# **General Disclaimer**

# **One or more of the Following Statements may affect this Document**

- This document has been reproduced from the best copy furnished by the organizational source. It is being released in the interest of making available as much information as possible.
- This document may contain data, which exceeds the sheet parameters. It was furnished in this condition by the organizational source and is the best copy available.
- This document may contain tone-on-tone or color graphs, charts and/or pictures, which have been reproduced in black and white.
- This document is paginated as submitted by the original source.
- Portions of this document are not fully legible due to the historical nature of some of the material. However, it is the best reproduction available from the original submission.

Produced by the NASA Center for Aerospace Information (CASI)

CR 114354 AUAILABLE TO THE PUBLIC

1,

th

BOEDVE

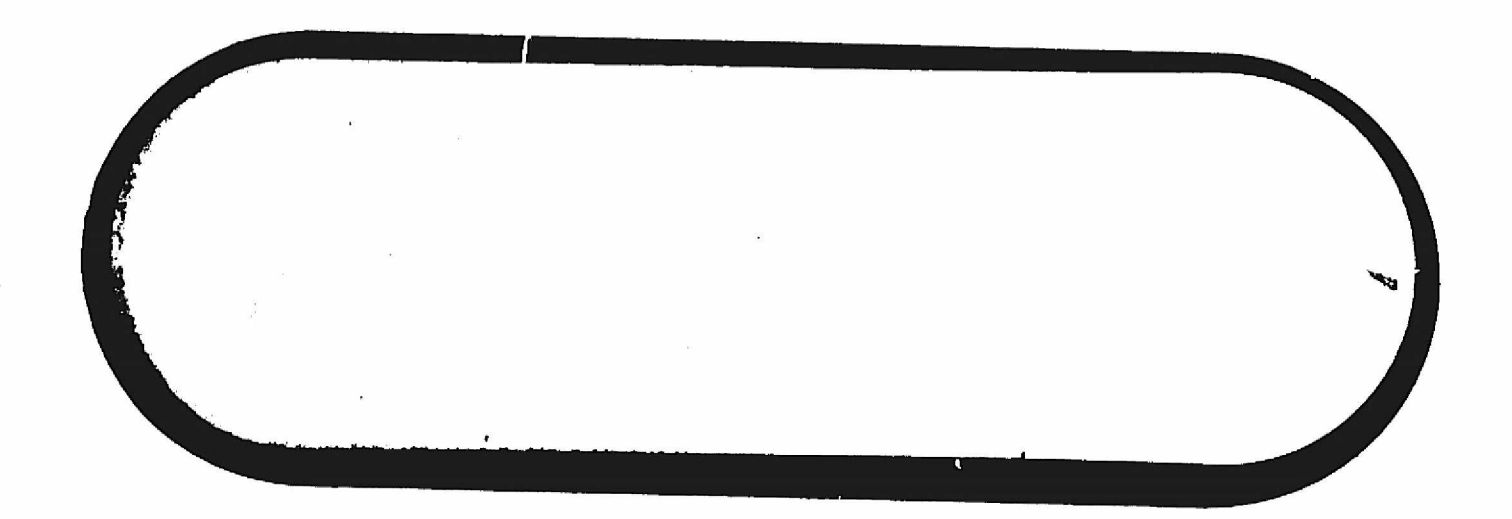

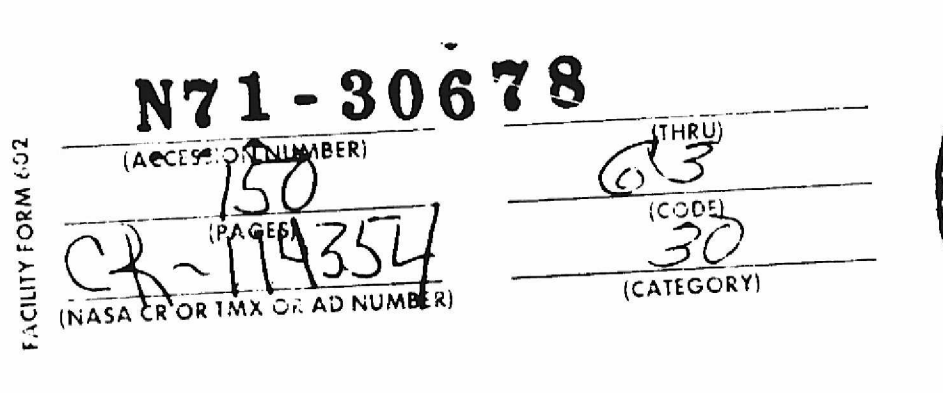

 $\langle \mathbf{x} \rangle$ 

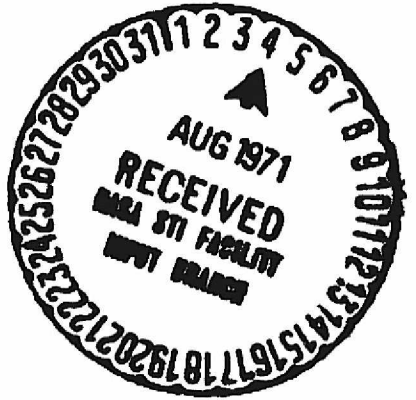

 $\begin{array}{c} \mathbb{R} \rightarrow \\ \mathbb{R} \rightarrow \mathbb{R} \end{array}$ 

Final Report for CHEBYCHEV TRAJECTORI DPTIMIZATION PROGRAM (CHEBYIOP II)

**0**

 $\begin{pmatrix} 1 & 0 \\ 0 & 1 \end{pmatrix}$ 

 $\label{eq:2.1} \frac{1}{\sqrt{2}}\sum_{i=1}^n\frac{1}{\sqrt{2}}\sum_{i=1}^n\frac{1}{\sqrt{2}}\sum_{i=1}^n\frac{1}{\sqrt{2}}\sum_{i=1}^n\frac{1}{\sqrt{2}}\sum_{i=1}^n\frac{1}{\sqrt{2}}\sum_{i=1}^n\frac{1}{\sqrt{2}}\sum_{i=1}^n\frac{1}{\sqrt{2}}\sum_{i=1}^n\frac{1}{\sqrt{2}}\sum_{i=1}^n\frac{1}{\sqrt{2}}\sum_{i=1}^n\frac{1}{\sqrt{2}}\sum_{i=1}^n\frac$ 

 $\mathcal{A}^{\text{max}}_{\text{max}}$  and  $\mathcal{A}^{\text{max}}_{\text{max}}$ 

r

 $\frac{1}{2}$ 

D180-12916-1

by

D. W. Hahn and F. T. Johnson

June 1971

Prepared Under Contract NAS2-5994

THE BOEING COMPANY Research and Engineering Division Seattle, Washington

for

ADVANCED CONCEPTS AND MISSIONS DIVISION/OART MOFFETT FIELD, CALIFORNIA NATIONAL AERONAUTICS AND SPACE ADMINISTRATION

**j**

**D** 

 $\label{eq:2} \begin{split} \mathcal{L}_{\text{max}}(\mathbf{r}) = \frac{1}{2} \sum_{i=1}^{N} \mathcal{L}_{\text{max}}(\mathbf{r}) \\ \mathcal{L}_{\text{max}}(\mathbf{r}) = \frac{1}{2} \sum_{i=1}^{N} \mathcal{L}_{\text{max}}(\mathbf{r}) \end{split}$ 

s

r

PAGE

# TABLE OF CONTENTS

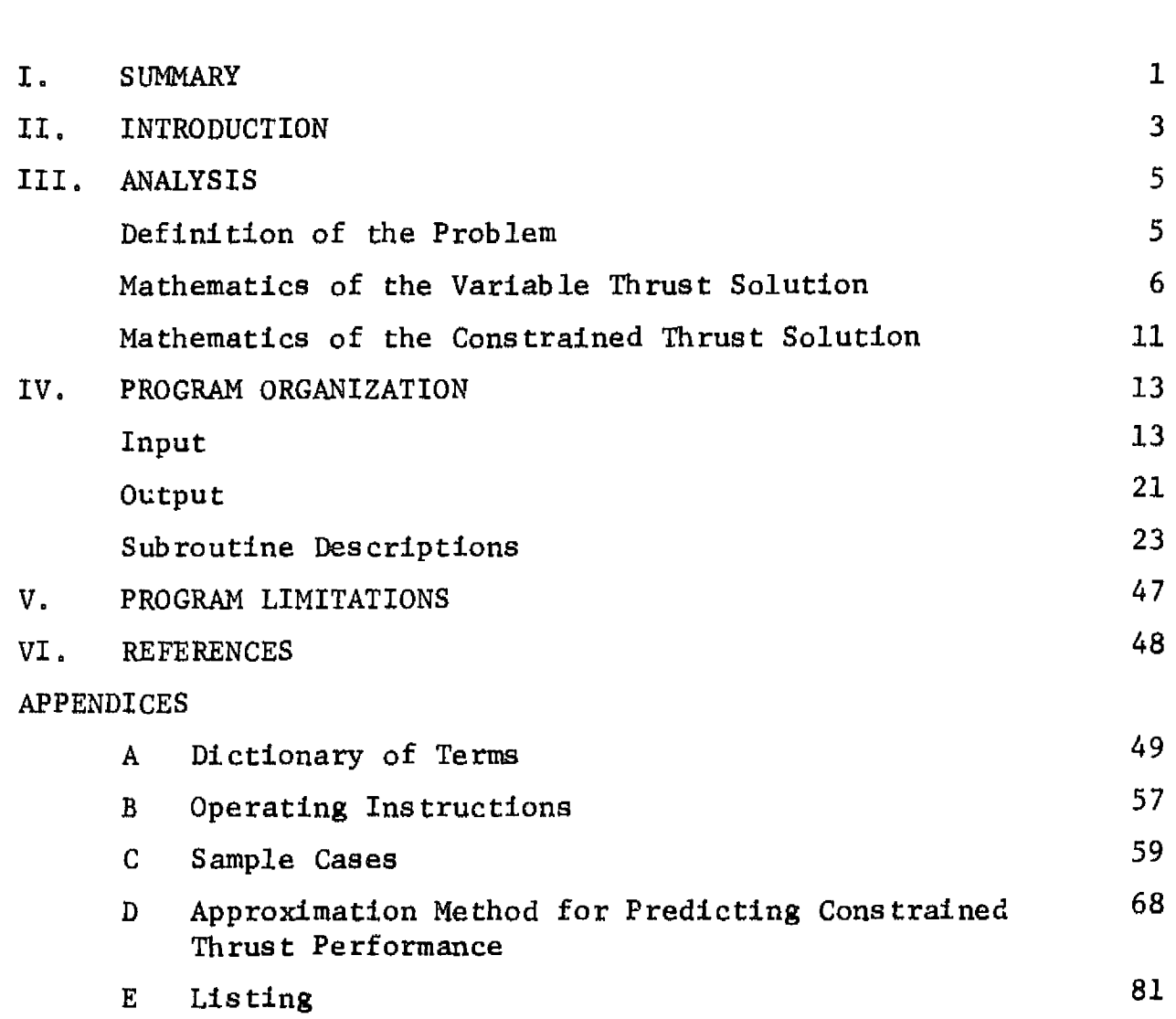

•

 $\mathbf{w}$  .

 $\gamma_{\rm e}$ 

 $\bar{\beta}$ 

r

## I. S UMMARY

CHEBYTOP II is an analysis tool that enables *the* user to conduct rapidly the parametric analysis and optimization of interplanetary missions employing electrically propelled spacecraft. As the name implies, this is the second version of CHEBYTOP to be released for distribution. Both versions were developed under contract with Advanced Concepts and Missions Division/OART. The analytical and numerical algorithm used is termed the Chebychev Optimization Method. The method avoids numerical integration and the usual variational calculus solution by employing polynomial representation and *several* other specialized techniques.

The program is specialized to solve for interplanetary trajectories, with the planets themselves assumed massless. Planetary positions and velocities are computed in the program from stored orbital elements. The elements of the nine major planets are available, plus 8 additional sets of elements as listed in Table 1, Either rendezvous (matching the planet's orbital velocity about the sum), flyby (matching only the planet's position at the terminal time) or excess velocity trajectories may be obtained. Excess velocity trajectories are those which arrive or depart from a massless planet with a specified velocity relative to the planet.

The program will, at the user's option, determine optimum departure or arrival dates between planets. It will also determine optimum in-plane travel angles between orbits or between planets or orbits

CHEBYTOP II will compute either variable thrust or constrained thrust, multiple-coast trajectories. Variable thrust answers are computed by the Chebychev Optimization Method. Thrust-limited results are obtained by a prediction scheme which **uses** the variable thrust answer as a basis for approximating multiple-coast results.

The effects of thrust angle constraints on performance can be determined. Either- powerplant mass fraction or the exhaust velocity, or both can be optimized. A tankage. factor can be included in the determination of the payload fraction.

6

r

The user has an option of specifying the nature of the power source assumed to drive the electric thrusters. The power can be assumed either constant or variable. The variable power option approximates a solar *power source, causing* the power to vary as a function of the radius from the sun. Either power option can be used with either variable or constrained thrust performance. Solar panel tilt and time dependent power degradation can be considered.

The program is self-starting. In other words, only those boundary conditions of immediate concern to the user need to input. Guesses of undetermined multipliers and control variable *state* histories are unnecessary.

Coding was done in FORTRAN IV for the IBM 360 or CDC 6000 series computers. The core requirements are 170,000 bytes. No auxiliary tapes are needed.

J

#### II. INTRODUCTION

The success and comparatively wide distribution of the original CHEBYTOP program prompted a follow-on effort to expand the programs capabilities. Therefore, CHEBYTOP II has been developed and supersedes the original computer program. All of the capabilities of the first version have been retained and a number of new features and improvements have been added. CHEBYTOP II is constructed so that it can be used as a subroutine of a master program. In fact, it contains several features which make it especially *suited* to QUICKTOP, a mission analysis master program described in Reference 1.

The development of the Chebychev Trajectory Optimization Program (CHEBYTOP) was motivated by the need for a fast operating and reliable low-thrust trajectory design tool. The determination of optimum finitethrust trajectories in a central force field normally requires solving a problem in the calculus of variations. Conventional techniques for attacking the problem require large amounts of computer time. CHEBYTOP makes use of an analytical and numerical optimization method, described in Reference 2, called by Chebychev Optimization Method. Through the use of approximating polynomials the method reduces the variational problem to one of ordinary calculus. Computational speed has been achieved because *the* method eliminates the need for time-consuming numerical integration and provides for rapid computation of the derivatives of the payoff. In addition, since the method was developed with computational efficiency in mind, *the* computer program is carefully organized throughout to minimize the number of operations per iteration.

The solution of the optimum thrust-limited problem is divided into two steps within CHEBYTOP II. Hence, the program is composed of two major subprograms. The first, VTMODE, solves the unconstrained continuousthrust case (Variable Thrust Mode) using the Chebychev Optimization Method of **Reference** 2. The second subprogram, CTMODE, solves for **the constant specific impulse, constrained thrust** mode, using the prediction scheme described in Appendix D.

# D180-l29l6-l

•

 $\mathcal{L}$ 

 $\mathcal{A}^{\text{max}}_{\text{max}}$ 

<sup>(</sup>)

 $\mathcal{L}$ 

1 • ,:~.: '. '

An attempt was made to create a program which would determine an optimum trajectory given only the required mission design parameters and which would consistently achieve accurate convergence. Therefore, CHEBYTOP II is constructed so that it can be used as a subroutine of a mission analysis master program. Hence, auxiliary parameters, such as loop counters, convergence criteria, and mesh points, are program constants.

 $\frac{1}{\lambda}$  ,

", <sup>~</sup>  $\ddot{\mathbf{r}}$ 

 $\frac{1}{2}$  $\mathcal{L}$  . ,

 $\cdot$  J

 $\mathcal{L}(\mathbf{A})$  .

•

## III. ANALYSIS

# DEFINITION OF PROBLEM

The two-body equations of motion of an interplanetary vehicle are

$$
\ddot{x} + \frac{kx}{r^3} = a \qquad 0 \le t \le T
$$

where  $x = x(t)$  is the position vector of the vehicle,  $a = a(t)$  is the applied acceleration vector, k is the gravitational constant of the sun, and  $r = |x|$ . Let  $p = p(r,t)$  be the power level of the power plant of the vehicle with  $p_{0} = p(1,0)$ . Then the basic problem solved is that of minimizing

$$
J = \int_0^T |a|^2 \frac{P_0}{p(r,t)} dt
$$

subject to boundary conditions on x and thrusting constraints on a. The trip time, T, is always assumed to be fixed. The end points,  $x(o)$ and  $x(T)$ , can be fixed or allowed to vary in a prescribed orbit so as to determine optimum launch or arrival times. The program has three options regarding  $\dot{x}(o)$ ,  $\dot{x}(T)$ . They may be fixed (rendezvous) or vary freely (flyby), or wary over a one or two-dimensional sphere (fixed hyperbolic excess speeds).

The acceleration, a, may be completely unconstrained (variable thrust) or else it may be assumed to derive from a constant Isp engine with shut down and start up capability. In the latter case additional constraints on the thrusting angle may also be imposed. For a constant Isp mode we have

$$
a(t) = \frac{a_0}{\mu} \frac{p(r,t)}{p_0} \quad \nu(t), \quad \mu(t) = \frac{a_0}{c} \frac{p(r,t)}{p_0} \quad \sigma(t)
$$

Here  $\mathop{\mathtt{a}}\limits_{\mathop{\mathtt{O}}}$  is the initial acceleration of the vehicle at  $1$  au,  $\mathop{\mathtt{c}}$  the exhaust velocity,  $\mu$  the relative mass of the vehicle, and  $\nu$  is a unit direction vector.

1 during powered phase o during coast  $\sigma \sqrt{v_{\rm s}v}$ 

A

r

 $\Lambda$ 

For constraints on thrusting angle we have in addition

$$
(v_1 - \frac{x}{r}) - \sigma \cos \theta = 0, \theta \in \Theta
$$

Here  $\Theta$  is a set of cone angles (we allow a maximum of four).

The parameters  $a_{\alpha}$ , c and the set  $\Theta$  may be optimized for maximum payload. Actually instead of  $a_0$  it is more convenient to optimize an equivalent quantity.

$$
\mu_{w} = \frac{\alpha_{w} a_{0} c}{2 \eta(c)}
$$

where  $\mu_{\rm w}$  is the powerplant mass fraction,  $\alpha_{\rm w}$  the powerplant specific mass, and n(c) the efficiency curve of the thrusters. The simplest definition of payload is  $\mu_1 - \mu_w$ , where  $\mu_1$  is the final vehicle mass fraction. More complicated definitions are allowed.

The program solves the variable thrust optimization problem in exact fashion; that is except for roundoff and truncation errors (and perhaps inadequate convergence), the value of J obtained by the program can be assumed to be the solution of the mathematical problem as posed. The constrained thrust solution, on the other hand, is achieved using certain approximations to the original mathematical problem, and therefore its validity must be ascertained on an empirical basis.

However in the three years of the program's existence in one form or another, the constrained thrust approximation has been found to be sufficiently accurate to permit reliable mission analysis.

#### MATHEMATICS OF VARIABLE THRUST SOLUTION

The basic mathematical foundation of this part of the program is contained in Reference 2. Several modifications to the development found there are necessary because of the following:

- 1. Polynomial patching capabilities have been included for more efficient calculation of long trajectories.
- 2. A variable power option has been incorporated.
- 3. Optimal launch date capability has been incorporated.
- **4. A better** iteration procedure has **been developed for use in early** iterations when the trajectory is not in the neighborhood of an optimum.

*6*

These changes are discussed in the following four sections:

1. Polynomial Patching

It was noted in Reference 2 that for long trajectories it is more efficient to represent the position vector time history by several small order polynomials matching position and velocity at junctions rather than one large order polynomial. This program incorporates that suggestion and provides for six polynomials of 9th order each. The elapsed time along the trajectory covered by each polynomial is varied internally by the program to obtain a better representation of the trajectory. J then becomes a weighted sum of the performance index for each polynomial. segment, or *leg,*

$$
J = \sum_{i=1}^{n1} 2 \tau_i^{-3} P_i
$$

Here  $\tau_i$  is the elapsed time for the ith leg and  $P_i$  is the performance index of the ith leg as defined by Equation (S) in Reference 2. All differentiation formulas of Reference 2 can be applied separately to each  $P_i$ .

# 2. Variable Power

*The* variable *thrust* algorithm of Reference 2 must be modified to account for power which varies as a function of time and/or heliocentric radius from the sun. In particular Equations (16), (17), and (18) of the reference are affected. Let  $p(r,t)$  be the spacecraft power relative to 1 au and/or  $t = o$ . Let W be a column vector with elements

$$
w^{\vee} = \sqrt{\frac{P_0}{p(r(s^{\vee}) - r(s^{\vee}))}}
$$

Let  $AV(m)$ ,  $m - 1, \ldots, nd$  be a set of column vectors defined by  $AV(m) = A^{-1}BAX(m) + Y(m)$ 

 $\bullet$ 

(Note that  $AV(m)/\tau^2$  is the variable thrust acceleration vector). Now let  $G(m)$ ,  $m = 1, \ldots, nd$  be a set of column vectors defined by  $G(m) = WAV(m)$ 

i.e.

$$
G(m)^{\vee} = W^{\vee} AV(m)^{\vee}
$$

Then (16) becomes

$$
P = 1/2 \sum_{m=1}^{nd} G(m)^{T} F G(m)
$$

Setting  $R(m) = FG(m)$ , (17) and (18) become respectively

$$
Px (i) = \sum_{m=1}^{nd} Gx (m, i)^T R(m)
$$
  
\n
$$
Pxx(i,j) = \sum_{m=1}^{nd} Gx(m, i)^T FGx(m, j) + R(m)^T Gxx(m, i, j)
$$
  
\nSetting  $H(i,j) = Yx(i,j) + \frac{Wx(j)}{W} AV(i)$  and  $S(m) = WR(m)$ , we obtain  
\n
$$
Px(i) = (A^{-1}BA)^T S(i) + \sum_{m=1}^{nd} H(m, i) S(m)
$$
  
\n
$$
Pxx(i,j) = (A^{-1}BA)^T W^T FW(A^{-1}BA)
$$
  
\n
$$
+ (A^{-1}BA)^T W^T (FWH(i,j)
$$
  
\n
$$
+ H(j,i)^T W^T FW (A^{-1}BA)
$$
  
\n
$$
+ \sum_{m=1}^{nd} H(m, i) W^T FWH(m, j)
$$
  
\n
$$
+ R(m)^T Gxx(m, i, j)
$$

The last term can be expanded and is equal to

$$
I(j,i)BA + BA^{T}I(i,j)^{T} + ID(i,j)
$$
\nwhere 
$$
I(i,j) = S(i) \frac{Wx(j)}{W}
$$
\nand 
$$
ID(i,j) = S(m) [Yxx(m,i,j) + \frac{Wx(i)}{W} Yx(m,j) + \frac{Wx(j)}{W} Yx(m,i) + AV(m) \frac{Wxx(i,j)}{W}]
$$

A redefined interpolation procedure was used in Reference 2 to reduce execution time computing partial derivatives. This procedure matched the polynomial derivatives at end points rather than inter- po.ating the second and next to last Chebychev points. The inclusion of variable power eliminates this savings, however, and Px, Pxx are computed according to Equation (29), Reference 2.

e

J,

3. Optimal Launch Dates

In Reference 2 optimization of hyperbolic excess velocity directions at launch or arrival was accomplished by adding two new parameters,  $\alpha$  and  $\beta$ , the heliocentric longitude and latitude of the excess velocity vector. These parameters were included with all the rest to be optimized, and appeared functionally through the endpoint velocity elements of the state vector. A new parameter  $\lambda$ , the Julian date of launch or arrival, is added when one of these dates is to be optimized. The endpoint position and velocity elements of the state vector are then dependent on  $\lambda$  through Kepler's equations, and derivatives are computed accordingly.

Two different parameters  $\lambda_1$ , and  $\lambda_2$  are considered when both the launch and arrival dates are free. (See section on INPUT). However only  $\lambda_{\gamma}$  is considered to be independent when launch and arrival dates are constrained by fixed trip time. Then  $\lambda_1 = \lambda_2 - \tau$ , where  $\tau$ is trip time. The latter causes a considerable complication in the calculations because one free parameter appears in both the first and last legs of the trajectory.

4. Better Iteration Procedure

Generally, Newton°s method is employed when the iterations have progressed to the point that the trajectory is in the neighborhood of an optimum. Away from an optimum Gauss' method is used (See Reference 2). Whereas Newton's method is a true second order convergence technique, Gauss' method emplcys only first derivative of the nonlinear functions involved in the payoff. On this account Gauss' method occasionally bogs down before reaching the point where Newton's method can be employed. Hence it has been necessary to modify Gauss' method to include second order term as follows.

Let us assume our payoff P as a function of a vector of free parameters x can be expressed

$$
P(x) = G(x)^T G(x)
$$
 (1)

•

r

 $\bullet$ 

where  $G(x)$  is a nonlinear vector function of  $x$ , and  $T$  denotes transpose.

A Gauss' iteration producing an increment in the trajectory x at a nominal state  $x_{0}$  is defined by

$$
[\text{Gx(xo)}^T \text{Gx(xo)}] \Delta x = -f\text{Gx(xo)}^T \text{G(xo)} \qquad (2)
$$

Here f is a scale factor limiting the step size of  $\Delta$ x to insure a decrease in payoff. If Gauss' iteration bogs down Ax will be small and we may consider the differential equation

$$
[Gx(x_0)^T Gx(x_0)] \frac{dx}{d\rho} = -f(\rho)Gx(x_0)^T G(x_0)
$$
 (3)

Differentiating once more,

$$
[Gx(x_0)^T Gx(x_0)] \frac{d^2x}{d\rho^2} =
$$
  
\n
$$
- \frac{df(\rho)}{d\rho} Gx(x_0)^T G(x_0)
$$
  
\n
$$
- f(\rho) [Gxx(x_0)^T G(x_0) \frac{dx}{d\rho} + Gx(x_0)^T Gx(x_0) \frac{dx}{d\rho}]
$$
  
\n
$$
- Gx(x_0)^T Gxx(x_0) \frac{dx}{d\rho} \frac{dx}{d\rho} - \frac{dx}{d\rho} Gxx(x_0)Gx(x_0) \frac{dx}{d\rho}
$$
 (4)

Equation ( 3) is to be solved first and the result substituted into (4). The actual increment in the trajectory will then be a function of p defined by  $\overline{2}$ 

$$
\text{Let in } \mathbb{R} \text{ is } \mathbb{R} \text{ is } \mathbb{R}
$$

A linear search on  $\rho$  is to be performed to find the value minimizing

*0*

r

المريد منقط

 $P(x_0 + \Delta x(\rho))$ 

 $f(\rho)$  may be chosen in a variety of ways.

 $f(\rho) = \frac{1}{1 - \rho}$  will insure that the iteration reduces to the ordinary Gauss' iteration when  $Gxx = 0$ .

Equation (5) is a second order correction to Gauss' method, and in general results in faster convergence in those cases when Gauss' method must take small steps to insure decreasing payoff.

#### MATHEMATICS OF THE CONSTRAINED THRUST SOLUTION

The basic mathematics of *the* program's constant Isp prediction scheme are contained in Appendix D, which is an extension *of the work* done in Reference 3. Only the first *side* condition has been employed in the present program.

The scheme has been modified to include a solar power option and constraints on thrusting direction. A spacecraft centered coordinate system is adopted as shown in Figure 1. Reference directions are towards the sun and one other star. The usual star reference is Canopus, however, the user is *free* input to whatever reference desired. As supplied, the program uses a fictitious star located in *the* southern celestial sphere, normal to the ecliptic plane. Thrust directions are defined by cone and clock angles. Only cone angles can be constrained. The approximation technique assumes the spacecraft is free to rotate about the spacecraftsun line. The basic assumption in the derivation given in Appendix D is that the constrained thrust trajectory profile is closely approximated by the varial  $\texttt{L}$ e thrust profile. The implications of this assumption are that the acceleration levels, variable thrust compared to constrained, cannot be vastly different, and the power profiles, constrained versus variable, are close to one another.

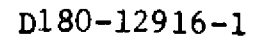

 $\bar{\beta}$ 

r

 $\chi$ 

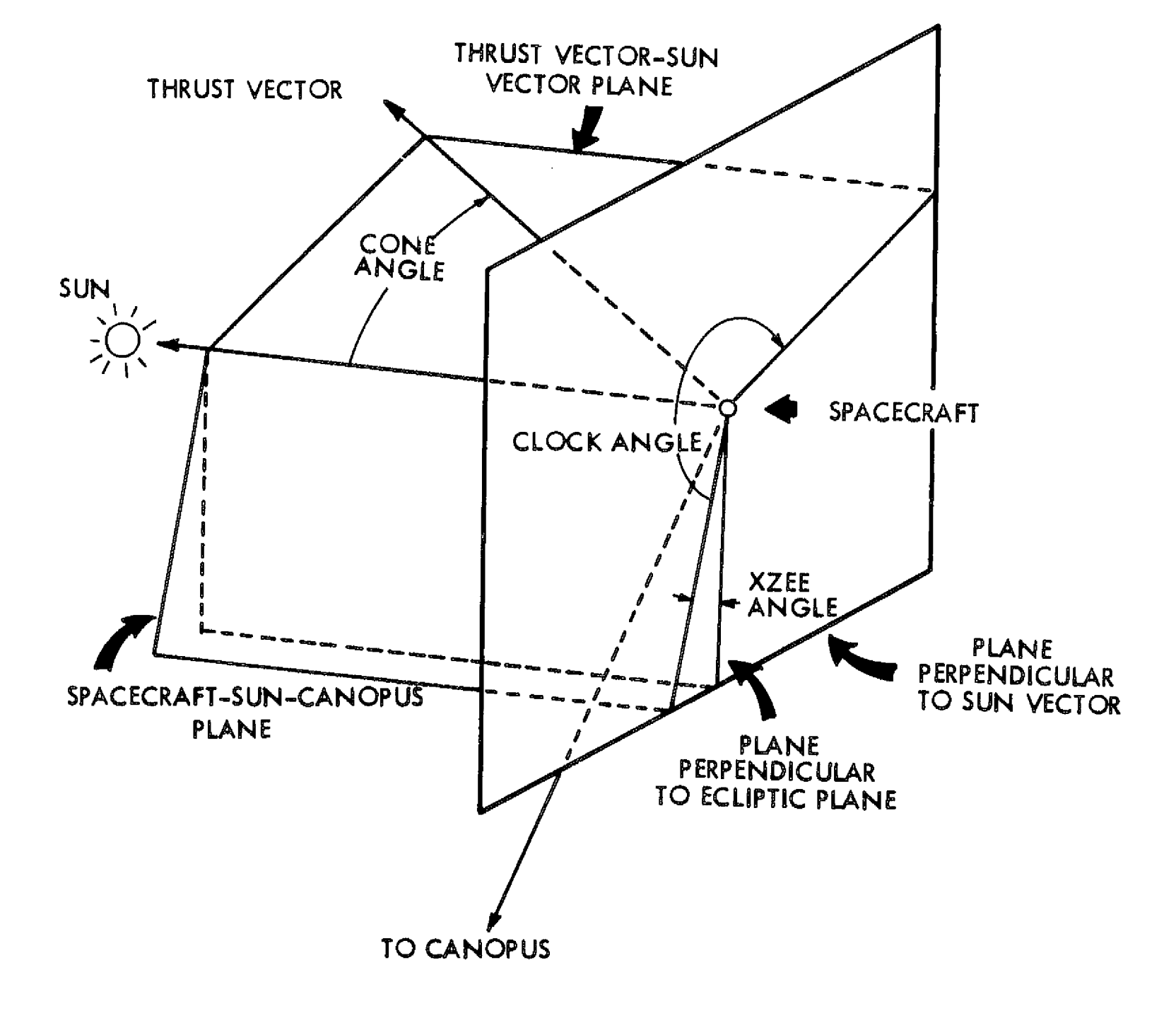

Figure 1-CONE & CLOCK COORDINATES

#### IV. PROGRAM ORRANIZATION

#### INPUT

I

The program **is** intended to operate as a subroutine of a more general mission analysis main program. The form of the input subroutine, therefore, is left to the user. Variable thrust answers are obtained by calling the VTMODE subroutine and thrust limited answers by following CALL VTMODE with a call of the prediction subroutine, CTMODE. Perhaps the simplest mode of program operation **is** tc compile a MAIN program which contains one or more calls of subroutine VTMODE and CTMODE. The sample cases included in Appendix C use this form of input.

In addition to the calls to VTMODE and CTMODE, several optional param*eters* can be set in the MAIN program via COMMON statements, If these statements are omitted the parameters are given default values. The optional parameters are described following the VTMODE and CTMODE call list descriptions below,

## Variable Thrust Mode Input

The call list to VTMODE to produce a variable thrust trajectory is as follows:

CALL VTMODE(NC,RN,NP1,NP2,NB1,NB2,NV1,NV2,D1,D2,HV1,HV2,NPOW,NT)

The arguments of the subroutine are:

- NC an *integer* specifying the number of dimensions (2 or 3), except for out-of-the-ecliptic probes or similar trajectories which require a three-dimensional starting trajectory, in which case set  $NC = 1$ .
- RN a floating point number which limits the number of revolutions about the sun, i.e., **travel** angle. The travel angle, measured at the sun, will fall between RN and RN + 27r. **(Except in** some instances where tracking is allowed, see NT **descriptions)** The units-of RN are revolutions (RN = 1,5 is 37r radians).

See Comments on Input Constant Selection.

i

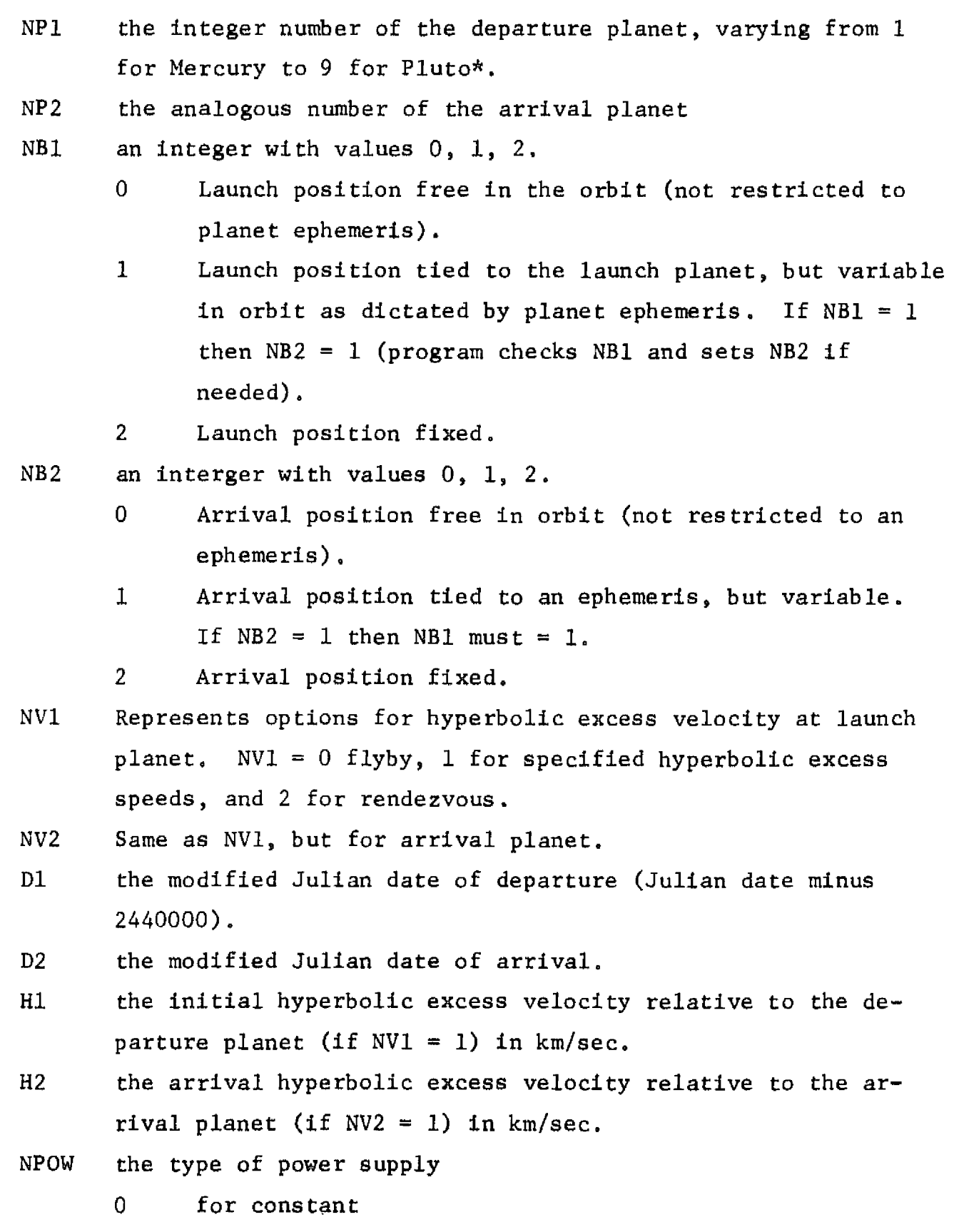

1 for variable

Eight additional sets of elements are contained in subroutine EPHEM. Hence,  $NPI$  and  $NP2$  are permitted values up to  $16$  (see Table  $1$  for the  $\,$ list of elements available).

NT a control which allows tracking from a previously computed trajectory

**th**

r

- <sup>0</sup> no tracking, uses standard starting solution
- 1 tracking

#### Constrained Thrust Mode Input

The call list to CTMODE to predict constrained thrust performance is CALL CTMODE(WMU,C,ALPHAW,CONE(4),NCONE,NCONOP,NMUOP,NCOP)

The arguments of the subroutine are:

- WMU the powerplant mass fraction (non-negative, floating point).
- <sup>C</sup> the exhaust velocity (km/sec) (floating point).
- ALPHAW the powerplant specific mass (kg/kw)
- CONE a four vector of cone angles (deg,) (between 0 and 180)
- NCONE an integer from 1 to 4 giving the number of permissible cone angles.
- NCONOP an integer with values 0, 1, or 2,
	- 0 all cone angles are permissible and NCONE and CONE are ignored.
	- <sup>1</sup> the first NCONE elements of CONE are the only permissible cone angles.
	- <sup>2</sup> the program automatically chooses the best NCONE cone angles and subsequently places them in CONE.

NMUOP an integer with values  $0$  or  $1$ .

- 0 WMU is assumed to be input
- 1 WMU is internally optimized and returned as output. The initial value of WMU is irrelevant in this case.
- NCOP an integer with values 0 or 1.
	- <sup>0</sup> C is input
	- 1 C is optimized and returned as output.

All four combinations of NCOP and NMUOP are possible.

#### Optional COMMON Parameters

 $\mathbf{f}$ 

Most of these options have been inserted to make CHEBYTOP II more compatible with QUICKTOP (see Reference 1). They have been given the form of COMKON statements since they are infrequently adjusted parameters which would unduly lengthen the CALL lists.

#### COMMON/ARRAY/TILT,PLOSS

TILT The angle is degrees the plane of the solar panels make with the spacecraft-sun vector. Default value is 90°.

PLOSS a factor to cause a time variation in the power, p.

$$
p = p_0 e^{-(PLOSS)t}
$$

where  $p_o$  is the initial power at  $1$  au and  $t$  is in years. Default value is 0.

# COMMON/INERTS/TANKS

TANKS a factor which assigns tankage a percentage of the propellant weight (for 10% tankage factor input TANKS = .1) . Default value is 0.

#### COMMON/THRUST/BB,DD

BB and DD are parameters in the expression for thruster efficiency,  $n$ , as a function of exhaust velocity. Default values are BB = 1,  $DD = 0.$ 

$$
n = \frac{BB}{1 + \frac{DD^2}{C}}
$$

#### COMMON/ELEMNT/ELEM(7)

ELEM(7) An array of seven orbital elements to be inserted into the 14th position of the ephemeris array (see Table 1)(radians).

#### COMMON/ESTUFF/ANGL, AYOU

This common block is used to modify the ephemeris array of Table 1 for the purpose of computing out-of-the-ecliptic probes (element set 11) or solar probes (element set 13) .

ANGL the orbital inclination of element set 11 (degrees) AYOU the semi-major axis of element set 13(au°s)

# COMMON/BDYP/BDY(3,4,2),PV,PC,BT,PMT

This, and the following statement, are output common blocks which makes certain performance data available to a master program.

BDY 23 x 4 x 2 array containing the vectors, x,  $x$ , a, a at each endpoint  $(e.g., BDY(M,3,1) = a(M), M = 1,3)$ . BDY is computed for the variable thrust solution only.

 $\Gamma$  2 PV the variable thrust value of  $f_{0}$  a  $\frac{P_{0}}{p}$  dt in au<sup>2</sup>/yr<sup>3</sup>

- PC its constant thrust equivalent
- BT the burn time of the thrusters (constrained thrust mode) in years

PMF the payload mass fraction (constrained thrust mode)

COMMON/PANDR/VEL1, PRAT1, PRAT2, RRR1, RRR2, VEL2, D1, D2

VELI the magnitude of the excess velocity at the departure planet (km/sec)

PRAT1 the power ratio,  $p/p_0$ , at departure

PRAT2 the power ratio,  $p/p_0$ , at arrival

RRRI the radius to the sun at departure (au)

- RRR2 the radius to the sun at arrival (au)
- VEL2 the magnitude of the excess velocity at the arrival planet (km/sec)
- D1 the modified Julian date of departure

D2 the modified Julian date of arrival

# Comments on Input Constant Selection

•e

The program is specialized to compute trajectories between the planets. It therefore takes advantage of the low orbital inclinations (relative to the ecliptic plant) by solving each trajectory in two dimensions, then adding the third dimension, if desired, in a final iteration. In cases where orbital inclinations are large, such as for out-of-theecliptic probes, it may be necessary to perform all iterations in three dimensions, including the computation of the starting solution. Setting  $NC = 1$  causes the starting solution to be computed in three dimensions and all subsequent iterations also. This option obviously increases run times significantly, so should not be used for standard interplanetary transfers.'

17

ţ

A

It is necessary to anticipate the in-plane transfer angle desired. There may exist local optimum solutions for each multiple of one revolution about the sun. Normally the global optimum has the maximum number of revolutions consistent with a smooth transition between the energy levels of the beginning and final orbits. For  $NT = 0$  the built-in starting solution fits a smooth, usually monotonic, curve through the endpoints, with the minimum number of solar revolutions specified by RN in the call list. Subsequent iterations will not in general change this basic revolution number. The user is advised to either refer to planetary ephemerides, or to carefully compare input Julian dates with those of similar solutions he already has on hand, to avoid slip ups in setting the revolution counter, RN. In the earlier versions of CHEBYTOP the argument RN was an integer, therefore the starting solution was either less than 360° or greater than 360° (or less than/greater than 720°, etc.). Problems arose when the departure and arrival dates selected by the analyst resulted in travel angles close to 360°. If the actual travel angle was just over 360° but RN was set to zero (zero meant Less than 360°) the resulting trajectory would have a ridiculously short travel angle. The only way to avoid the problem was trial and error or, heaven forbid, to look up the geometry in an ephemeris. The new floating point system solves the problem for the analyst without handy ephemerides by allowing him to input .5 for the near 360° example, then the program will restrict itself to answers between  $\pi$  and  $3\pi$ . If the tracking option (NT = 1) is used the counter RN becomes irrelevant. The travel magle will vary continuously with Dl and D2 (assuming changes in these dates are sufficiently small). When tracking, all elements of *the* call list may change. However, the user should track so that the position vector time histories of successive trajectories are close. Otherwise some trajectories might take longer to obtain by tracking from a previous solution than by using the built-in starting procedure. It is best to be on the conservative side when choosing a tracking step.

The nature of the boundary conditions must be input through  $NB1$ ,  $NB2$  and NV1,NV2. The departure and arrival rositions (x, y, z) are determined by the input Julian dates, D1 and D2. The arguments NB1 and NB2 allow the analyst the option of optimizing the departure and/or arrival

i

r

positions. Therefore, if a 45° out-of-the ecliptic probe trajectory is desired, the user can set  $NBL = 2$  and  $NB2 = 0$ . The result will be a trajectory which leaves the earth's orbit at the date specified and achieves the desired 45° orbit with the optimum travel angle with the travel time specified by **the input Julian dates. Travel times are always constant** *and equal* **to the difference between the input values of** D1 and D2.

The user may also select the option  $NBI = NB2 = 0$  for the above example. In that case the result will be an optimized earth departure date and arrival position. Note that in either case the output values of the Julian date reflect orbital position only, and not real time, i.e., their difference is not trip time. The only NB options that give real time outputs are 1,1 and 2,2.

Some care must be *exercised* when using the optimum departure /arrival options (NBl/NB2). There do exist local optimum solutions, such as the ones shown in Figure 2, which the user may not be seeking but which will adequately satisfy the program's convergence criteria. Optimum Mars departure date searchs starting at points 1 and 2 in Figure 2 both converged to the local optimum at Julian Day 2444460. Very slow convergence is another danger when using the optimum departure/arrival option. In the out-of- the-ecliptic probe case mentioned above for example, the derivative of the payoff, J, with respect to departure and arrival dates (the  $NB1 = NB2 = 0$  option) is very small. In other words, the mission cost is not strongly dependent on departure time, hence, successive iterations make small changes in J and, when the first guess is a long way from the optimum, many iterations will be used. The user might be ejected from the machine for **exceeding** maximum time or get a FOLLOWING TRAJECTORY FAILED TO CONVERGE comment in the printout. If either of these stops occur the case should be examined. The **user** may decide to accept the unconverged answer, if not, an improved first guess must be input.

The type of velocity boundary condition is set by NV1 and NV2. If these constants *are set* equal to either 0 or 2 any values input for H1 and H2 will be ignored. Similarly, if a **rendezvous result** is called for, it is

A

r

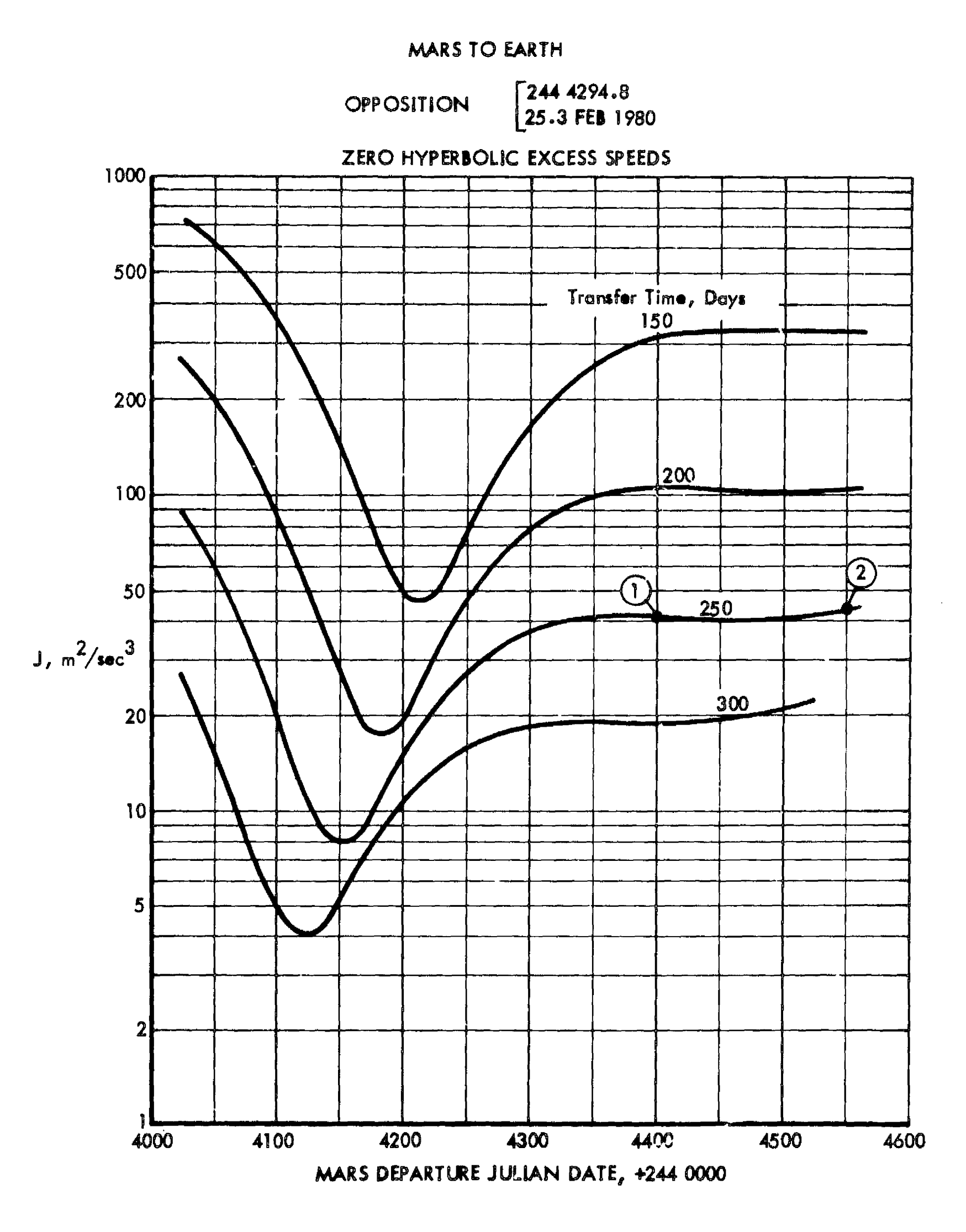

**Figure 2 - EXAMPLE OF LOCAL OPTIMUM PITFALLS**

A

r

not sufficient to merely set H1 and H2 equal to zero. The settings on NU and NV2 tell the program to let the direction of the excess velocity be free, to optimize the direction of the excess velocity for minimum payoff, or to skip all consideration of excess velocity.

Before using the variable power option,  $NPOW = 1$ , the user should note the form of the power profile in subroutine POWER. This profile was taken from Reference 4. The procedure for altering this profile is discussed in the following section.

#### OUTPUT

There are two forms of printed output available at the user's option, one for a description of the variable thrust trajectory and one for the constrained thrust mode. The variable thrust output is produced by following a call to VTMODE with

# CALL VTOUT

Similarly the constrained thrust printout is obtained by following a CTMODE call with

#### CALL CTOUT

Note that neither of the output routines has a call list. If neither subroutine is called there will be no printed output. Samples of both forms of output are given in Appendix C.

The variable thrust output contains the case number, the input call lists, the order of polynomial fit used, the number of iterations needed and a selected list of **output parameters. following these** is a trajectory time history. The times are given at unequal intervals which depend on the radius from the sun.

The following is a dictionary of output terms:

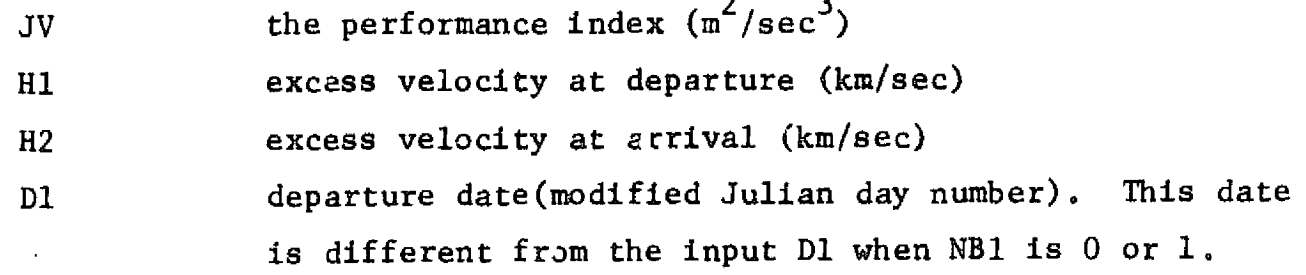

٠

r

 $\frac{1}{\epsilon}$ 

 $\mathbf{V}$ 

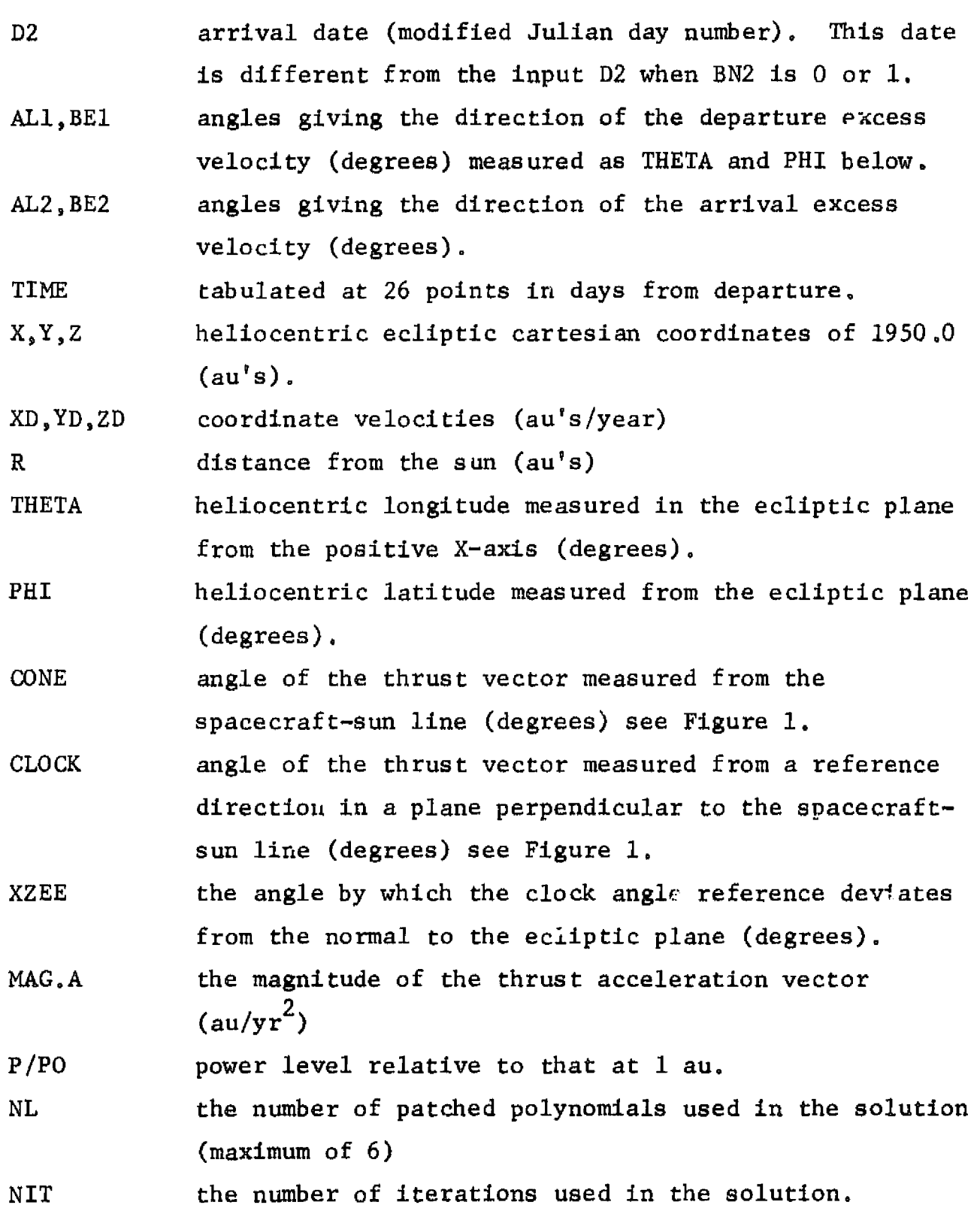

The constrained *thrust output,* as shown in Appendix C, needs no further explanation. Those output terms not contained in the above dictionary of terms are defined under Input call list description.

 $\hat{\mathbf{r}}$ 

٠

r

 $\frac{1}{2}^4$ 

# SUBROUTINE DESCRIPTIONS

This section contains brief descriptions of the program subroutines. The index below is an alphabetical listing giving page locations.

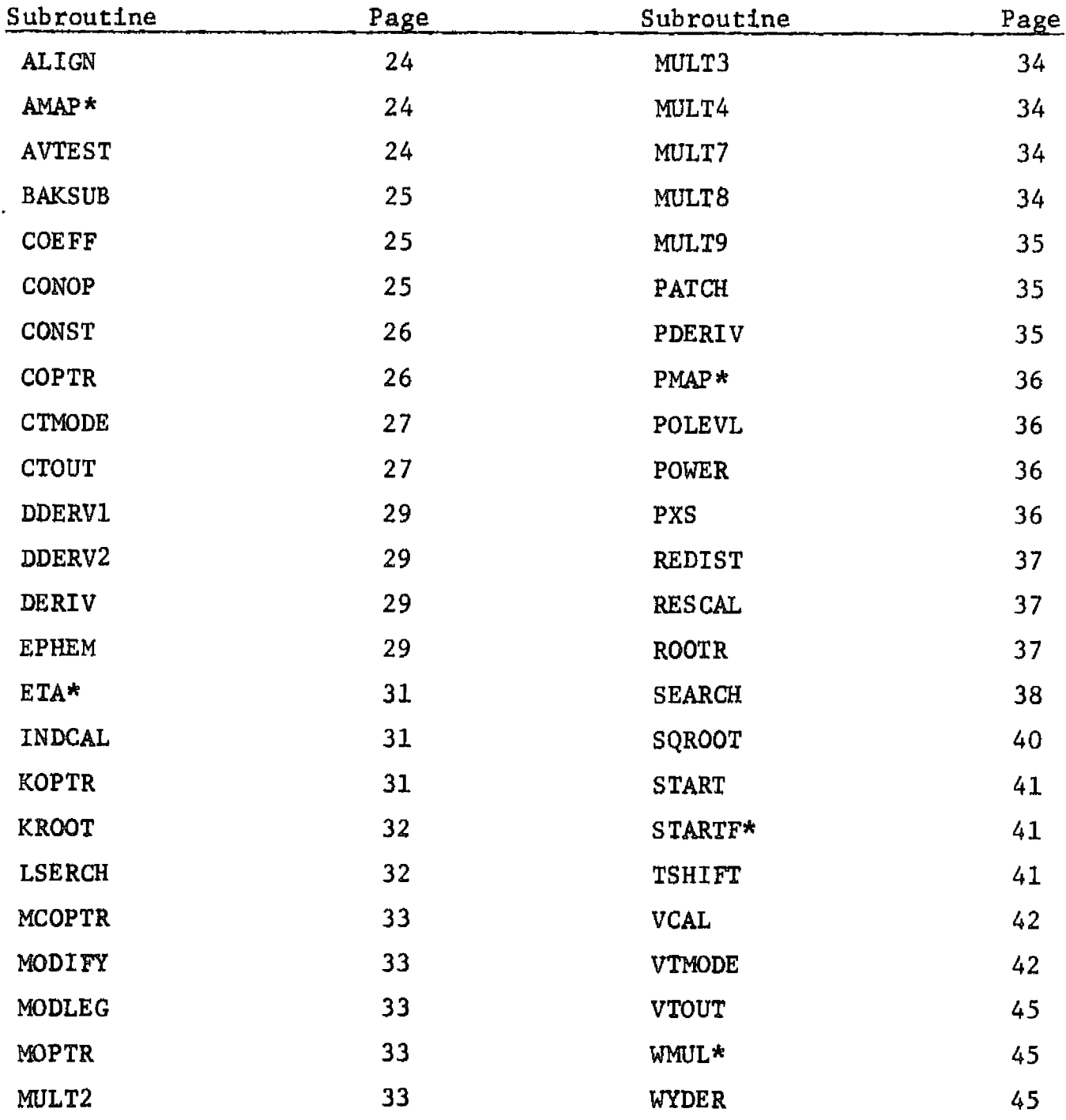

# INDEX OF SUBROUTINES

\*There are function subprograms

 $\sim$   $\sim$ 

 $\mathbf{C}$ 

 $\frac{\sigma}{\sigma}$ 

 $\mathcal{L}_1$ 

ALIGN: ALIGN serves two functions. It constructs the boundary elements of the vector X using the array of boundary parameters (AL) and specified hyperbolic excess speeds (Hl, H2) To do this ALIGN calls VCAL which actually performs the necessary calculations

6

Secondly, ALIGN matches position and velocity at the patch points. This is equivalent to matching the last elements of X in one leg to the first elements in the next, weighting the derivatives appropriately to account for the difference in leg times

AMAP:  $AMAP$  calculates  $\emptyset$  defined by Equation (14d) of Appendix D at time H. In fact this value is returned as AMAP. However, other quantities are also calculated at time H, namely the cone (ACONE) and clock (ACLOCK) angles of the constrained thrust acceleration as well as the reference angle ZETA. (See Figure 1.) In addition the quantities  $(a_{\mathbf{v}}, \mathbf{c}_{\mathbf{v}})$ and  $|a_v - (a_v, c_v) c_v|$  AB and ABP respectively, as defined in (14d) of Appendix D are also computed.

> The loop 35 performs the actual selection of an optimal cone angle.

AVTEST: The purpose of AVTEST is to examine a converged trajectory for smoothness of acceleration and add legs if necessary, Generally START will assign enough legs for adequate payoff convergence, however, there may be jump discontinuities in the acceleration magnitude time histories at patch points. The necessary conditions of the variable thrust optimization problem imply a smooth acceleration time history - but only in an idealized mathematical formulation. For the purpose of calculation the trajectory must be discretized and it the discretization is not fine enough it is quite likely that a lower payoff can be achieved with a discontinuity in acceleration at points where the acceleration' is not forced to be continuous

If the original number of legs is greater than one, AVTEST will add a leg when at some patch point the ratio of a jump to the minimum value on either side is greater than .l. If the original number of legs is one, AVTEST will simply add one leg.

**r**

**X**

- BAKSUB: This routine solves the equation  $AX = B$  for X once the coefficient matrix A has been square-rooted by SQROOT. (See Reference 7 for a brief discussion of the square root method of solving a set of linear equations.) The loop 40 comprises the forward substitution and the loop 92 performs the backward substitution.
- COEFF: This routine computes the coefficients of an 8th order polynomial approximating J. The coefficients are stored in the array CO for later use in a one-dimensional search.
- $COMOP:$  This subroutine computes optimum cone angles as explained in Appendix D, Part III. Inputs to this routine are outputs of the unconstrained cone angle case. STP is a vector of length NST containing normalized switch *times. BoT* is the normalized value of  $a_0/c$ , PHE the vector of length NNN containing  $|a_v(\tau)|$ , and ACONE the vector of length NNN containing the cone angle of  $a_y$ . PHE1 and PHE2 are vectors of length NNN containing  $(a_v, c_v)$ , and  $|a_v - (a_v, c_v)c_v|$ , respectively. Finally NCONE is the number of desired optimal cone angles, and CONE a vector in which they are to be stored.

The following are internal quantities defined by CONOP. PHE5, PHE6, and PHE7 and  $\frac{\sigma}{\mu}$  · PHE,  $\frac{\sigma}{\mu}$  · PHE1, and  $\frac{\sigma}{\mu}$  · PHE2, respectively. PHE3 and PHE4 are  $\int_{0}^{J}$  (a<sub>v</sub>,c<sub>v</sub>)  $\frac{0}{\mu}$  d<sup>t</sup> and  $\int_{\tau_0}^{\int_{\tau_0}^{\tau_0}} |a_v - (a_v, c_v)c_v|_{\mu}^{\sigma} d\tau$ , respectively.

**25**

 $\mathbf{r}$ 

P is the value of the right side of Equation (14b) (without the factor  $a_0$ ), Gl and G2 vectors containing the cosine and sine of the cone angles, respectively, S1 and S2 vectors whose  $j<sup>th</sup>$  element contains

•

r

4.

「大塚の !!

$$
\int_{\tau}^{\tau} \int_{0}^{\tau} (a_{v}^{*}c_{v}^{*}) \frac{\sigma}{\mu} d\tau \text{ and } \int_{\tau}^{\tau} |a_{v}^{*} - (a_{v}^{*}c_{v}^{*})c_{v}^{*}| \frac{\sigma}{\mu} d\tau
$$

where the integrals are evaluated only over that portion of the trajectory where the  $j<sup>th</sup>$  cone angle is selected by (14d).

The loop 99 interates on cone angles to find the set maximizing P. The loop 89 updates the cone angles after each iteration and replaces "lost" cone angles with the cone angle of  $a_{1}$ , at the most advantagous place (IMAX).

CONST: CONST computes the matrices of constants describing Chebychev interpolation, differentiation, and integration. These matrices compose the common blocks CONS1 and CONS2.

> The order of the Chebychev fit (NP) is brought in through the call list.

CONST is called only once regardless of the number of cases run.

COPTR: This routine provides the logic for optimizing payload with respect to exhaust velocity assuming fixed powerplant mass fraction. COPTR repeatedly calls ROOTR with various values of c using Golden sectioning (Page 242, Reference 6) to isolate the optimum. The loop 15 steps off c from o to  $\infty$ until a decrease in payload occurs. The loop 90 then narrows dawn the resulting interval to a point where parabolic interpolation ( statements 95-98) should closely approximate the best c.

The call list is passed on the *ROOTR* except for R03, which is the optimal exhaust velocity calculated by COPTR. One can check ROOTR and subsequently KROOT for explanation of quantities in the list, WMU, ALPHAW, and WMUI are also used by the payload calculation routine WMUL, and these quantities are defined there.

i

CTMODE: This is the control program for the constrained thrust prediction scheme. The call list is explained in the section on INPUT. CTMODE uses the following subroutines in order to construct the constrained thrust approximation.

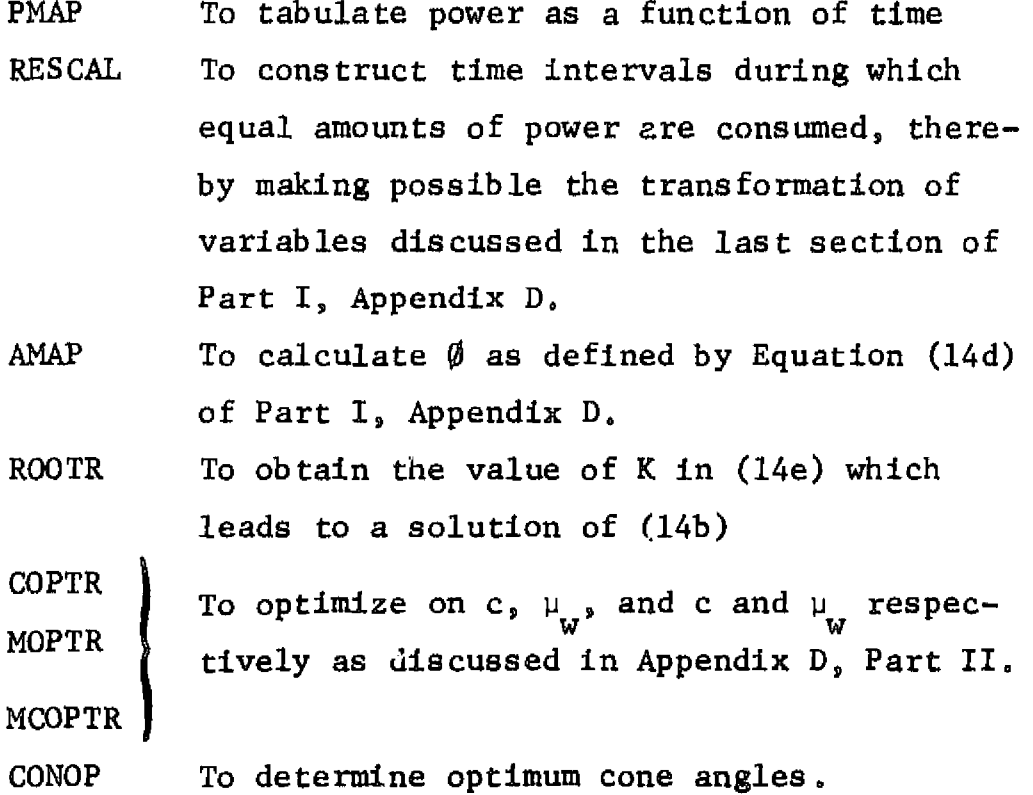

Subroutines PAM? and AMAP **use** results stored in COMMON by subroutine VTMODE. Hence, CTMODE operate on data stored by the most recent call to VTMODE .

k

÷

CTOUT: This subroutine displays the results of the constrained thrust prediction scheme in the format shown in Appendix C. The number of time points printed is variable and is equal to 20 (NL) + 1, where NL is the final number of legs **required** by the variable thrust trajectory. Note that the time intervals are not necessarily equally spaced in the case of variable power.

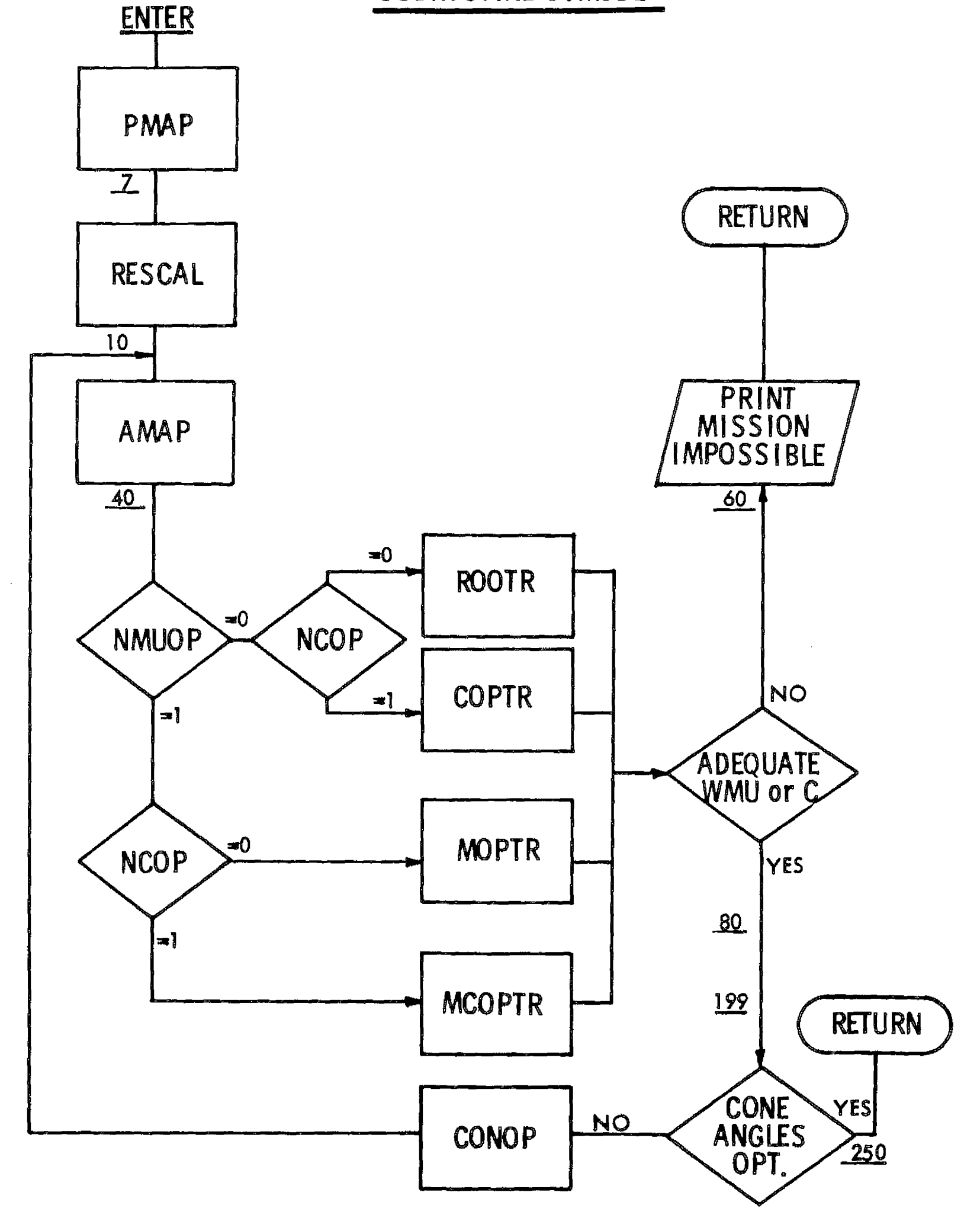

 $\left\| \cdot \right\|$ 

# SUBROUTINE CTMODE

D180-12916-1

DDERV1: This routine evaluates  $J$  and its directional derivative for *use* in the linear search routine LSERCH. DDERVI uses the polynomial approximation to J calculated in COEFF. However, if either the first or last leg of the trajectory involves a hyperbolic excess velocity or variable Julian date, the contribution to J of this leg is computed exactly by DDERV2.

> RO is the scalar parameter of the linear search, P is the total J. and PRO the derivative of J with respect to R0.

6

r

DDERV2: This routine performs the same function as DDERVI, but makes exact rather than approximate evaluations. DDERV2 calls WYDER to obtain J for each leg as well as necessary quantities to compute  $\frac{dJ}{dRQ}$ .

DERIV: This subroutine calculates the first and second partial derivatives of each leg in accordance with the formulas of the section on mathematics of the variable thrust program.

> If  $NO = 2$  (Gauss method) the pseudo second partial derivatives are stored symmetrically in the PXX array, with the diagonal partials stored in PDIAG as well. If  $NO = 3$ (Newton's method) the true second partial derivatives are stored on the main diagonal and below, while the pseudo second partial derivatives are stored above the main diagonal and in PDIAG.

EPHEM: EPHEM is the subroutine which determines the heliocentric cartesain components of position and (its first three derivatives with respect to time) for the launch or arrival bodies. The integer N in the call list is the number of the desired body, and the quantity D is the Julian date (-2440000) at which its state is to be calculated. The output of EPHEM is the vector V whose components are <sup>e</sup> . . **x 9Y, <sup>Z</sup>** , **X ,Y, <sup>Z</sup>** , **X ,Y,Z, X** ,Y, **z in** order. These Knits are au and yr.

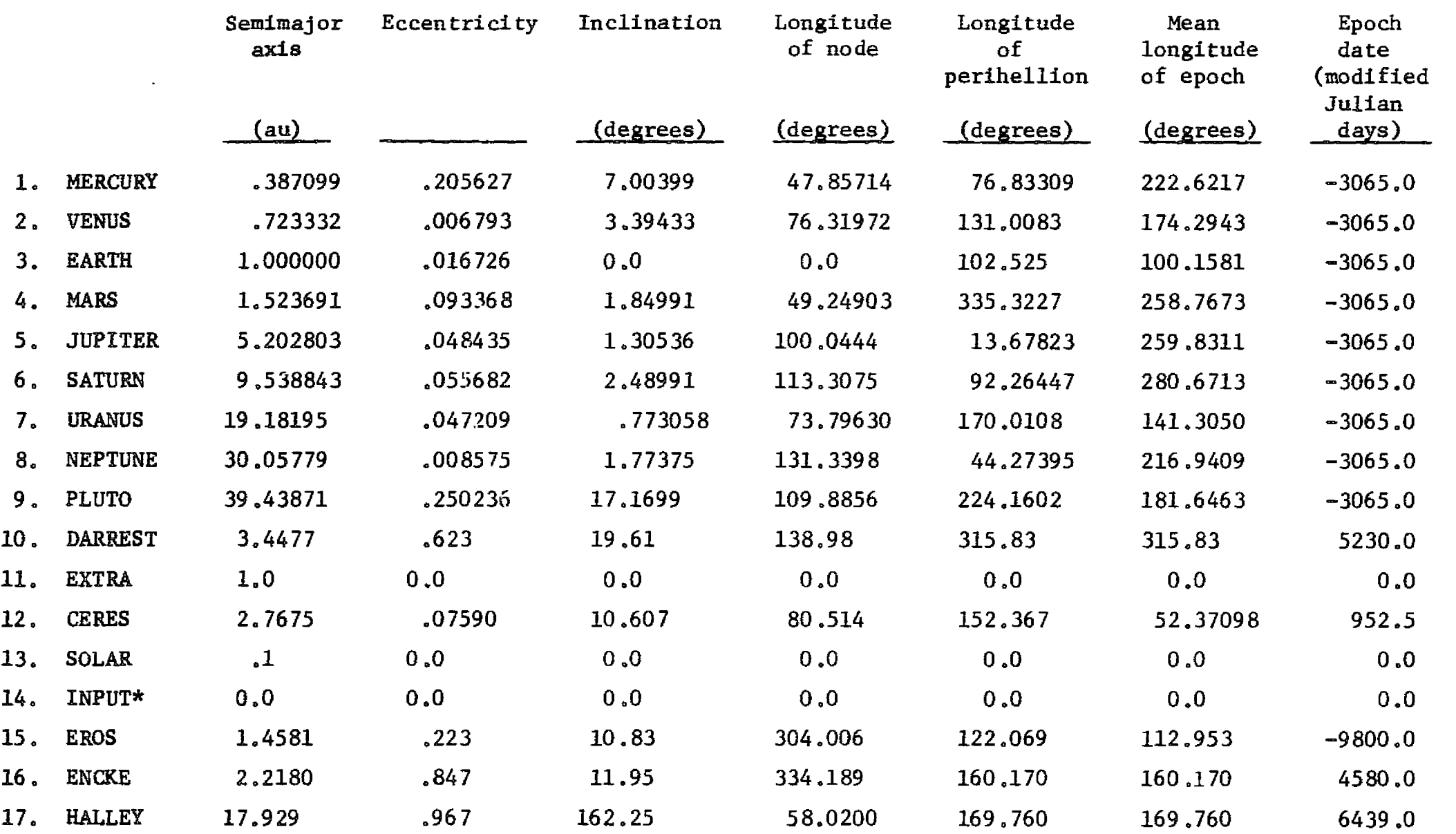

a

80-12

rn i

s

 $\mathbf{v}$ 

# TABLE 1 - ORIBITAL ELEMENTS

 $\sim$ 

\*This position filled via COMMON/ELEMENT/, see INPUT.

r

The matrix E contains the orbital elements of the bodies as follows:

r

r

P

- $E(1, N)$  = semi major axis (au)
- $E(2, N) = \text{eccentricity}$
- $E(3, N) =$  inclination to the ecliptic (radians)
- $E(4, N)$  = longitude of the ascending node (radians)
- $E(5, w) =$  longitude of perihelion (radians)
- $E(6, N)$  = mean lengitude of epoch (radians)
- $E(7,N) =$  Julian date at epoch  $(-2440000)$

As originally delivered the program contains the elements given in Table 1

The portion of the program from the loop 1 to statement 6 involves the handling of common input for special cases, e.g., out of ecliptic probe, solar probe, etc.

The loop 100 solves Kepler°s equation using Newton's method, and the statements from 200 to the loop 300 compute position and velocity vectors. The loop 300 then calculates acceleration and its time derivative

- ETA: This function routine simply calculates efficiency of the thrustors (ETA) as a function of exhaust velocity (c). The formula in the subroutine listing of this document is a fairly good analytic expression for ion-propulsion engines and contains parameters BB,DD (of the common block THRUST) which can easily be adjusted. However, the user is free to substitute any function desired, even if defined by tables.
- INDCAL: The purpose of this routine is the calculation of various indices used throughout the program. These particular indices depend upon the type of boundary conditions specified at each end, and the call list reflects this fact. Most of the indices are stored in the common block INDEX
- KOPTR: For fixed  $a_0/c$  KOPTR optimizes payload with respect to K of (14e), Appendix D. KOPTR is an inner loop for MCOPTR,

## DISO-12916-1

and one should check the explanation of that routine. KOPTR makes multiple calls to KROOT with different *values* of K. The optimization logic is identical to that of MOPTR and will not be discussed here.

6

The call list is passed on to ETA, KROOT or WMUL and is treated in these routines.

KROOT: This subroutine performs a forward integration of Equations (14 a, b, c) of Appendix D wsing the switching function of (14e) to determine  $\sigma$ . The function  $\emptyset$  of (14d) along with the number of fixed integration steps are the first two in*puts* in the call list. *These* are followed by the value of a 0 /c (normalized if variable power is considered) and K. *PV here* is the output value of the right side of (14b) (divided by c) , and WMU1 the final mass fraction. ST is *the vector* of resultant normalized switch times and NST its length. TEST is a floating point number which is positive or negative depending on whether the forward integration is considered to be valid or invalid, respectively. An invalid integration is assumed if the mass fraction goes negative or if  $K_{\text{MIN}}$  turns out to be greater than K. (See Part III of Appendix D.)

> Integration in this subroutine is performed using *the* simple trapezoidal rule. Linear interpolation is used to find switch points.

LSERCH: This routine provides the logic for minimizing a function (P) of one variable (RO) . It assumes P and the derivative of P with respect to RO (PRO) are available through *the sub*routine DDERIV. ROo, Po, PROo are brought in through the call list as initial values. RO, P , PRO *are also brought in* as an initial guess to the optimal values.

> It is assumed that PROo is nonpositive. The loop 10 then steps off in the positive RO direction until a positive  $\rightarrow$ derivative is encountered. The loop 20 subsequently
interval halves and researches for zero derivative. If *the* resulting payoff P is greater than Po, LSERCH launches into the Golden sectioning loop 90. Golder: sectioning (Reference 6) is a linear search algorithm which uses only function values and not derivatives to isolate a minimum.

•

r

MCOPTR: This routine is called when both exhaust velocity, c, and powerplant mass fraction,  $\mu_{\mathbf{w}}$ , are to be optimized for maximum payload. In accordance with the discussion of Part III, Appendix D. two equivalent parameters  $a_0/c$  and K are substituted for c and  $\mu_{w}$ . (Acutally a normalized value of  $a_0/c$  is used in the case of variable power.) MCOPTR provides the logic for optimizing a<sub>o</sub>/c in an outer loop and makes repeated calls to KOPTR, which optimizes K in an inner loop.

> *The* operation of MCOPTR is conceptually the same as that of COPTR and is discussed in that routine's explanation.

- MODIFY: MODIFY takes the solution of the SQROOT and BAKSUB routines (PX) and extracts quantities determining the actual change in the position vector (X). In the case of auxiliary parameters (hyperbolic excess velocity directions and Julian dates) the first and/or last few elements of PX are the changes in these parameters and are loaded into DAL. The remaining elements constitute direct changes in the X vector itself and are loaded into the vector DX.
- MODLEG: The primary input to MODLEG is a time S between 0 and the trip time (TT) . MODLEG then determines to which leg this time corresponds (LN) and what fraction of the total time of the leg has elapsed up to this time. S is then replaced by the latter quantity.
- MOPTR: MOPTR is identical in concept to COPTR except that exhaust velocity is fixed and powerplant mass fraction optimized.

•

r

MULT2: A trivial subroutine which multiplies two matrices

- MULT3: The purpose of this subroutine is to convert back and forth between two different vector representations of the trajectory. Internally the program uses vectors containing the position of the vehicle evaluated at Cheby chev points. However, the boundary conditions and continuity conditions at patch points require the knowledge of the derivative of position with respect to time at endpoints, The construction of a modified position vector for this purpose is discussed in Reference 2. When MULT3 is called with V as its first argument it is cenverting the modified vector to an unmodified one. Vice-versa when called with U.
- MULT4: This subroutine performs the matrix multiplication implied be the equation

$$
Y(m) = \sum_{k=1}^{2} U(k)^{T} A(k) U(k) X(m) \qquad m-1,...,nd
$$

if  $L = 1$ , or

$$
Y(m) = \sum_{k=1}^{2} U(k)^{T} A(k)^{T} U(k) X(m) \qquad m = 1,...,nd
$$

if  $L = 2$ (See Reference 2 for interpretation.)

MULTI: This subroutine performs the matrix multiplication implied by the equation

$$
C(k) = A(k)^T B(k)
$$
  $k = 1,2$ 

If NS is 2, C(k) is assumed to be symmetric and some savings result.

MULT8: This subroutine performs the **matrix multiplication implied b y the equation**

$$
B = \sum_{k=1}^{2} U(k)^{T} ((-1)^{k} A1(k), A2(k) I)
$$

If NS is 2, B is assumed to be symmetric and some savings result. See Reference 2 for definitions of U and I.

A

r

MULT9: This subroutine performs the matrix multiplication implied by the equation

$$
C = \sum_{k=1}^{2} U(k)^{T} A^{T}U(k) B
$$

If NS is 2, C is assumed to be symmetric and some savings result.

PATCH: PATCH has two functions. In the loops 49 and 90 it modifies the derivative matrices for the first and last legs in case hyperbolic excess velocity directions or Julian dates are to be optimized. The derivatives of P with respect to X at the endpoints are replaced by the derivatives of P with respect to these auxiliary parameters. (See Reference 2.)

> In the second portion of the subroutine the derivatives are patched together at junction points. The payoff J is of the form

NL  $J = \Sigma$  2T3(LN)P<sub>IN</sub>(X) LN=l

where  $P_{LN}$  is the payoff corresponding to the LN leg.  $P_{LN}$ depends only on the LN leg of the vector X. Thus the derivatives of J with respect to any given element of X can be calculated by differentiating just one function  $P_{LN}$  -- unless that element happens to be one of the last two elements of a leg. Then the succeeding P also depends on this element. PATCH adds the two components of the derivative together to form the total derivative of J.

PDERIV: The only purpose of PDERIV is to call WYDER and DERIV for each leg of the trajectory. In the process of doing so, PDERIV sums the payoff for each leg to form the total variable thrust J.

6

PMAP: PMAP furnishes CTMODE with the power level at time H. The vectors necessary to calculate this value are obtained from VTMODE through the *common block OUT.*

- POLEVL: Roughly, POLEVL evaluates either the zero or first derivative of a polynomial with coefficients Y at a point S. The result is stored in G. The order of the derivative evaluated in NO. POLEVL is capable of evaluating three polynomials at a time, since the position, velocity, and acceleration vectors of the trajectory have three cartesian components.
- POWER: The purpose of this subroutine is the calculation of the relative power level of the powerplant at heliocentric radius R and time T. Two options are available depending on the integer NPO. If NPO is o the power level is assumed to be independent of radius, whereas if NPO is 1 the power profile with respect to radius is assumed to be that of Reference 4. In either case the power may be diminished by the quantity FACTOR, which takes into account a percentage power loss per year (PLOSS), and a uniform loss (TILT). In the case of solar power the latter loss corresponds to an attitude anomaly of the solar array.

NO is an integer which specifies the desired order of derivatives of the power profile with respect to radius. If NO is o only Po, the actual power level is calculated. If NO is 1, P1 or  $\frac{dP_O}{dR}$  is also evaluated, and if NO is 2, 2 P2 or  $\frac{d^2P_O}{r^2}$  is calculated. dR

PXS: PXS calculates the quantities necessary for employment of thy modified Gauss' method (see mathematics of Variable Thrust Solution). PXS is called for each leg of the trajectory. If auxiliary parameters are being optimized in the first and/or last legs, NA is set equal to one and additional computations **are performed.**

REDIST: This subroutine takes the new patch times calculated by TSHIFT and redistributes the legs of the trajectory to fit these times. The redistribution is done by evaluating the old position vector polynomial at the new Chebychev points of each leg.

> The patch time dependent quantities T,TACUM,TI,T2,T3, and TP are also evaluated anew.

e

RESCAL: This subprogram solves the differential equation

$$
\frac{d^{\tau}}{dt} = P(t), \quad \tau(o) = o \qquad \qquad 0 \leq t \leq 1
$$

using Simpson's rule with N equally spaced points, where N is odd and N  $\leq$  301. The solution  $\tau = \tau$  (t<sub>i</sub>),  $T_i = \frac{1 - 1}{N - 1}$ ,  $i = 1, 2, -N$  is loaded into the array TAUS. It is assumed that  $P > 0$ , hence the inverse function  $t = t(\tau)$  exists. This function is tabulated at N equally spaced  $\ell$  and loaded into TAU.

The quantity SCALE is  $\int_{0}^{1} P(t) dt$ .

ROOTR: This subroutine provides the logic for finding the value of K in Equation (14e), Appendix D, such that (14b) is satisfied. The procedure is described at the beginning of Part III of Appendix D. ROOTR calls KROOT with various satisfied. The procedure is described at the beginnin<br>Part III of Appendix D. ROOTR calls KROOT with variou<br>values of K and analyzes WJVTST, or  $\frac{a_0}{c}$  f<sup>t</sup>l  $\frac{\phi \sigma}{H}$  d<sub>T</sub> to O

determine better approximations of the root.

The loop 30 decreases K from  $K_{MAX}$  until TEST is less than zero, or WJVTST is greater than WJV, i.e., JV/c. The loop 5 then interval halves, either isolating the root or determining none exists. In the latter case ROOTR returns a negative final mass fraction whose magnitude is roughly proportional to the ratio of the left side of (14b) over the right. This insures correct functioning of outer search loops which call ROOTR.

Many quantities of the call list of ROOTR are simply passed on to KROOT and one can check KROOT for their definition. PV is the variable thrust J and PHEMAX is the maximum element of PHE. The remaining quantities are used to compute BoT, the normalized value of  $a_0/c$ .

Y

SEARCH: SEARCH executes an iteration as follows. PDERIV is called to calculate the payoff and first and (possibly pseudo) second partial derivatives of the payoff. PATCH modifies these partials to enable optimizing auxiliary parameters (hyperbolic excess velocity directions and Julian dates) if any, and to account for patching of each leg of the trajectory. SQROOT then extracts the square root of the second partial matrix (PXX).

> If a negative square root is encountered (only possible when  $NO = 3$  or  $NH = 3$ ), PXX is appropriately modified ( $NO =$ 2 or  $NH = 2$ ) and SQROOT is called again.

Upon successful completion of SQROOT, BAKSUB is called to complete the solution to the set of linear equations (see Mathematics of Variable Thrust Solution). Note that the solution is loaded into the input array PX. MODIFY then takes the solution delivered by BAKSUB and converts it to actual changes in trajectory parameters which are loaded into DX1 and DALl.

DDERV2 is called to see if these changes result in a trajectory with smaller J. If so a RETURN is *executed. If* not a linear search is performed as follows. The loop 180 calls PXS for each leg to calculate the quantities necessary for execution of a second order Gauss iteration. (See Mathematics of the Variable Thrust Solution.) PATCH, BAKSUB, and MODIFY are called to complete the computation of the second order changes in the trajectory.

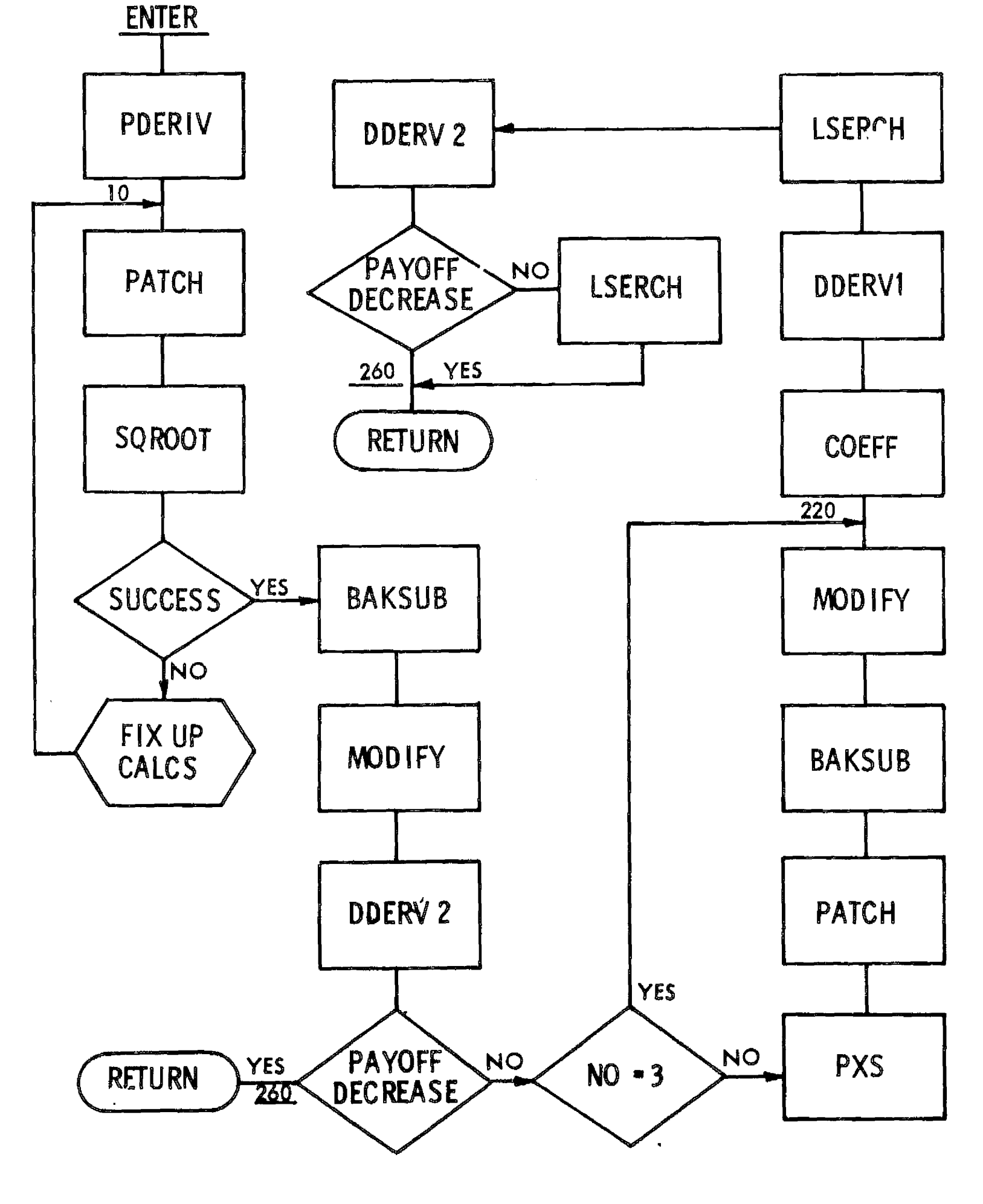

# SUBROUTINE SEARCH

D180-12916-1

 $\ddot{\cdot}$ 

At this point COEFF computes a polynomial approximation to J for the first and second order changes just calculated LSERCH minimizes this polynomial. If the resultant payoff is larger than the original, it is assumed that the polynomial approximation is invalid. LSERCH is again called, and this time J is computed *exactly.*

S

r

*The* trajectory is updated and a RETURN executed.

SQROOT: SQROOT takes the square root of a matrix A which is symmetric and positive definite. (See Reference 7.)

> In our case A is the matrix of (psuedo) second partial derivatives of J. Because of the division of the trajectory into legs this matrix has the following form:

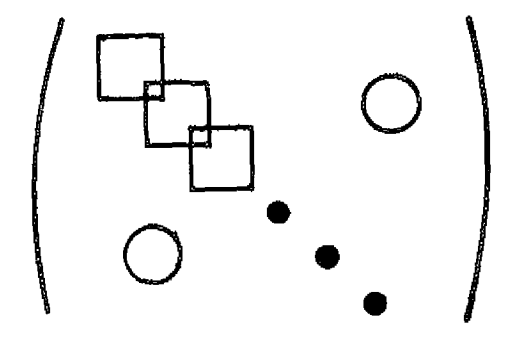

The coupling occurs only in subspaces corresponding to the elements of X common to two legs, i.e., position and velocity at patch points. By taking advantage of the structure of this matrix the square root process is essentially reduced to taking the square root of each block. This is done in the loop 45.

In the case  $NB1 = 1$  and  $NB2 = 1$ , the last row and column are nonzero due to the fact launch and arrival dates are coupled. The portion of the program between statements 45 and 78 account for this anomaly.

At the beginning of the subroutine NSUCC is set o. Upon successful completion of the routine NSUCC is set equal to 1. If the routine encounters a negative square root (only

possible when  $NO = 3$  or  $NH = 3$ , and A is not positive defi*nite) a return is executed with NSUCC still 0 -* signaling failure.

START: START has two functions. The first is to choose the number of legs (NL) necessary for adequate definition of the trajectory. The choice depends on the travel angle (Q) and percent change of radius (DR) between the launch and arrival planets. Each leg is then assigned to equal portion of the trip time (TT).

> The second function is to construct a starting trajectory matching the boundary conditions of the planets. In order to facilitate calculations the starting trajectory is constructed in spherical coordinates and then converted to cartesian coordinates. The starting trajectory itself is basically a spiral (always directed counterclockwise) relative to the ecliptic unless one of the planets is retrograde). The precise nature of the spiral is determined by the function subroutine STARTF.

STARTF: STARTF evaluates a function f(s) defined on (0,1). This function is continuously differentiable and has the following properties:  $f(0) = 0$ ,  $f(1) = 1$ ,  $f'(0) = DZ$ ,  $f'(1) =$ D1. In addition  $f'(s) > 0$ , if  $DZ > 0$  and  $D1 > 0$ . The first four properties insure that the starting trajectory boundary conditions match those of the terminal planets. The last condition insures that the starting trajectory is positively oriented if neither planet is retrograde.

TSHIFT: This routine computes the function  $P(\tau)$  =  $r(\tau)^{-\lambda}$ where r is the heliocentric radius of the spacecraft. Hence  $\lambda =$  $3/2$  if  $r < 1$  and  $\lambda = 1$  if  $r < 1$ . TSHIFT then calls RESCAL to tabulate times corresponding to equal intervals of  $\int^t P(\tau)d\tau$ . The trip time is then divided into NLP parts  $\int_0^t P(\tau) d\tau.$ each **possessing** equal portions of the above integral.

These become the new leg times and are fed into REDIST which redistributes the legs of the trajectory accordingly.

i

VCAL: This routine computes the heliocentric position and velocity of the spacecraft at either launch or arrival. In addition VCAL computes the first two derivatives of these quantities with respect to the vector AL containing the Julian date and hyperbolic excess velocity pointing angles. The zero, first, and second derivatives are stored in VX,VXA and VXAA respectively. The first three components of VX are position and the last three are velocity.

- VTMODE: VTMODE is the control subroutine of the variable thrust portion of CHEBYTOP. As such VTMODE is primarily a bookkeeping program. It keeps track of the progress of the iterations, redistributes trajectory legs, converts from two dimension to three, computes output, provides logic for tracking, etc. The call list is discussed under INPUT. The program can be divided into four. sections. The first extends to the loop 99. The second consists of this loop. The third extends from statement 100 to 950, and the last from 950 to the end. Each section is flow charted separately.
	- Section 1: This section has two functions. The first is to initialize control parameters and other quantities used in the succeeding steps. The second is to call subroutines which calculate preliminary data. CONST is called to calculate matrices of constants filling the common blocks CONS1, CONS2. EPHEM is called to dete<sup>,</sup> ' e the state of the launch and arrival planets, and finally START is called to determine a starting trajectory or tracking parameters.
	- Section 2: This section is the iteration loop minimizing J. The logic for each iteration is actually

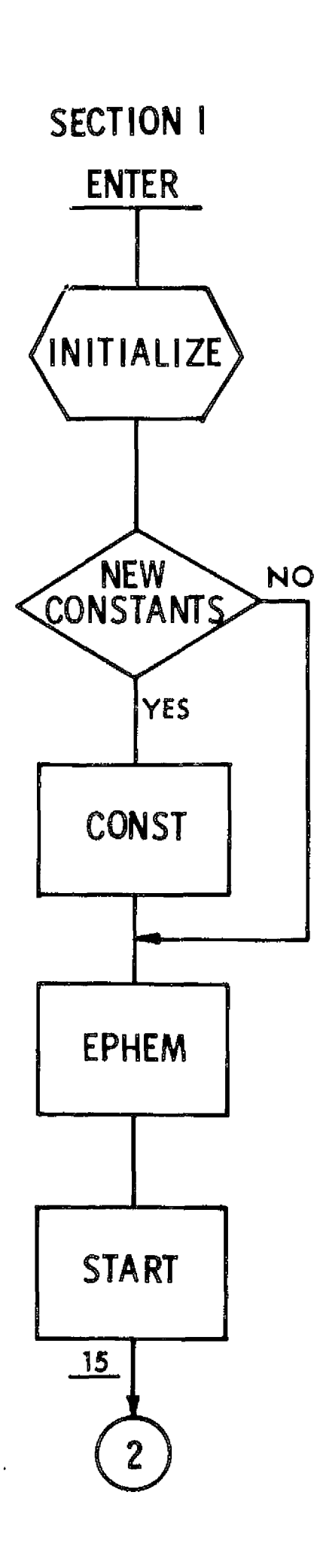

 $\sim$ 

 $\int$ 

 $\mathbf{I}$ 

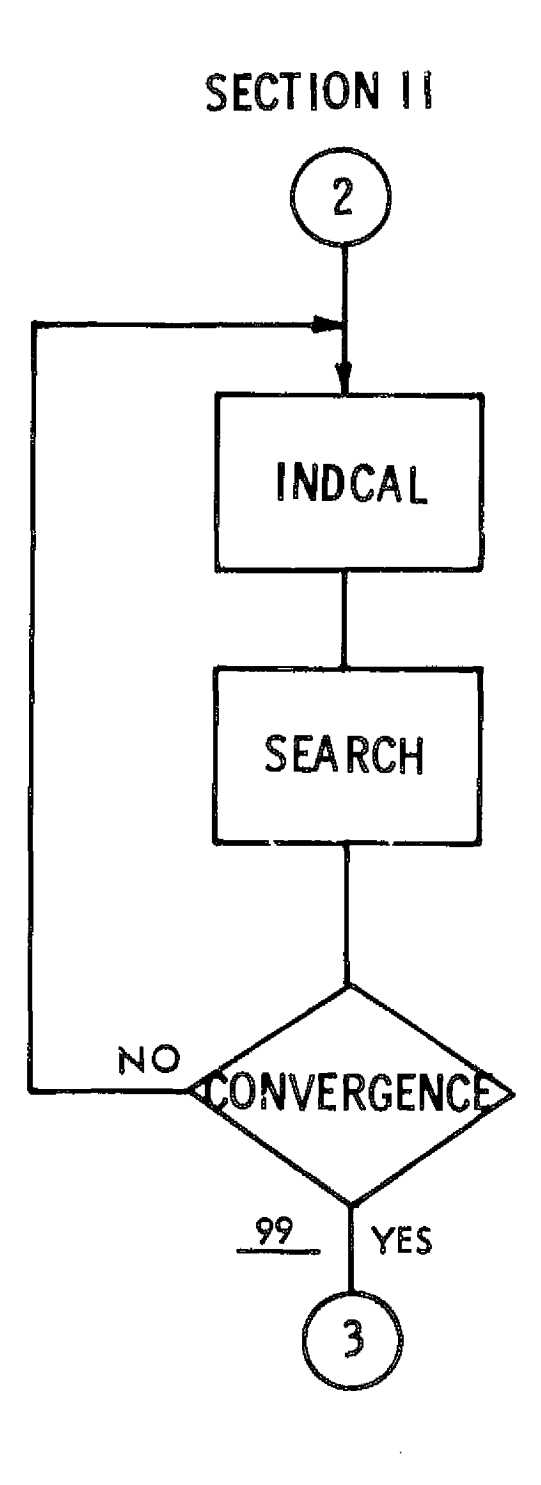

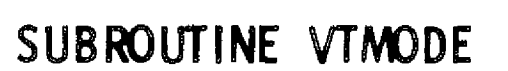

۰

×

 $D180 - 12916 - 1$ 

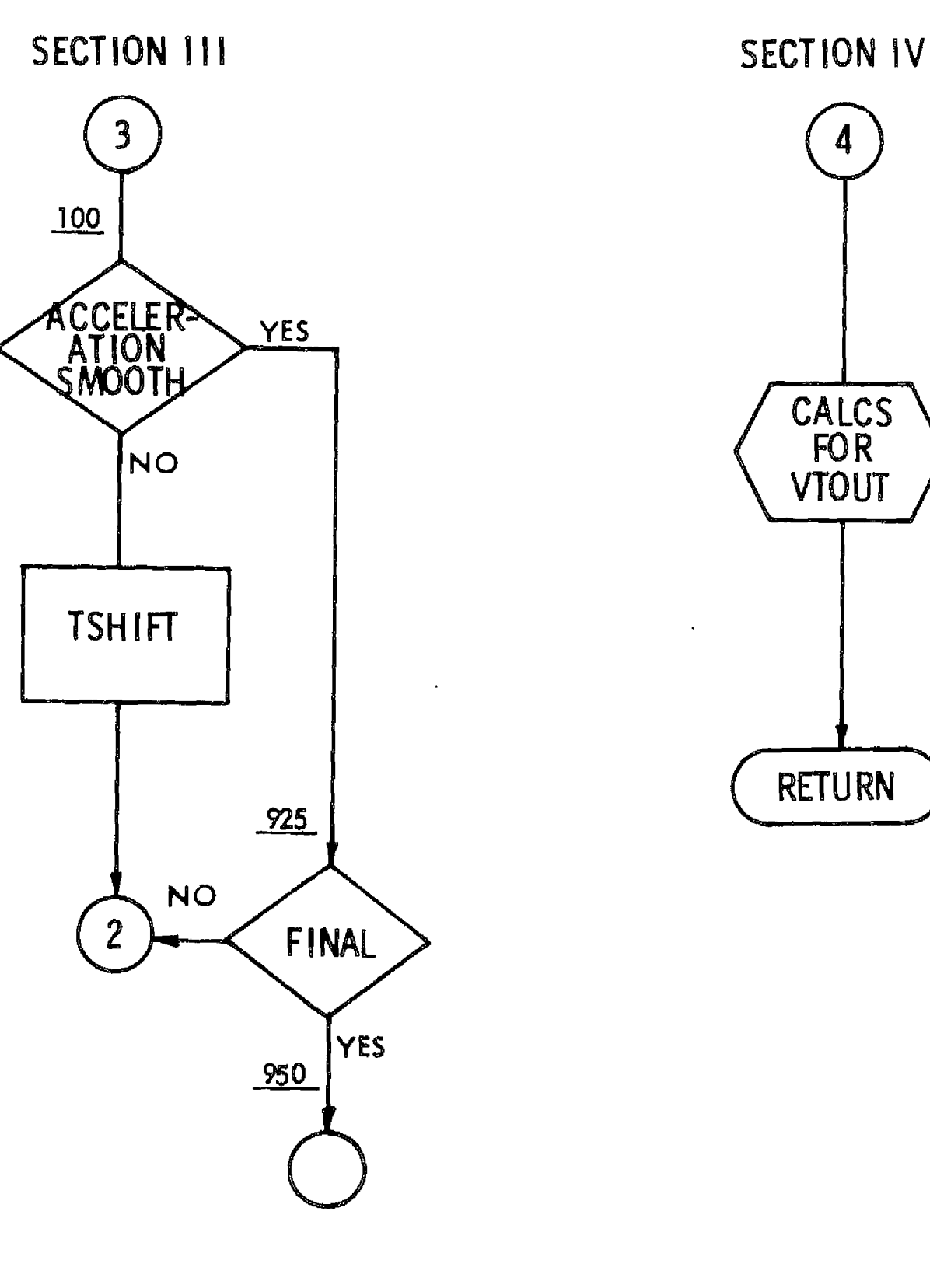

J.

 $\ddot{\phantom{a}}$ 

 $\bar{1}$ 

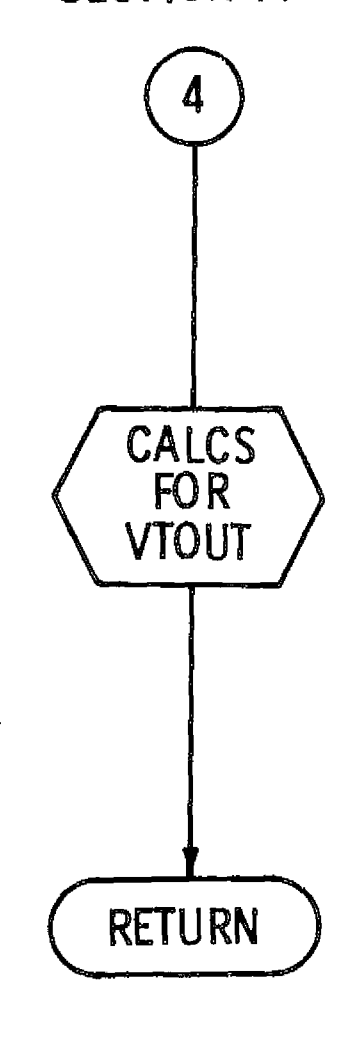

# SUBROUTINE VTMODE (CONT.)

DISO-12916-1

A

 $\sim$ 

contained in the routine SEARCH. However, VTMODE determines which kind of iteration to take and when convergence is achieved. For example, VTMODE requires that a Newton iteration succeed before a trajectory is considered to be optimum.

**1P**

r

- Section 3: This section performs two tasks. It shifts the trajectory patch times to achieve a better payoff and smoother acceleration magnitude time history. It converts from two to three dimensions (if  $NC = 3$ ).
- Section 4: This section computes output arrays to *be* used in MAIN, VTOUT, and PMAP and AMAP.
- VTOUT: VTOUT calculates the prints quantities describing the variable thrust trajectory. The print format is displayed in Appendix C. The trajectory quantities are calculated at twenty-six representative (not necessarily equally spaced) times .
- WMUL: This function routine calculates payload (WMUL) as a function of powerplant mass fraction (WMU), exhaust velocity (c), powerplant specific mass (ALPHAW), and final mass *fraction (WMUl) . The* formula in the subroutine listing is a relatively simple one. It implies that payload is final mass minus powerplant mass (except *for a tank* factor which is input through common). The user is free to replace this formula with one of his own devising.
- WYDER: WYDER is called for each leg of the trajectory. It has several tasks. First it calculates the payoff (P) for the leg. Secondly it constructs the acceleration vector (AV) and the *power* vector (WV), and thirdly it calculates quantttics which are *used in* DERIV, namely O,Q,G,GD, and H. The integer NORDER in the call list indicates (roughly) the

### $D180 - 12916 - 1$

order of derivatives desired, and not all calculations are actually performed if NORDER is less than three.

٠

 $\cdot$ 

 $\mathcal{L}^{\text{max}}_{\text{max}}$ 

 $\bullet$ 

### V. PROGRAM LIMITATIONS

Generally, trajectories should not be attempted which require more than three revolutions about the sun. The order of polynomial representation is not sufficient, in most cases, to maintain accuracy beyond three revs. Although one of the sample cases in Appendix C, the Mercury case, does reach 1265° of in-plane transfer angle it must be regarded as an exception.

It is possible to increase the order of representation by adding more polynomial "legs." in fact, successful trial runs have been made with up to 10 legs of ninth order each. CHEBYTOP II, however, has been limited to **six** ninth order legs because that is a sufficient number for most applications and because additional legs significantly increase computer storage requirements.

 $\sim 10^6$ 

٠

r

#### VI. REFERENCES

- 1. Mascy, A. C., "QUICKTOP, A User Oriented Multi-Option Computer Program for Quick Trajectory and Mass Optimization of Electric Propulsion Missions," OART /Advanced Concepts and Missions Division Working Paper MS-71-1, June 1971.
- 2. Johnson, F. T., "Approximate Finite-Thrust Trajectory Optimization," AIAA Journal, Vol. 7, No. 6, June 1969.
- 3. Johnson, F. T., and Hahn, D. W. "An Approximate Technique for Predicting Thrust-Limited Performance," Technical Papers on Mission Analysis Technology for Electric Propulsion, AIAA 7th Electric Propulsion Conference, Williamsburg, Virginia, March 3-5, 1969.
- 4. Ross, R. E., et al., "Measured Performance of Silicon Solar Cell Assemblies Designed for Use at High Solar Intensity," JPL CM 33-473, March 1971.
- 5. Berkovitz, Leonard D., "Variational Methods in Problems of Control\_ and Programming," Journal of Mathematical Analysis and Applications 3, 145-169 (1961).
- 6. Wilde, D. J., and Beightler, C. S., Foundations of Optimization, Prentice-Hall, Inc., Englewood Cliffs, N. J., 1967.
- 7. Fadeeva, V. N., Computational Methods of Linear Algebra, Dover Publications, Inc., N.Y., 1959.

 $\label{eq:2} \frac{1}{\sqrt{2}}\left(\frac{1}{\sqrt{2}}\right)^{2} \left(\frac{1}{\sqrt{2}}\right)^{2} \left(\frac{1}{\sqrt{2}}\right)^{2}$ 

 $\hat{\boldsymbol{\theta}}$ 

# APPENDIX A

r

### DICTIONARY OF TERMS

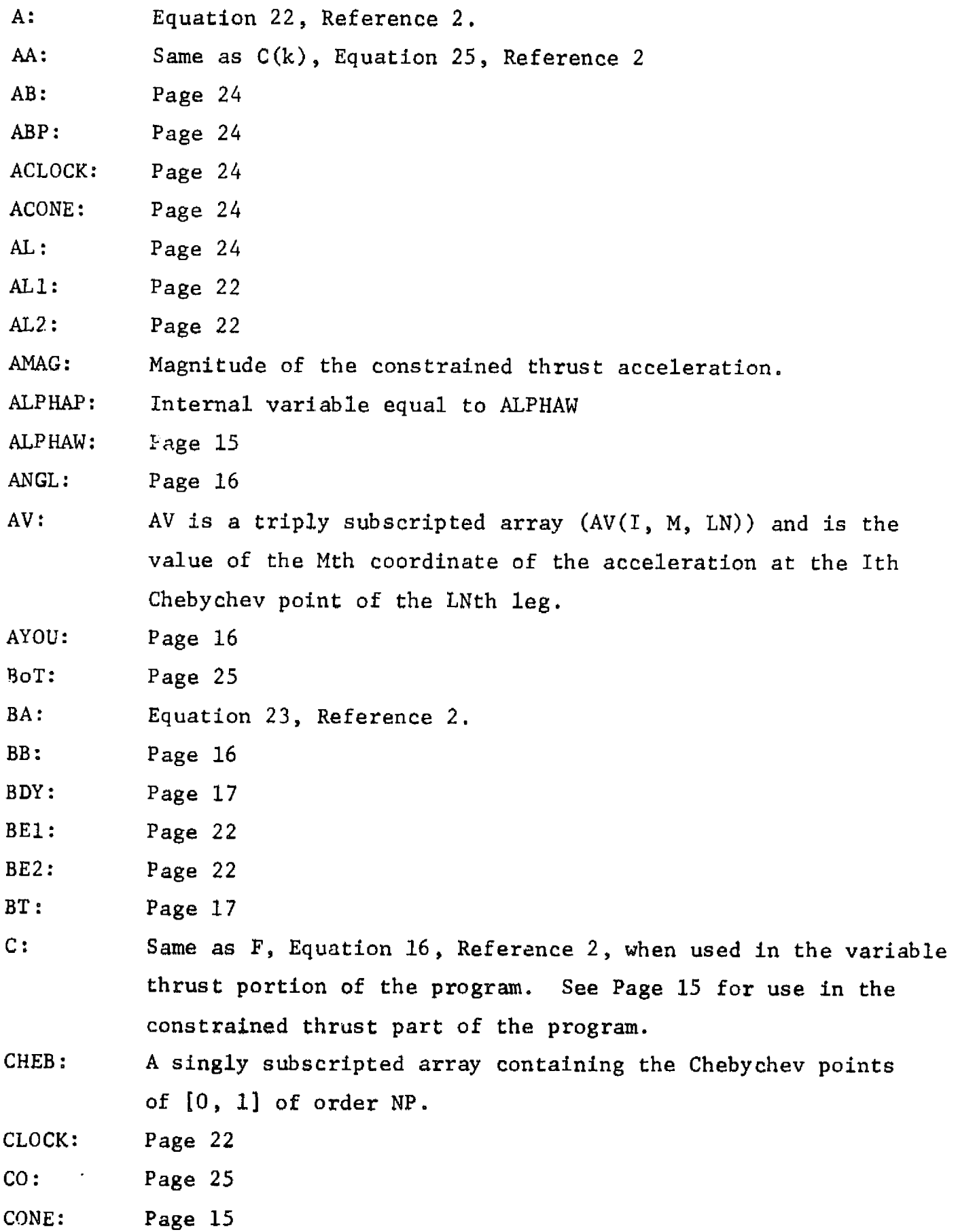

r

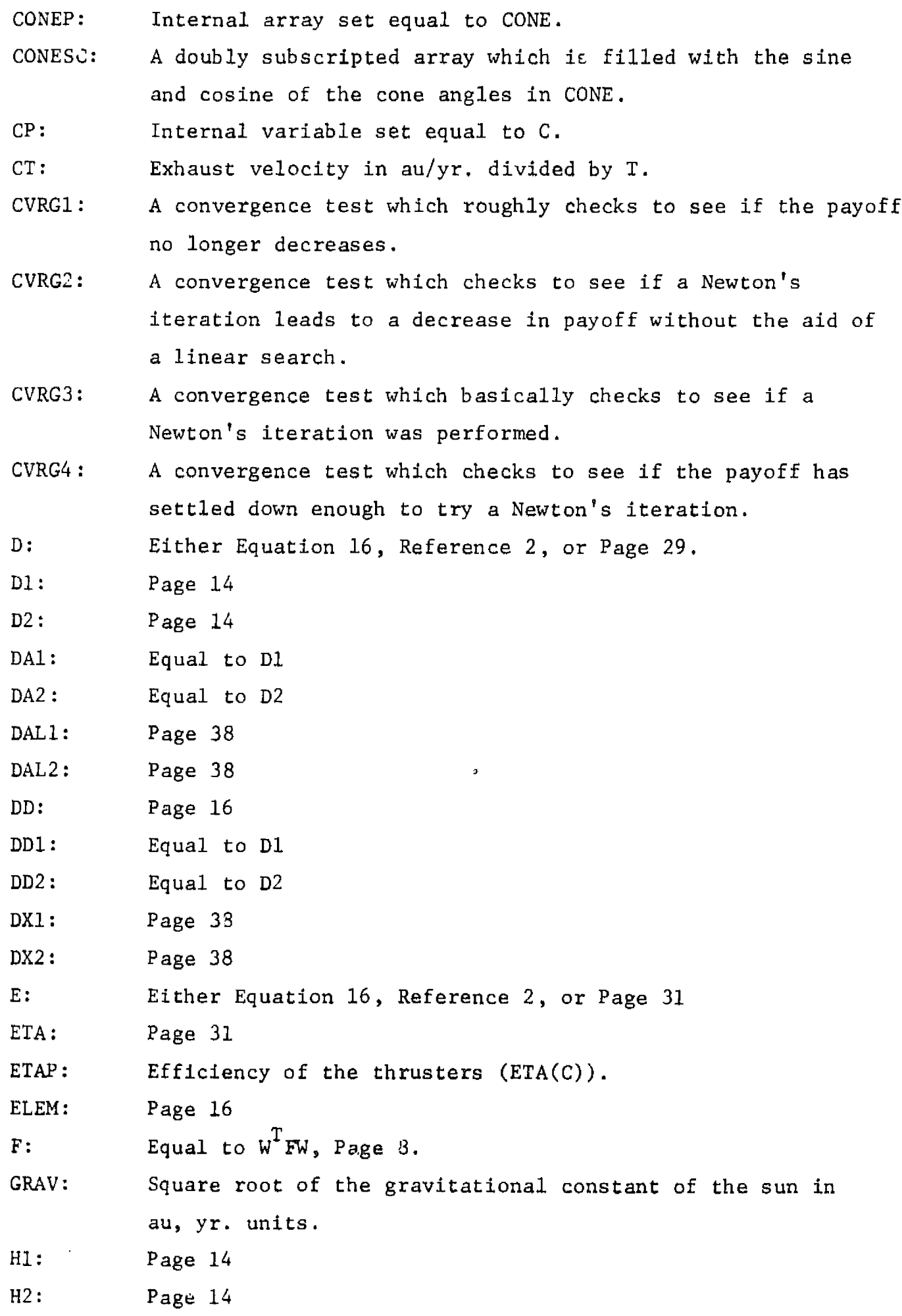

۸

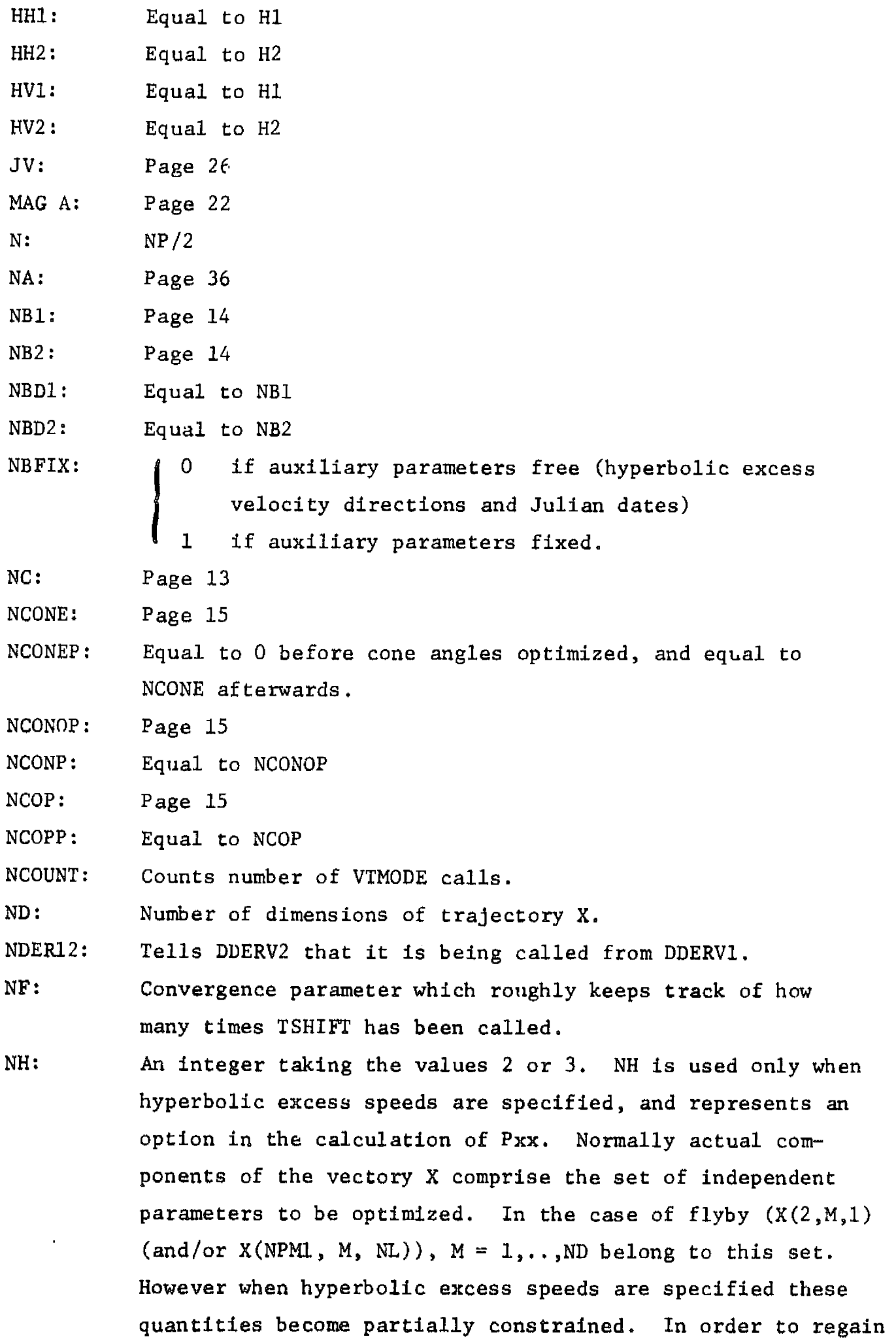

51

 $\frac{1}{2}$ 

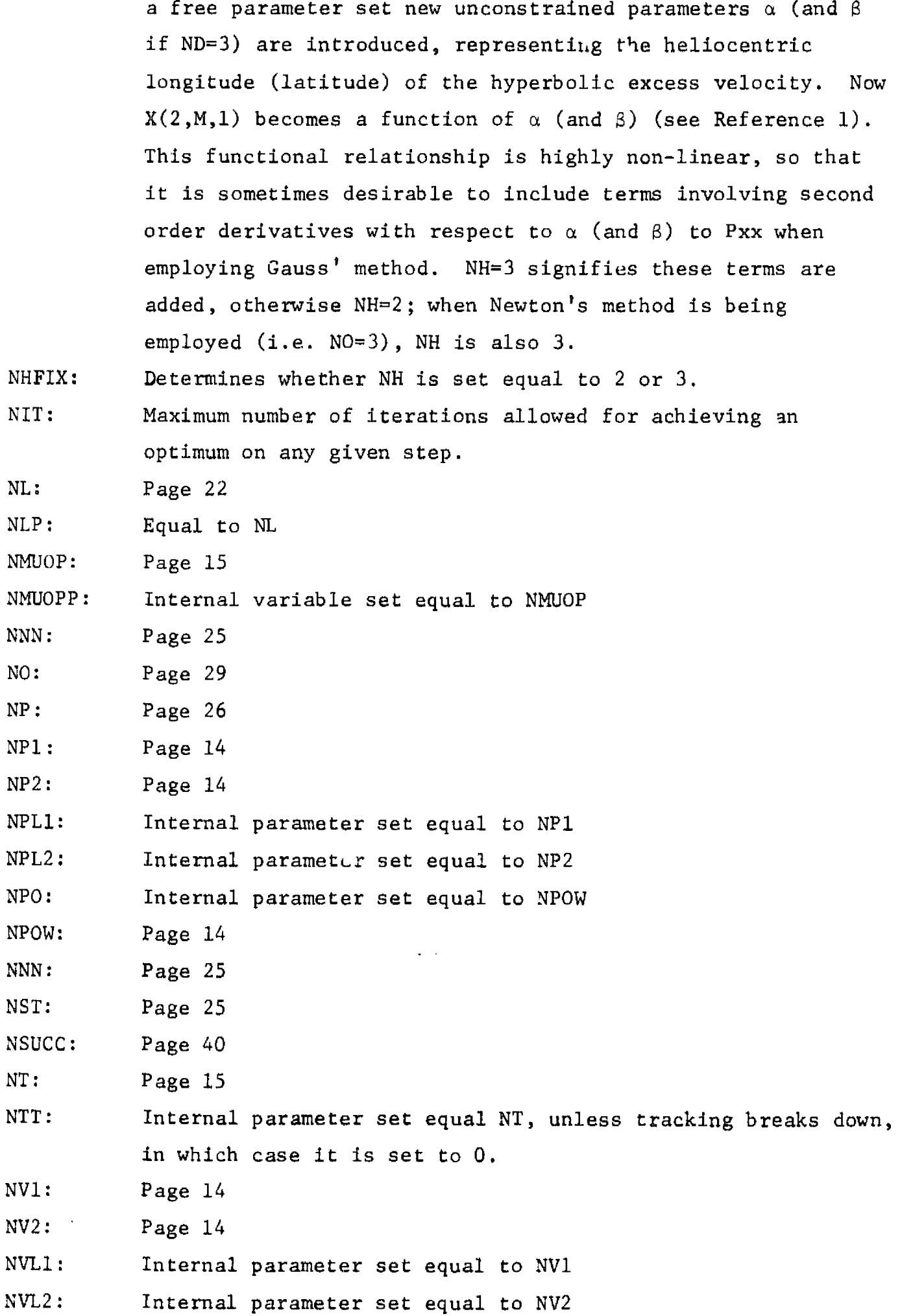

6

y

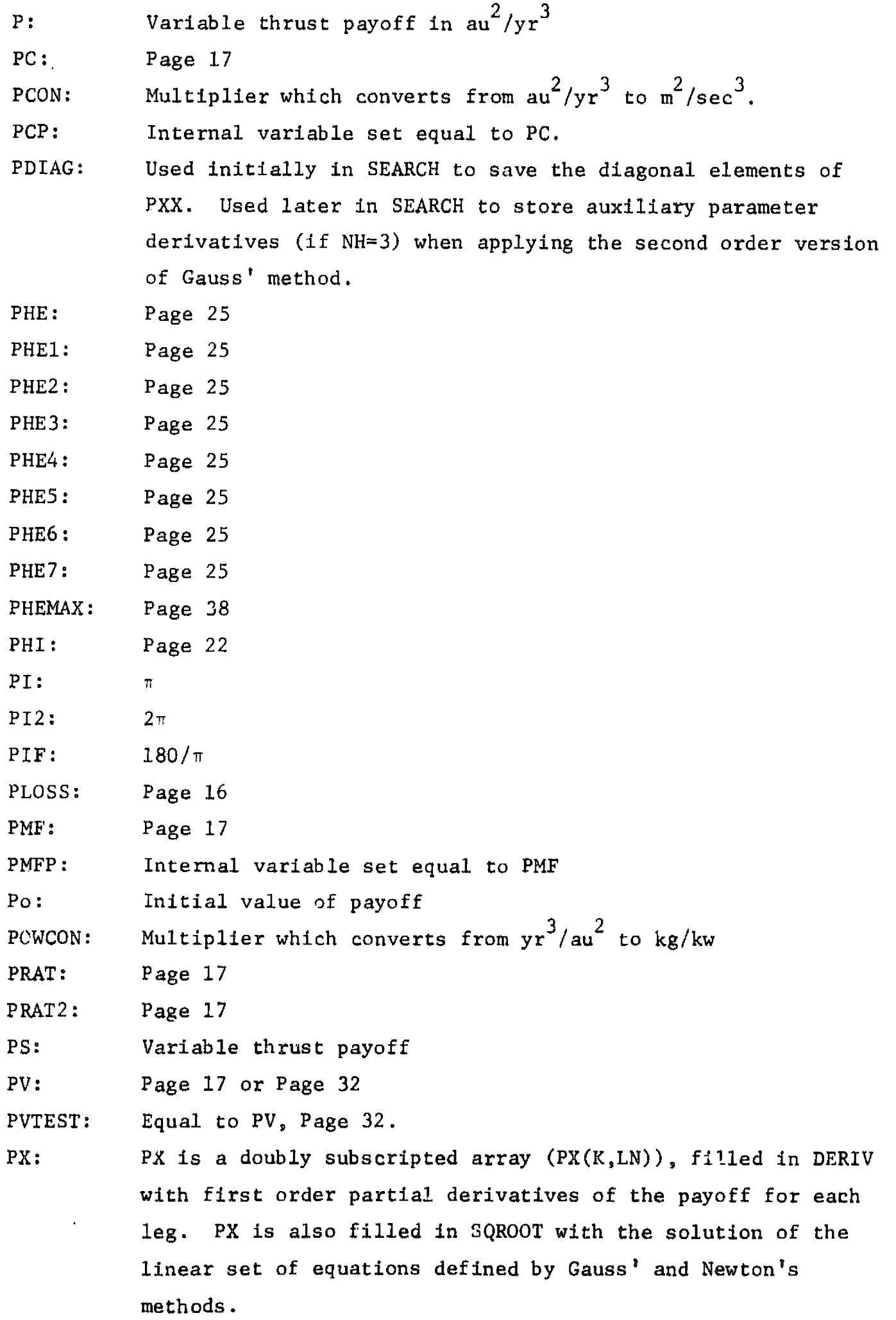

•

r

 $\mathcal{S}$ 

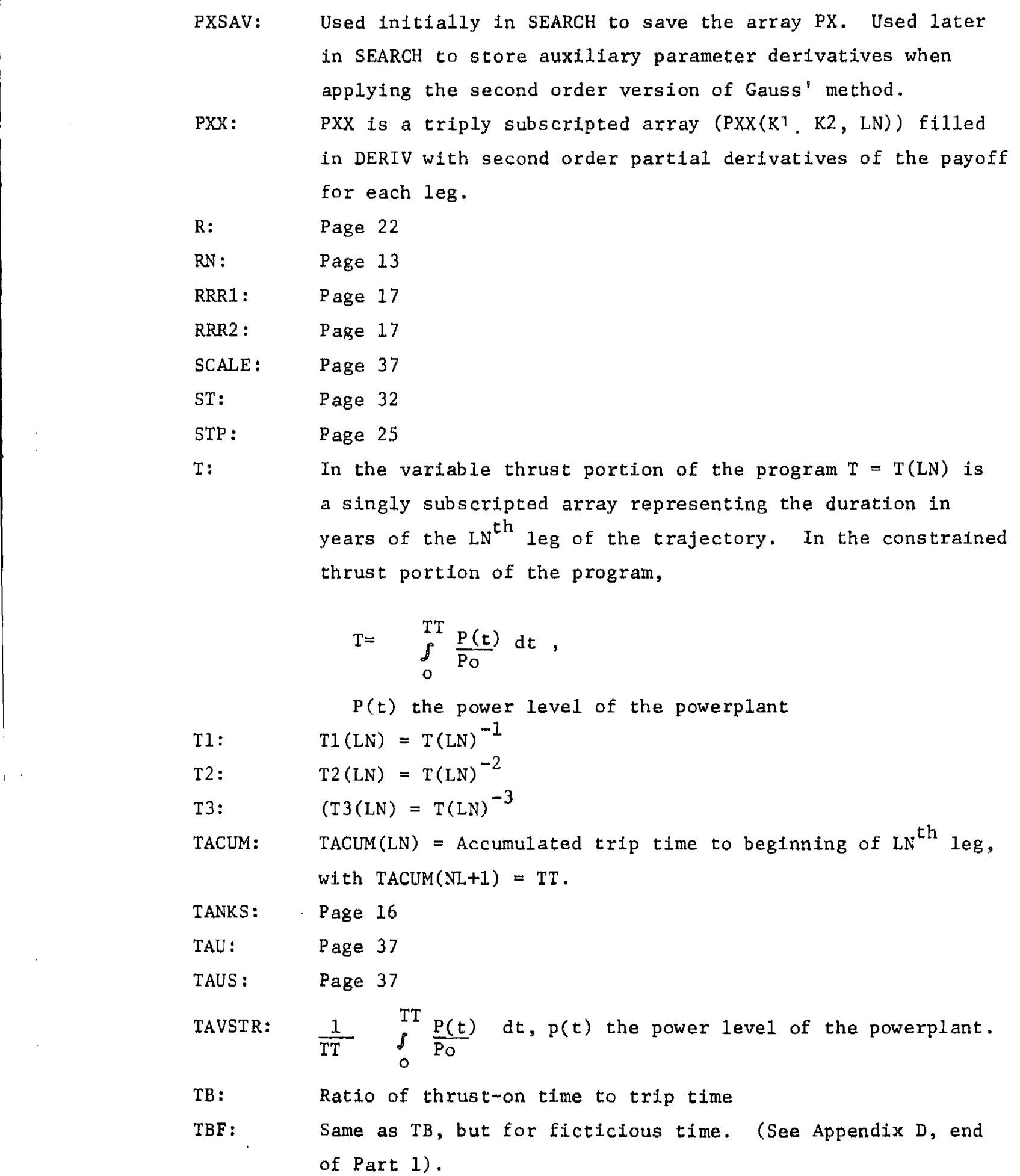

6

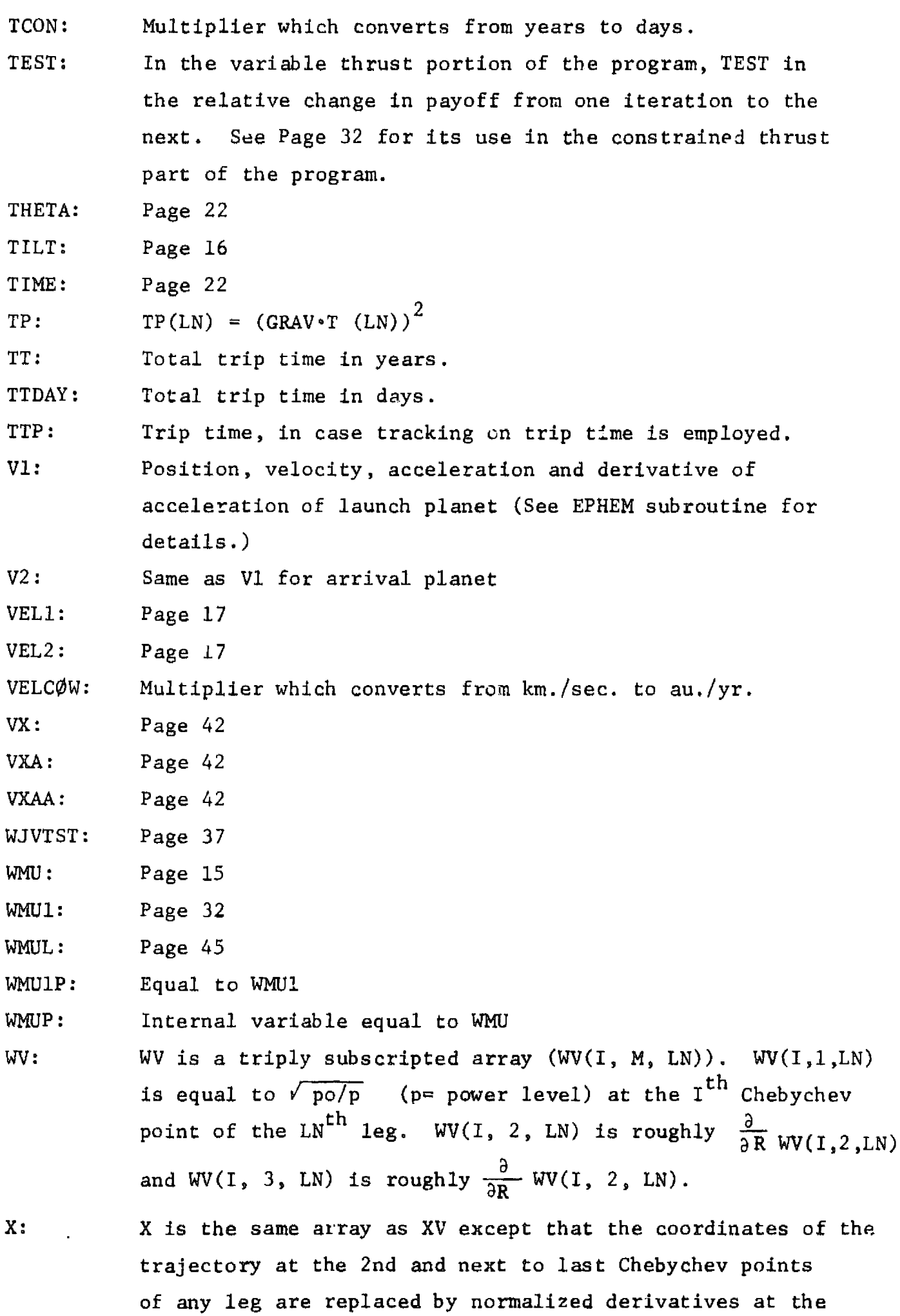

 $\hat{\mathcal{A}}$ 

endpoints of the leg. If  $x(m,t)$  is the Mth coordinate of the trajectory, at time t, then

6

r

$$
X(2, M, LN) = T(LN) \left. \frac{dx(M, t)}{dt} \right|^{t=t} i
$$
  

$$
X(NP-1, M, LN) = -T(LN) \left. \frac{dx(M, t)}{dt} \right|^{t=t} f
$$

where T(LN) is the duration of the LNth leg and  $t_i$  and  $t_f$ are the initial and final times respectively of the *leg,*

X,Y ,Z : *Page 22*

XD,YD,7D: Page 22

- XV: XV is a triply subscripted array (XV(I,M,LN)) which defines the trajectory. To be more specific, XV is the value of the Mth coordinate of the trajectory at the Ith Chebychev point in the LNth leg.
- XVA: A lOx3x2 array containing the effect of first order changes in the auxiliary parameters (hyperbolic excess velocity directions and Julian dates) on the cartesian components of the trajectory. XVA is needed when the second order version of Gauss' method is employed.
- X2EE: Page 22
- ZETA: Page 24

 $\sim 10^{-1}$ 

•

Y

### APPENDIX B OPERATING INSTRUCTIONS

CHEBYTOP II is coded to run on either the IBM 360 series computers or the CDC  $6000$  series computers with minor coding changes. The coding changes convert the program from double precision to single precision operation. 360 computers, with their shorter word length, necessitate the use of double precision arithmetic. A single precision deck should operate on any machine accepting standard FORTRAN IV coding, hence, there should be no difficulty with running on the IBM 7094, SRU 1108, or some others, as well as the CDC 6000 series

Converting to single precision is accomplished by removing one card from each subroutine. The cards to be removed are designated "360 IN" in card-column 73 through 80. There are 10 function subroutines at the end of the deck which need two cards removed and one card inserted. The cards to be added are marked "360 OUT" in the listing in Appendix D. Copies of program decks obtained from NASA will probably contain both the "360 IN" and the "360 OUT" cards. The user is cautioned to remove one set or the other before running the program.

The program was validated on an IBM 360/65 using OS Release 19 MVT. The deck was compiled using Release 19 FORTRAN G and Release 19 FORTRAN H. Optimization Level 02. It should operate, with only minor changes in control cards, on any IBM system 360 with a FORTRAN compiler and 170,000 bytes available core using the overlay suggested in Appendix E. Validation on the CDC 6000 series was under SCOPE 3.1 and the standard FORTRAN compiler.

The program is coded as a subprogram so that it may be used as part of a larger mission design master program. Its initial usage, however, is expected to be as a stand alone design tool. In this mode the subprograms are stored on a disk, where they may be retrieved and combined with *main program* **each time they are needed. The main program is then a** sequence of calls to the subprograms, with the input data passed on as literal constants in the call list. Several examples are given **in Ap***pendix* C. The **input data are discussed under Program Organization Input,**

i

r

Computation time varies on a given machine with the type of trajectory being solved. The actual time spent by the computer calculating an optimum trajectory is a function of the number of patched polynomials (see Analysis) and the number of iterations required. Hence, the time to compute "easy" versus "hard" trajectories can vary be two orders of magnitude. The first sample case in Appendix C is an Earth to Mars rendezvous. It is an "easy" trajectory. The actual computation time used by the central processing unit of the IBM 360/65 was 1 second. Compilation, Link editing, and various interrupts for IO are not included. In other words, on almost any machine the actual computations for this sample case should consume an insignificant time compared to the total run time.

1

 $\mathbf{v}_i$ 

# D180-12916-1 APPENDIX C SAMPLE CASES

6

X

### Mars Rendezvous

This is a two-dimensional trajectory having zero hyperbolic excess velocity at Earth and Mars. Two 10 point polynominals are used for the 200 day trip. A power degradation with time was applied by setting PLOSS  $= .05$  in the common block ARRAY.

The main program for this trajectory is, starting in card column 7:

COMMON/ARRAY/TILT,PLOSS PLOSS =  $.05$ CALL VTMODE(2,0.,3,4,2,2,2,2,6538.,6738.,0.,0.,0,0) CALL VTOUT STOP END

The output appears on the following page.

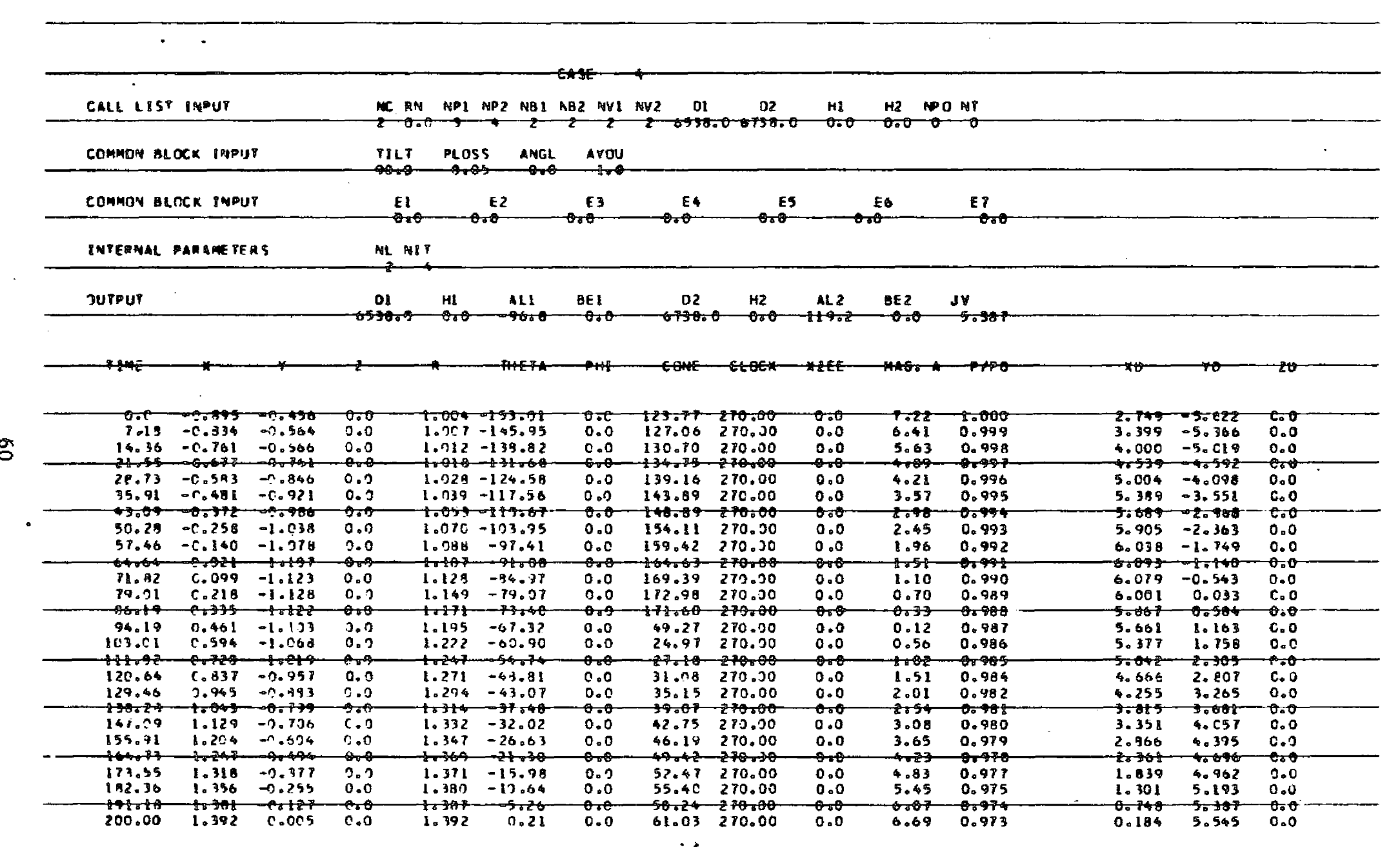

 $\mathcal{L}$ 

\_\_ \_\_ \_\_ \_\_\_\_ \_ \_

 $\mathcal{L}^{\text{max}}_{\text{max}}$ 

 $\mathcal{L}^{\text{max}}_{\text{max}}$ 

D180-12916-1

Noted a Personal Property

 $\bar{\mathcal{A}}$ 

 $\frac{1}{2}$ 

 $\mathbf{v}$ 

 $\begin{bmatrix} 8 \\ 0 \\ -1 \end{bmatrix}$ 

 $\hat{\mathcal{L}}$ 

 $\sim 10$ 

 $\sim$ 

 $\sim$   $\sim$ 

 $\overline{\phantom{a}}$ 

 $\blacksquare$ 

 $\sim 10^{-1}$  $\sim 10^{11}$  km  $\Delta \sim 100$   $\label{eq:2.1} \mathcal{L}^{\text{max}}_{\text{max}}(\mathbf{X}^{\text{max}}_{\text{max}}, \mathbf{X}^{\text{max}}_{\text{max}})$ 

 $\mathcal{L}_{\text{max}}$ 

 $\sim 10^{11}$ 

6

r

### Jupiter Flyby

 $\overline{\mathcal{L}}$ 

This is on 800 day Earth to Jupiter mission using solar power. Departure from earth is with zero excess velocity. *The arrival excess velocity* at Jupiter is unconstrained. The variable thrust output on the **next** page is followed by a constrained thrust output. Note that a propellant tankage factor was inserted, thrust direction constrained to two cone angles (optimized), and exhaust velocity and powerplant mass fraction optimized.

The main program is as follows:

 $\begin{aligned} \mathcal{F}_{\mathcal{A}}^{\mathcal{A}}(\mathcal{A}) \end{aligned}$ 

```
COMMON/THRUST/BB,DD
COHMON/INERTS/TANKS
DIMENSION CONE(4)
CALL VTMODE(3,0.,3,592,2,2,094140.,4940.,0.,06,1,0)
CALL VTOUT
TANKS = .05ALPHAW = 30.BB = .76DD = 13.
NCONF = 2NCONOP = 2MMDOP = 1NCOP = 1CALL CTMODE(WMU,C,ALPHAW,CONE,NCONE,NCONOP,NMUOP,NCOP)
CALL CTOUT
STOP
END
```
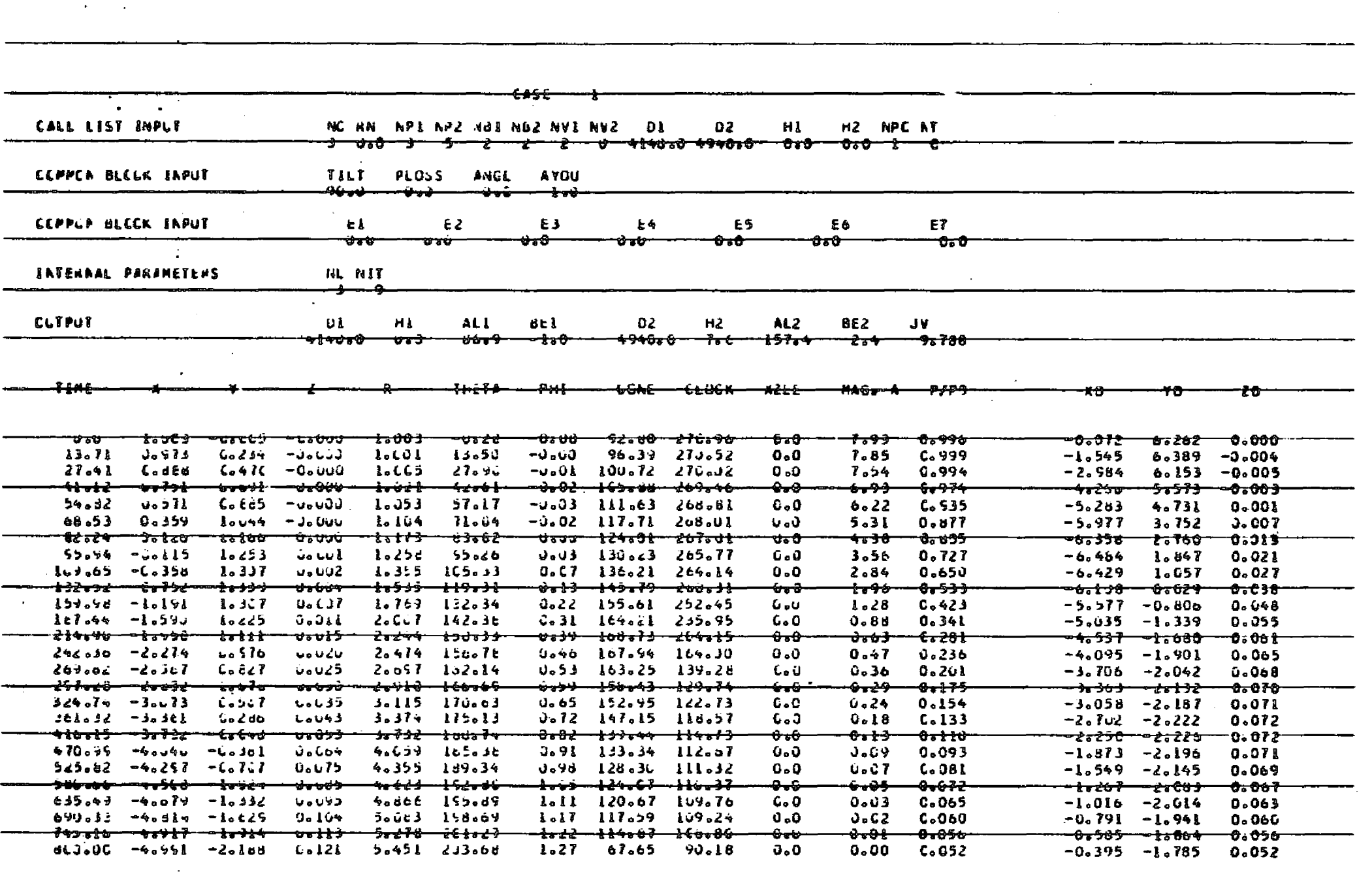

 $\mathcal{L}_{\mathcal{A}}$ 

 $\frac{1}{\sqrt{2}}$ 

 $\mathcal{L}_{\mathcal{A}}$ 

 $\omega$  is set to  $\omega$  .

 $\mathcal{A}=\mathcal{C}$ 

 $\mathcal{F}^{\text{max}}_{\text{max}}$ 

 $\frac{1}{2}$ 

 $\mathbb{Q}_\ell$ 

 $\mathcal{A}$  , where  $\mathcal{A}$  is a  $\mathcal{A}$ 

 $\sim 10^7$ 

 $\mathcal{O}(\log n)$  ,  $\mathcal{O}(\log n)$ 

 $\sim 10$ 

D180-12916-1

Mand But real larns

 $\sim$ 

 $\sim$ 

 $\frac{8}{3}$ 

 $\widetilde{\mathbb{C}}$ 

 $\mathcal{A}^{\mathcal{A}}$  and  $\mathcal{A}^{\mathcal{A}}$  and  $\mathcal{A}^{\mathcal{A}}$ 

 $\mathcal{O}(\frac{1}{2} \log \log n)$ 

 $\frac{1}{2}$  ,  $\frac{1}{2}$ 

è

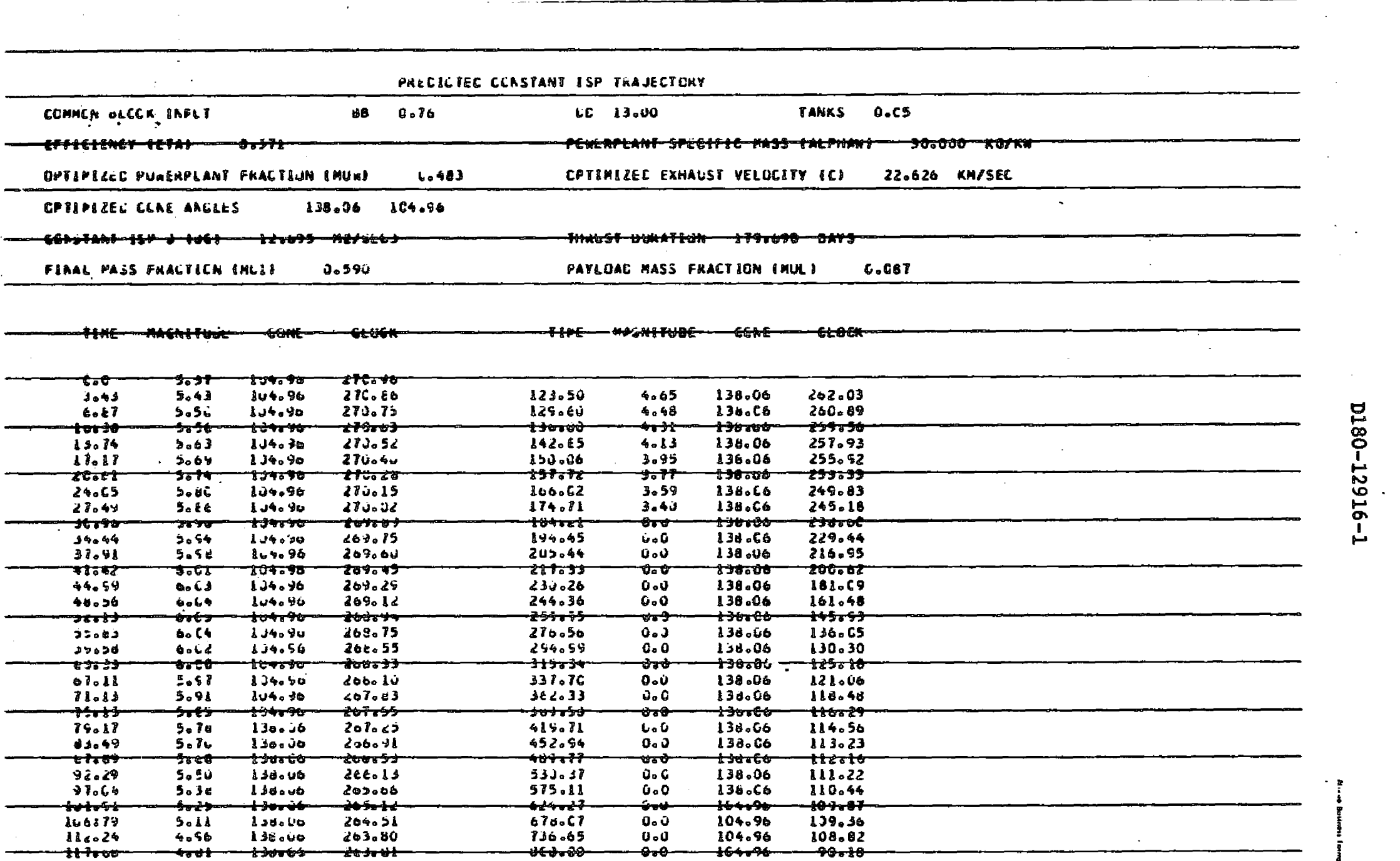

 $\mathcal{L}^{\text{max}}_{\text{max}}$  and  $\mathcal{L}^{\text{max}}_{\text{max}}$ 

 $\mathcal{A}^{\mathcal{A}}$ 

ပ္ပ

0

s

### Mercury Rendezvous

This case illustrates the tracking option,  $NT = 1$ . It is a 500 day, 1265° **in-plane** *transfer* angle, solar power trajectory. First a zero excess velocity departure from earth was asked for, then the departure velocity was increased in steps of .5 km/sec to an H2 of 2.5 km/sec.

The main program is:

**F`**

```
CALL VTMODE(2,3.,3,1,2,2,2,2,4300.,4800.,0.,0.,1,0)
DO 5 I=1,5HVI = FLOAT(I)/2.
5 CALL VTMODE(2,3.,3,1,2,2,2,2,4300.,4800.,HV1,0.,1,1)
CALL VTOUT
STOP
END
```
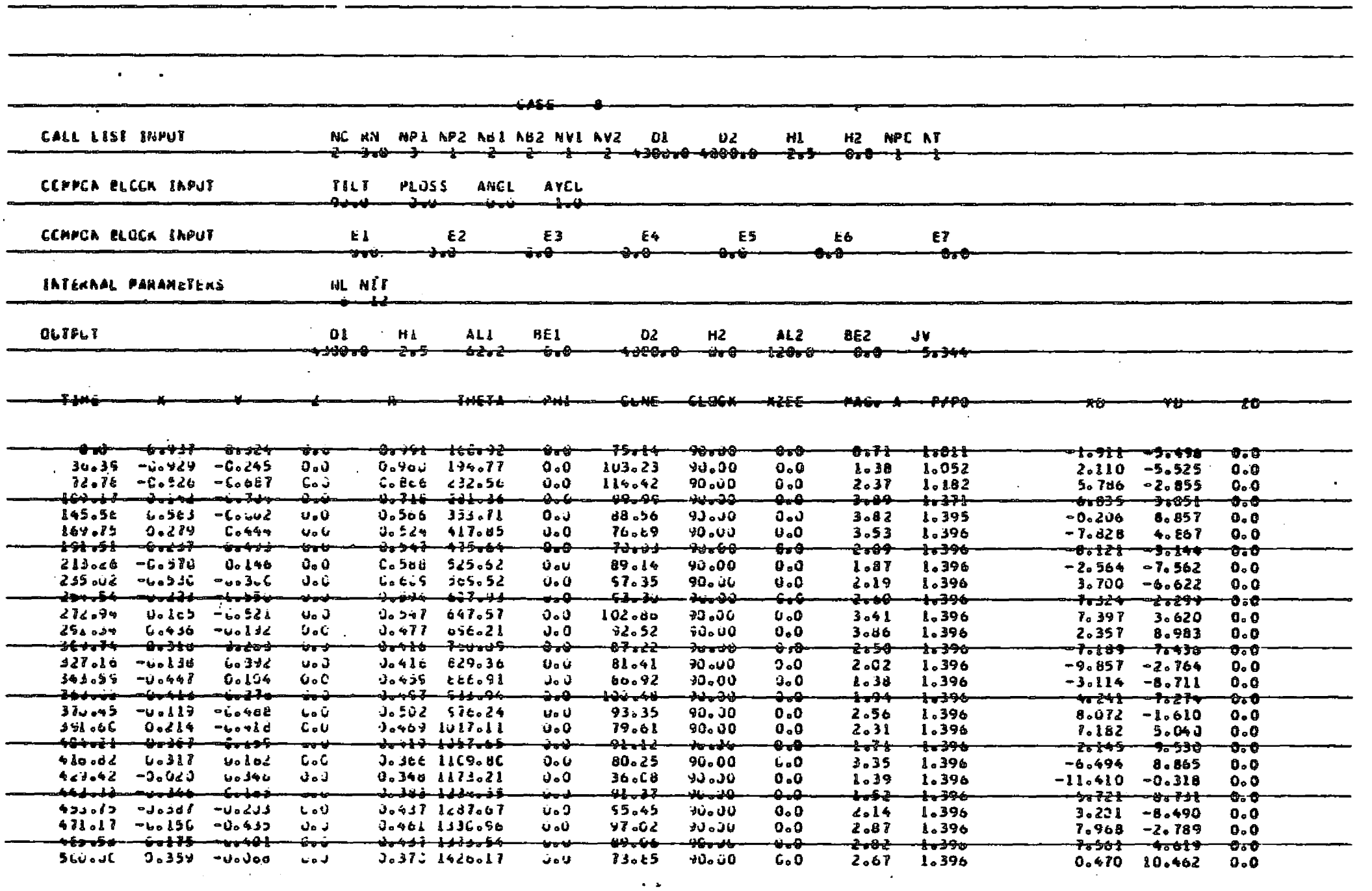

 $\mathcal{L}^{\mathcal{L}}$ 

 $\label{eq:2.1} \frac{1}{\sqrt{2\pi}}\int_{0}^{\infty}\frac{1}{\sqrt{2\pi}}\left(\frac{1}{\sqrt{2\pi}}\right)^{2\pi} \frac{1}{\sqrt{2\pi}}\int_{0}^{\infty}\frac{1}{\sqrt{2\pi}}\frac{1}{\sqrt{2\pi}}\frac{1}{\sqrt{2\pi}}\frac{1}{\sqrt{2\pi}}\frac{1}{\sqrt{2\pi}}\frac{1}{\sqrt{2\pi}}\frac{1}{\sqrt{2\pi}}\frac{1}{\sqrt{2\pi}}\frac{1}{\sqrt{2\pi}}\frac{1}{\sqrt{2\pi}}\frac{1}{\sqrt{2\pi}}\frac{$ 

 $\label{eq:2} \begin{split} \mathbf{w} &= \mathbf{w} \mathbf{v} \mathbf{v} \mathbf{v} \\ &\mathbf{w} = \mathbf{w} \mathbf{v} \mathbf{v} \mathbf{v} \mathbf{v} \mathbf{v} \end{split}$ 

 $\label{eq:3} \left\langle \left( \delta \mathcal{L} \right) \right\rangle_{\mathcal{C}} = \left\langle \delta \mathcal{L} \right\rangle_{\mathcal{C}} = \left\langle \delta \mathcal{L} \right\rangle_{\mathcal{C}} = \left\langle \delta \mathcal{L} \right\rangle_{\mathcal{C}} = \left\langle \delta \mathcal{L} \right\rangle_{\mathcal{C}} = \left\langle \delta \mathcal{L} \right\rangle_{\mathcal{C}} = \left\langle \delta \mathcal{L} \right\rangle_{\mathcal{C}} = \left\langle \delta \mathcal{L} \right\rangle_{\mathcal{C}} = \left\langle \delta \mathcal{L} \right\r$ 

 $\frac{1}{2}$ 

 $\mathcal{L}_{\text{max}}$  . The set of  $\mathcal{L}_{\text{max}}$ 

D180-12916-1

the Dan

 $\frac{1}{\sqrt{2}}$ 

 $\mathcal{L}^{\text{max}}_{\text{max}}$ 

 $\Delta\omega$  ,  $\Delta\omega$ 

თ<br>ი

أوالان ومعشو

**CONTRACTOR** 

**Substitution of Application** 

**A**

**Encke Rendezvous**

**The purpose of this case is to illustrate the optimal departure date <sup>+</sup> option.**

**The main program is:**

 $\mathcal{L}$ 

 $\mathcal{F}_{\mathcal{A}}$ 

 $\hat{\mathbf{z}}$ 

```
CALL iTTMDE(1 9 0. 8 3,16 0 1,1,2 9 2,3576. 8 4520. ,0. ,0.,1,0)
CALL VTOUT
STOP
END
```
**• <sup>4</sup>**

**i**

**l**

**S**

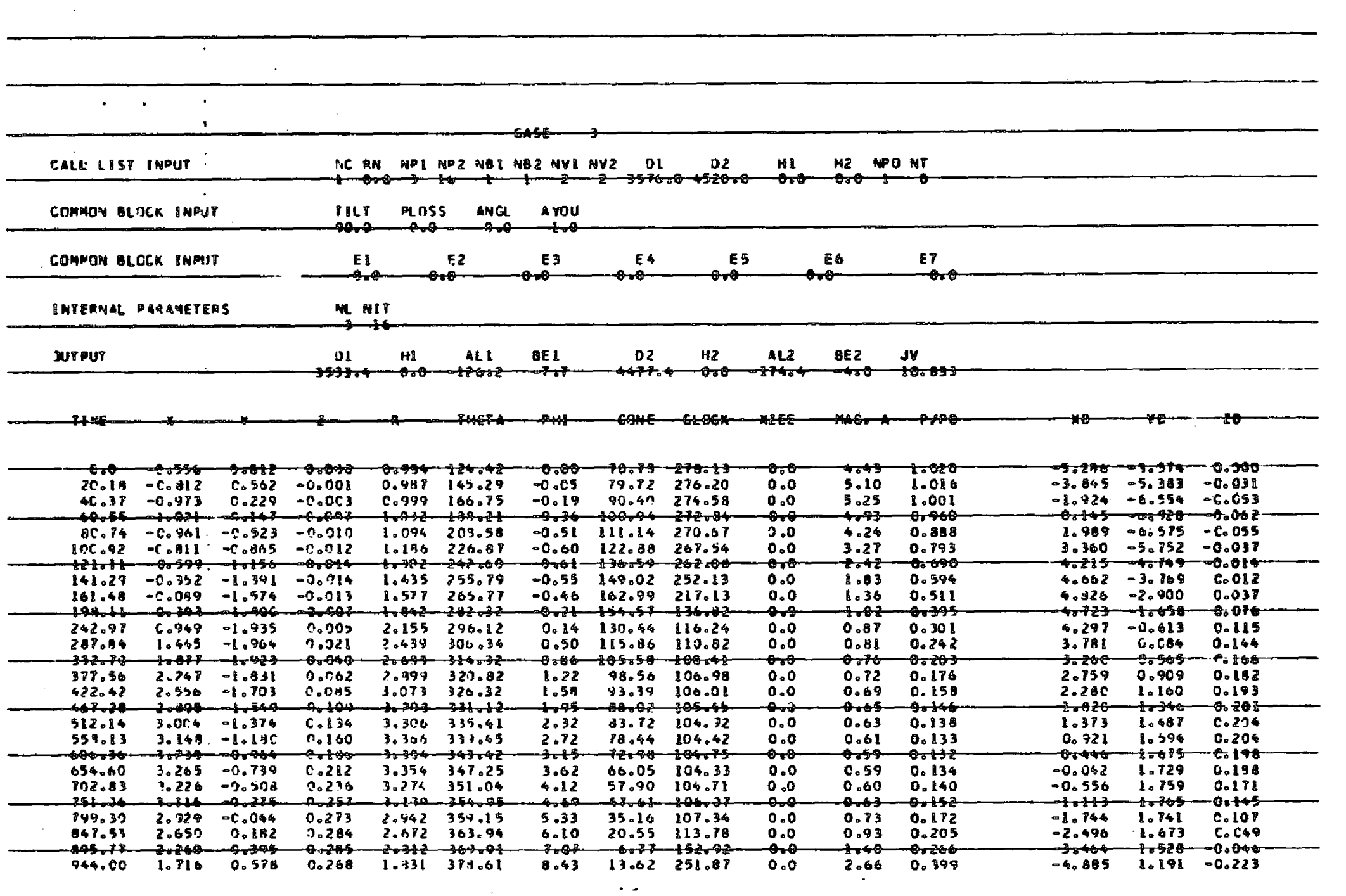

 $\mathcal{A}_{\mathcal{A}}$ 

 $\label{eq:2.1} \begin{split} \mathcal{L}_{\text{max}}(\mathbf{r},\mathbf{r}) = \mathcal{L}_{\text{max}}(\mathbf{r},\mathbf{r}) \\ \mathcal{L}_{\text{max}}(\mathbf{r},\mathbf{r}) = \mathcal{L}_{\text{max}}(\mathbf{r},\mathbf{r}) = \mathcal{L}_{\text{max}}(\mathbf{r},\mathbf{r}) \\ \mathcal{L}_{\text{max}}(\mathbf{r},\mathbf{r}) = \mathcal{L}_{\text{max}}(\mathbf{r},\mathbf{r}) = \mathcal{L}_{\text{max}}(\mathbf{r},\mathbf{r}) \\ \mathcal{L}_{\text{max}}(\mathbf$ 

ال<br>المعادلين المناد

 $\hat{A}$  and

 $\Delta \sim 10^{11}$ 

D180-12916-1

 $\sim$   $\sim$ 

 $\mathbf{c}$ 

 $\Delta$ 

#### **APPENDIX D**

#### **AN !&PROXIMATION METHOD FOR PREDICTING CONSTRAINED THRUST PERFORMANCE**

6

r

In part one of this appendix we develop an equation for approximating the optimum value of J associated with constrained thrust (C-T) propulsion. In part two we consider optimization of propulsion parameters as well. In part three we show how the program actually performs the optimization.

### PART I

The method for approximating the C-T optimum value of J starts with **the calculation of the corresponding** variable thrust (V-T) optimum trajectory, and by means of a mathematically well defined series of approximations converts the C-T **optimum problem into a relatively simple search problem. The initial acceleration (a o) and exhaust velocity** (c) of the vehicle are assumed to be fixed *inputs, since* their optimization will be treated in part two. For the moment we shall assume constant power, the case of variable power involving only a transformation of variables at the end of the development.

### **Preliminary Development**

Our first task is to recast the C-T optimum problem into one involving only the difference between the C-T and V-T modes. Let  $a_c$  and  $a_v$  be the optimum C-T and V-T **acceleration** *vectors* **respectively.**

Let  $J_{v} = \int f^{2} (a_{v} \cdot a_{v}) dt$  and  $J_{c} = \int f^{2} (a_{c} \cdot a_{c}) dt$ t<sub>o</sub> v v c t<sub>o</sub>

where (.,.) is *the regular* dot (inner) product.

The limits  $t_0$  and  $t_1$  are the departure and arrival times. Set

$$
\Delta J = J_c - J_v \text{ and } \Delta a = a_c - a_v. \text{ Then}
$$

$$
\Delta J = f_{t_0}^{t_1} (\Delta a, \Delta a) dt + 2 f_{t_0}^{t_1} (\Delta a, a_y) dt.
$$

Let  $x_c$  and  $x_v$  be the position vectors of the C-T and V-T trajectories and Let  $x_c$  and  $x_v$  be the position vectors of the<br>set  $\Delta x = x_c - x_v$ . Let  $y_c = kx_c/r_c^3$ ,  $y_v = kx_v/r_v$  $\frac{3}{7}$  and set  $\Delta y = y_0 - y_0$ . Here k represents the gravitational constant of the sun and  $r_c$ ,  $r_v$  are
i

 $-$ 

 $|x_c|$ ,  $|x_v|$  respectively. The two-body equations of motion  $\ddot{x}$  + kx/ $r^3$  = a yield

$$
\oint_{0}^{t_1(\Delta g, a_y) dt} = f_{t_0}^{t_1(\Delta x + \Delta y, a_y) dt}.
$$

Let W be the symmetric matrix  $\partial y_{\mathbf{v}}/\partial \mathbf{x}_{\mathbf{v}}$ . Then

$$
f_{t_0}^{t_1}(\Delta x + \Delta y, a_y)dt = f_{t_0}^{t_1}(\Delta \tilde{x} + W\Delta x, a_y)dt
$$
  
+ 
$$
f_{t_0}^{t_1}(\Delta y - W\Delta x, a_y)dt
$$
  
= 
$$
f_{t_0}^{t_1}(\Delta x, \ddot{a}_y + Wa_y)dt
$$
  
- 
$$
[(\Delta x, \dot{a}_y) - (\Delta x, a_y)]_{t_0}^{t_1}
$$
  
+ 
$$
f_{t_0}^{t_1}(\Delta y - W\Delta x, a_y)dt.
$$

But  $\ddot{a}_{v}$  + Wa<sub>v</sub> = 0 owing to the fact that  $a_{v}$  is the optimum V-T acceleration. We have finally

$$
= \int_{t_0}^{t_1} (\Delta x, \ddot{a}_v + W a_v) dt
$$
  
\n
$$
- [(\Delta x, \dot{a}_v) - (\Delta x, a_v)]_{t_0}^{t_1}
$$
  
\n
$$
+ \int_{t_0}^{t_1} (\Delta y - W \Delta x, a_v) dt.
$$
  
\n
$$
\ddot{a}_v + W a_v = 0 \text{ owing to the fact that } a_v \text{ is the optimum V-T acceleration}
$$
  
\nhave finally  
\n
$$
\int_{t_0}^{t_1} (\Delta a, a_v) dt = [(\Delta x, a_v) - (\Delta x, a_v)]_{t_0}^{t_1}
$$
  
\n
$$
+ \int_{t_0}^{t_1} (\Delta y - W \Delta x, a_v) dt
$$
  
\n(1)  
\n(1)

In the case of rendezvous at one of the endpoints, the corresponding values of  $\Delta$ x and  $\Delta$ x are zero. In the case of flyby,  $\Delta$ x and  $a_{_{xx}}$  vanish. In either event the first term on the right of (1) is zero. An approximation must be made if a hyperbolic excess velocity with arbitrary direction but fixed magnitude is specified. Then  $\Delta$ x and  $2(\Delta x, x, x)$  +  $(\Delta x, \Delta x)$  = 0. Assuming the optimum direction of  $\stackrel{\circ}{\mathbf{x}}_{\mathbf{x}}$  is near that of  $\stackrel{\circ}{\mathbf{x}}_{\mathbf{v}^*}$  the last equation shows that  $(\Delta \dot{x}, \dot{x}_v)$  vanishes to second order. Hence so does  $(\Delta \dot{x}, a_v)$ , as  $\stackrel{\circ}{\mathbf{x}}_{\mathbf{v}}$  is parallel to  $\mathbf{a}_{\mathbf{v}}$ . Thus

$$
[(\Delta x, a_v) - (\Delta x, a_v)]_{t_o}^{t_1}
$$

can be set equal to zero again. Equation (1) becomes

$$
f_{t_0}^{t_1}(\Delta a, a_y)dt = f_{t_0}^{t_1}(\Delta y + W\Delta x, a_y)dt
$$
 (2)

Now  $\Delta y$  – W $\Delta x$  is of order  $|\Delta x|^2$ . In the case of low initial accelerations **the C-T mode will try to imitate the more optimum V-T mcde as best it** can and  $|\Delta x|$  should be smell over much of the interval  $\{t_o, t_1\}$ . Note that even for modest values of  $|\Delta x|$ ,  $\Delta y$  - W $\Delta x$  is identically zero in the field**free rectilinear case and relatively small for trajectories to the outer planets.** Also note that  $|\Delta x|$  is zero at  $t_0$  and  $t_1$  where  $|a_v|$  often **achieves its maximum** *values. Hence it* **is reasonable to assume that**

**n**

$$
\int_{t_0}^{t_1} (\Delta y - W \Delta x, a_y) dt = 0
$$

**We finally obtain**

$$
\Delta J = f_{t_0}^{t_1} (\Delta a, \Delta a) dt
$$
\n
$$
0 = f_{t_0}^{t_1} (a, a_v) dt
$$
\n(3)

#### **Modified Optimum Problem with One Side Condition**

**We can define an optimization problem from these two equations, namely minimizing AJ as defined by Equation (3) subject to the side condition** (4). Minimizing  $\Delta J$  is the same as minimizing  $J_c$  and Equation (4) is **equivalent to the boundary conditions**

$$
[(\Delta x, a_y) - (\Delta x, a_y)]_{t_0}^{t_1} = 0
$$
 (5)

The quantity  $J_v + \Delta J$  will then be a lower bound for  $J_c$  since the other **boundary conditions have been omitted; however, it will be an improvement** over  $J_v$  as Equation (3) implies  $\Delta J \ge 0$  regardless of  $\Delta a$ .

#### **Modified Optimum Problem with Two Side Conditions**

**Checking Equation (5) it is appraent that Equation (4) is a sufficient side condition in the case of rectilinear flyby. We are motivated, therefore, to obtain one more side condition so that our approximation will be exact for rectilinear rendezvous (and hyperbolic excess velocities)** Our method will then be precise for the retilinear c. **take into account some effects of central force behavior as well.**

e Let  $b_v = t a_v - 2 x_v$ . One can check that  $b_v + Wb_v = 0$ . Hence equation (1) holds with  $a_{\nu}$  replaced by  $b_{\nu}$ . In the same manner as before the two right hand terms can be set equal to zero and we have the additional side condition.

$$
0 = f^{\mathbf{t}}_{\mathbf{a},\mathbf{b}}_{\mathbf{v}} \, \mathrm{d}\mathbf{t} \tag{6}
$$

r

r

Equation (6) is equivalent to the boundary condition

$$
[(\Delta x, \dot{b}_v) - (\dot{x}, b_v)]_{t_0}^{t_1} = 0
$$
 (7)

It has not been found necessary yet to include the side condition  $(6)$ . Apparently the side condition (4) is of overwhelming importance as far as the minimization of J is concerned and accounts for a large share of the difference between  $\texttt{J}_{\mathbf{c}}$  and  $\texttt{J}_{\mathbf{v}}$  even for the case of rendezvous

#### Solution of Modified Optimum Problem with One Side Condition

Let us rewrite  $(3)$  and  $(4)$  as follows:

$$
J_c = f_{t_0}^{t_1} (a_c, a_c) dt \t (minimize)
$$
 (8)

$$
J_{v} = f_{t_0}^{t_1} (a_c, a_v) dt \t (side condition)
$$
 (9)

The following are constraints imposed on  $a_c$  by hardware limitations. Constant Isp Constraint:

a  $a_n = -\frac{u}{n} v$ , where v is a unit direction vector (except during coast when  $v= 0$ . Here  $\mu = \mu(t)$  is the spacecraft mass fraction and satisfies  $\hat{\mu} = - \frac{a_0}{c} \sigma$ ,  $\mu(t_0) = 1$  where  $\sigma = \sqrt{(v, v)}$ . Note that  $\sigma(1 - \sigma) = 0$ .

Cone Angle Constraint:

 $\mathbf{C}$ 

「これのことに、これに、「これ」ということを見る

○ かんかん あんかん アントル きんじょう

Let c<sub>v</sub>  $\frac{f(x)}{y}$ . Then, if  $\theta$  is the cone angle of the acceleration, we have r v (v, c<sub>v</sub>) -  $\gamma\sigma = 0$ , where  $\gamma = \cos\theta$ . (We are again assuming  $x_y = x_c$ )

r

r

Let  $\theta = {\theta_i}$ , i =  $1_{n,m}$  be the set of permissible cone angles with  $\alpha_i$  = COS  $\theta_i$ . Then  $\Pi$  ( $\gamma - \alpha_i$ ) = 0.  $i=1$ 

We are now prepared to solve the optimization problem by the development of Reference 5. We shall assume the  $\alpha_i$  are free because the result can easily be specialized to the case where the  $\alpha_i$  are fixed. (Note m is fixed)

Let y(t) be defined by  $y = (a_0, a_1)$ ,  $y(t_0) = 0$ . Then  $(9) \Rightarrow y (t_1) = J$ . Let  $x_1 = y_1$ ,  $x_2 = \mu_1$ ,  $x_3 = \alpha$ ,  $u_1 = v_2$ ,  $u_2 = \gamma$ . Here  $x_3$  and  $\alpha$  are vector functions with components  $a_i$ , and of course  $u_i$  and  $v$  are three elements vector functions. Apparently

$$
f = \frac{a_0^2}{\mu^2} \sigma, G_1 = \frac{a_0}{\mu} (\nu, a_v), G_2 = -\frac{a_0}{c} \sigma, G_3 = 0
$$
  
and  $H = \lambda_0 \frac{a_0}{\mu^2} \sigma + \lambda_1 \frac{a_0}{\mu} (\nu, a_v) - \lambda_2 \frac{a_0}{c} \sigma$ 

We set

 $\mathbf{r}$ 

$$
R_1 = \sigma (1-\sigma) \qquad R_4 = -R_1
$$
  
\n
$$
R_2 = (\nu, c_v) - \gamma \sigma \qquad R_5 = -R_2
$$
  
\n
$$
R_3 = \frac{\Pi}{1-\Pi} (\gamma - \alpha_1) \qquad R_6 = -R_3
$$

From Theorem 2 (Reference 5) we obtain the following necessary conditions

° (a)  $y = \frac{1}{\mu}$  $y(t_0) = 0$ ,  $y(t_1) = J_v$ (b)  $\mu = \frac{-a_0}{c} \sigma$   $\mu(t_0) = 1$ (c)  $\lambda_1 = 0$  (10) 2 (d)  $\lambda_2 = \lambda_0 \frac{2a}{a}$  $\frac{1}{3}$  o +  $\lambda$ <sub>1</sub> a  $\mu^2$  $(v, a_v), \lambda_2(t_1) = 0$ 

 $\bullet$ 

r

(e) 
$$
\lambda_3 = n_3 \prod_{j \neq i} (\gamma - \alpha_j) \qquad \lambda_3(t_0) = \lambda_3(t_1) = 0
$$

(f) 
$$
\left[\lambda_0 \frac{a^2}{\mu^2} - \lambda_2 \frac{a}{c} + \eta_1 (1-2\sigma) - \gamma \eta_2 \right] \rho + \lambda_1 \frac{a}{\mu} a_v + \eta_2 c_v = 0
$$

$$
\text{(g)} \qquad \neg \eta_2 \sigma \neg \eta_3 \frac{\pi}{\sigma_1 \not\equiv \gamma} \quad (\gamma \neg \alpha_i) = 0
$$

(h) H, 
$$
\lambda_1
$$
,  $\lambda_2$ ,  $\lambda_3$  continuous  $\lambda_0 \ge 0$   
\nMin  
\n(i)  $\gamma_2$  v satisfy  $\gamma v$  (H) (Maximum Principle)  
\n(j)  $\left[\frac{\lambda_0^2 0}{\mu^2} - \lambda_2\right] \frac{a_0}{c} + (1-2\sigma) \eta_1 - \gamma \eta_2] \ge 0$  (Clebsch)  
\nHere  $\eta_1 = \mu_1 - \mu_4$ ,  $\eta_2 = \mu_2 - \mu_5$ ,  $\eta_3 = \mu_3 - \mu_6$  and  $v = \sigma \rho$ 

$$
\hbox{\tt From these necessary conditions we can derive more refined necessary condition.}
$$

tions which lead to the solution of the minimization problem.

Without loss of generality we can normalize the multipliers by setting  $\lambda_o = 1.$ 

والمحاولاتين

Then  $2$   $\frac{a_0}{\mu^2} + \lambda_1 \frac{a_0}{\mu}$  (p,  $a_v$ ) -  $\lambda_2 \frac{a_0}{c}$ ] Let  $\phi = \frac{1}{\lambda} \begin{array}{c} \text{Min} \\ \gamma \vee \end{array}$ <sup>2</sup> 1 μ <sup>νρρο</sup>γ <sup>2</sup> 2 c<sup>3</sup><br>Min<br>γν λ<sub>1</sub> (ρ, a<sub>γ</sub>). This determines γ and ρ. In fact l P  $\gamma c_{\mathbf{y}}^2 + \gamma' 1 - \gamma^2$  h, where  $\mathbf{h} = \frac{1}{r} [a_{\mathbf{y}} - (a_{\mathbf{y}}, c_{\mathbf{y}}) c_{\mathbf{y}}^2]$ 

and 
$$
r = -\text{sign}(\lambda_1) |a_v - \langle a_v c_v \rangle c_v|
$$
. Also  
\n
$$
\lambda_1 \leq 0 \to \phi = \frac{\text{max}}{\gamma = \alpha_1} \{ \gamma(a_v, c_v) + \sqrt{1 - \gamma^2} |a_v - (a_v, c_v) c_v| \}
$$
\n
$$
\lambda_1 > 0 \to \phi = \frac{\text{min}}{\gamma = \alpha_1} \{ \gamma(a_v, c_v) - \sqrt{1 - \gamma^2} |a_v - (a_v, c_v) c_v| \}
$$
\n(11)

It is possible (with considerable difficulty) to show that if a minimum exists with  $\lambda_1 > 0$ , there also is a better minimum with  $\lambda_1 < 0$ . Hence we assume  $\lambda_1$  < 0.

r

After determining  $\phi$  we obtain

H =  $-a_0 \circ k$ , where  $k = -[\frac{a_0}{u^2} + \lambda_1 + \frac{b_0}{u} - \lambda_2 + \frac{1}{c}]$ 

Using (10d) one can show that

$$
k = -\lambda_1 \frac{\phi}{\mu} \text{ with } k(t_1) = -\frac{a_0}{\mu(t_1)} \quad 2 - \lambda_1 \frac{\phi(t_1)}{\mu(t_1)}
$$

 $1 \, \sigma$ Hence k(t) =  $-\frac{a_0}{\mu(t_1)}$  2 -  $\lambda_1$   $\left[\frac{\phi}{\mu} + \frac{a_0}{c}$   $\int_{t_0}^{t_1} \frac{d\phi}{\mu^2} d\tau \right]$ C.  $-\lambda_1 \left[ \frac{1}{\lambda_1} \frac{a_0}{\mu(t_1)} \right] 2 + \frac{a_0}{c} f \frac{t_1}{t_0} \frac{\sigma \phi}{\mu} d\tau$ +  $[\frac{\phi}{\phi} - \frac{a_o}{c} f_t^{\text{t}}] \frac{\sigma \phi}{\phi^2} d\tau ]$  $o^{\mu^2}$ 

Since H is to be minimized,  $k < 0 + \sigma = 0$  and  $k > 0 + \sigma = 1$ .

Since  $\lambda_1$  < 0 we may replace k(t) by k(t)/(- $\lambda_1$ ) without loss of generality.

Hence,

$$
k(t) = \frac{\phi}{\mu} - \frac{a_0}{c} f \frac{c}{t_0} \frac{\sigma \phi}{\mu^2} d\tau - K
$$
\n
$$
where K = -\left[\frac{1}{\lambda_1} \frac{a_0}{\mu(t_1)^2} + \frac{a_0}{c} f \frac{c_1}{c_0} \frac{\sigma \phi}{\mu^2} d\tau\right]
$$
\n(12)

If the  $\alpha_i$ , i = 1, m are to be optimized we can obtain additional equations for this purpose.

From (10g) 
$$
\eta_3 = \frac{\eta_2 \sigma}{\frac{\Pi}{\alpha_1 + \gamma}}
$$

(10e) implies

$$
\lambda_{3} = 0 \text{ unless } \gamma = \alpha_{1} \text{ in which case}
$$
\n
$$
\lambda_{3} = \eta_{3} \prod_{\alpha_{1} \neq \gamma} (\gamma - \alpha_{1}) = \eta_{2} \beta
$$

r

(3f) implies 
$$
\lambda_1 \frac{a_0}{\mu} (a_v 0 \rho) + n_2 (c_v 0 \rho) = 0
$$
  
or  $\{\frac{\lambda_1 a_0}{\mu} (\gamma - (a_v c_v) \frac{1}{r} \sqrt{1 - \gamma^2}) - n \frac{1}{2r} \sqrt{1 - \gamma^2} \} a_v 0 c_v = 0$ 

Hence

$$
n_2 = \frac{\lambda_1 a_0}{\mu} \left( \frac{\gamma}{\nu_1 - \gamma^2} - (a_{\gamma}, c_{\gamma}) \right), \text{ and}
$$
  

$$
\lambda_3 = \frac{\lambda_1 a_0}{\mu \sqrt{1 - \gamma^2}} \left( \gamma | a_{\gamma} - (a_{\gamma}, c_{\gamma}) c_{\gamma} | - \sqrt{1 - \gamma^2} (a_{\gamma}, c_{\gamma}) \right) \text{ if } \gamma = \alpha_1
$$

0 if  $\gamma \neq \alpha$ , 2 Therefore,  $0 = \alpha_i \int_{\tau=\alpha_i}^{t_1} |a_v - (a_v, c_v) c_v|_{\mu}^{\alpha} dt - \sqrt{1-\alpha_i} \int_{t_0}^{t_1} (a_v, c_v) \frac{a}{\mu} dt$  (13)  $r - u_1$  $\mu$ γ=α-ī l (a<sub>v</sub>,c<sub>v</sub><br>o  $\gamma = \alpha_1$   $\gamma = \alpha_1^c$ 

> This completes the derivation of refined necessary conditions. In summary we have the following equations:

 $(a)$  J t  $a_0^2$   $\int_0^1 \frac{0}{\pi^2} dt$  (minimize) (14) t 0 (b)  $J_v = a_o f^{\text{L}} \frac{\phi \sigma}{\mu} dt$  (side condition) to (c)  $\dot{u} = -\frac{a_0}{c} \sigma$ ,  $\mu(t_0) = 1$  $\mathcal{L}^{\text{d}}$ :  $max$  $\mathbf{I}$  $\sqrt{2}$  +  $\sqrt{2}$ (e) k=  $\frac{\phi}{\mu}$  -  $\frac{a_0}{c}$   $f_L \frac{\sigma \phi}{r^2}$  dt - K (switching function)  $k > 0$   $\Rightarrow$  1,  $k < 0 \Rightarrow \sigma = 0$ (f)  $0 = \alpha_i f^{1} |_{a_{ij}} - (a_{ij} c_{ij}) c_{ij} |_{u}^{0} dt - \sqrt{1 - \alpha_i^{2}}$  $c_v$ |  $\frac{0}{\mu}$  dt  $1- \alpha$ i  $t_1$ <br> $f_{t} (a_v, c_v) \frac{g}{\mu} dt$ , i = 1,m  $t^{\circ}$   $\ldots$   $A$ ,  $A$ ,  $A$ ,  $A$ ,  $A$ ,  $A$  $\gamma$ = $\alpha$ <sub>i</sub> (Defines optimal  $\alpha$ <sub>i</sub>)

> Integration is to be performed over sub intervals of  $[t_o, t_1]$  where (d) chooses  $i^{\text{th}}$  cone angle.

b

r

l

### Variable Power

The previous derivation has assumed constant power, but can be modified to include variable power. One more assumption has to be made if the power varies as a function of radius from the sun, namely that the power level time history is roughly the same for both the variable thrust and constrained thrust modes. This hypothesis is actually only an extension of our previous assumption that the position vector time histories of the two modes are similar. Then the modification reduces to a simple transformation of variables as described below. d thrust modes. This hypothesis is actually only an extension<br>vious assumption that the position vector time histories of<br>des are similar. Then the modification reduces to a simple<br>tion of variables as described below.<br>e

Let  $p(t)$  be the power time history as determined by the variable thrust program. With the above assumptions (8) and (9) become

$$
J_c = f_{t_0}^{t_1}(a_c, a_c) \frac{p_0}{p(t)} dt
$$
\n
$$
J_v = f_{t_0}^{t_1}(a_c, a_v) \frac{p_0}{p(t)} dt
$$
\n(15)

where

ە-

$$
a_c = \frac{a_0}{\mu} \frac{p(t)}{p_0} v \text{ and } \dot{p} = -\frac{a_0}{c} \frac{p(t)}{p_0}
$$

Here  $a_0$  and  $p_0$  are the initial acceleration and power respectively, assuming the spacecraft to be at a distance of 1 au from the sun if solar power is considered.

Now set 
$$
h_v(t) = a_v(t) \left(\frac{p_0}{p(t)}\right), h_c(t) = a_c(t) \left(\frac{p_0}{p(t)}\right),
$$
  
and  $\tau(t) = \int_0^t \frac{p(t)}{p_0} dt$ 

The above equations now become

$$
J_c = f_{\tau_0}^{T_1}(h_c, h_c) dr
$$
  
\n
$$
J_v = f_{\tau_0}^{T_1}(h_c, h_v) d\tau
$$
  
\n
$$
h_c(\tau) = \frac{a_0}{\mu} v(\tau), \frac{d\mu}{d\tau} = -\frac{a_0}{c} \sigma(\tau)
$$
  
\n
$$
r e
$$

where

$$
\tau_0 = \tau(t_0)
$$
 and  $\tau_1 = \tau(t_1)$ 

**.** 

,1

r

These *equations are the same as* the previous ones except for a change in variable names, and we have reduced the variable power case to that of constant power, (Note that the *cone* angle constraint equations remain unaffected by variable power. Also note that the case of constant power is just a special case of variable power with  $p = 1$ .)

#### PART IT

In the previous section we considered the problem of minimizing

$$
J_c = f \frac{t_1}{t_0} \quad (a_c, a_c) \frac{P_o}{P} \quad dt
$$

for fixed  $a_0$  and c. J<sub>c</sub> can also be optimized with respect to these parameters as well, however this is not done because payload, while formally increasing as  $J_c$  decreases, also depends explicitly on  $a_0$  and c. To be more specific the rocket equations yield formally increasing<br>
c. To be more spec:<br>  $\mu_1 = \frac{1}{1 + \frac{Jc}{a_o}}$ <br>
where  $\mu$ , is the final

$$
\mu_1 = \frac{1}{1 + \frac{J_c}{a_0 c}}
$$

where  $\mu_{\bf 1}$  is the final mass fraction. If  $\mu_{\bf L}$  is the payload mass fraction, we have

 $\mu_L = f(\mu_1, a_0, c),$ 

where f is a nonlinear function of  $\mu_1$ ,  $a_0$ , and c. It is f that should be maximized with respect to  $a_0$  and c.

Actually it is more convenient to use powerplant mass fraction  $\mu_{\alpha}$  as a parameter instead of  $a_0$ . If  $m_w$  is the powerplant mass and  $m_o$  the initial spacecraft mass, then  $\mu_{_{\rm M}}$  =  $\frac{m_{_{\rm W}}}{M}$  . Defining the powerplant specific mass function of  $\mu_1$ ,  $a_o$ , and c.<br>
to  $a_o$  and c.<br>
venient to use powerplant mas.<br>
If  $m_{w}$  is the powerplant move  $w = \frac{m_{w}}{m_{o}}$ . Defining the power M 0

by 
$$
\alpha_w = \frac{m_w}{p_o}
$$
, we have  
\n
$$
a_o = \frac{2n^2w}{\alpha_w c} \quad \text{or} \quad \mu_w = \frac{\alpha_w a_o c}{2n}
$$

( **<sup>I</sup>**

**Y**

6

r

where  $\eta = \eta(c)$  is efficiency as a function of exhaust velocity. It follows that

1

$$
\mu_{1} = \frac{1}{1 + \frac{\alpha_{w}^{J}C}{2n^{\mu_{w}}}}, \text{ and}
$$
\n
$$
\mu_{L} = f\left(\frac{1}{1 + \frac{\alpha_{w}^{J}C}{2n^{\mu_{w}}}}, \frac{2n^{\mu_{w}}}{\alpha_{w}^{C}}, c\right)
$$
\n(17)

 $\mu_{\bf L}$  can now be optimized with respect to either  $\mu_{\bf w}$  or c or both.  $\alpha_{\bf w}$  is to be specified along with  $n(c)$ . Often  $n(c)$  is specified analytically by the formula

 $n(c) = \frac{B}{D}$ for some constants B and D.

f is sometime taken as  $\mu_{\bf 1}$  - $\mu_{\bf w}$  although more complicated definitions are acceptable.

#### PART III

In this part we shall discuss how the program solves Equations (14), and later how it optimizes (17) with respect to  $\mu_{w}$  and/or c. Hence let us fix  $\mu_{\bf w}$  and c (and consequently  $a_{\Omega}$ ) and look at (14). Initially we assume the set  $\Theta$  of permissible cone angles is infinite and contains every value between 0° and 180°. Then  $\emptyset = |\mathbf{a}_{v}|$  and the only problem is choosing K of Equation (14e) so that (14b) is satisfied. Let  $K_{max} = te^{max} \{t_o, t_1\} \{0(t)\}$ Clearly we must have  $K \leq K_{\text{max}}$ , otherwise k(t)<0 and no thrusting will occur Let  $K_{min} = \frac{U}{c} \int_{0}^{c} \frac{d\phi}{2} d\tau$ , One can show that if  $K = K_{min}$ , the right hand  $t_o$   $\frac{1}{\mu^2}$ 

side of (14b) is maximized. The procedure for solving (14b) is to start K at  $K_{\text{max}}$  where the right side of (14b) as well as  $J_c$  are zero. If K is then gradually decreased, and  $(14 \ a, b, c)$  are integrated forward using  $(14e)$  to determine  $\sigma$ , both these quantities will increase. K should be decreased until the right side of (14b) is greater than  $J_{y}$  or else  $K < K_{min}$ . In the latter case the propulsion parameters are insufficient for a solution. In the former case interval halving will produce a root of

78

**1**

**r**

 $(14b)$ . The case where  $\odot$  is a finite set of specified cone angles is **handled in a similar fashion. Before K is selected,** 0 is evaluated from (14d) and the procedure is then identical.

If  $\Theta$  is a finite set of m unspecified cone angles the solution becomes rather complicated. The most logical attack is to choose m nominal cone angles, run through the above procedure for fixed cone angles, and then determine how to adjust these angles to better satisfy (14f). This is an iterative procedure, and quite time consuming. Furthermore pitfalls abound. If two or more cone angles at some *time* happen to coincide, (14f) becomes undefined. Also, if the nominal values are not chosen correctly, one or more angles will never'be picked by (14d) leading to a solution for less than m angles. This phenomenon seems to be the rule rather than the exception, and a procedure must be devised for reinserting "lost" angles back into the iterations.

Our approach is to make a slight approximation. First we run the unconstrained cone angle case to get an idea of where thrusting is likely to occur. In fact we use the resultant  $\mu$  and  $\sigma$  of this case to evaluate (14f). Next we note that (14f) is really telling us that we should choose our cone angles in such a manner that the right side of (14b) is maximized. This is logical since it costs fuel to satisfy (14b). Therefore we need only consider (14d) and (14b). First we choose m nominal cone angles at equally spaced intervals between  $0^{\circ}$  and  $180^{\circ}$ . Then we run through (14d) to define the time intervals over which each cone angle is optimal. The right side of (14b) is evaluated for each of these intervals and better cone angles found by setting derivatives zero. The procedure is then repeated. If some cone angle is optimal in the sense of (14d) at no time in  $[t_0, t_1]$  it is reinserted by checking to see where  $\emptyset$  differs most from  $|a_{\mathbf{v}}|$ . The angle is then given the value making  $\emptyset$ equal to  $|a_{\mathbf{v}}|$  at this time. Note that such a solution will insure the angle gets picked by (14d) on the next iteration. The above procedure **is assumed** to have converged when the cone angles and the right side of (14b) no longer change.

**79**

 $\bullet$ 

ing<br>S

不是 医心理学 医乳糜性心室 医心室 医单位

÷,

*r*

*Now we consider* the *options of* optimizing *<sup>a</sup>* w and/or c. If  $\mu$ <br>bove algorithms fo and/or c. If  $\mu_{\perp}$  is fixed, c is optimized by repeatedly applying the above algorithms for fixed  $\mu_{_{\bm{W}}}$  and c. The method of search on c is "Golden Sectioning" (Page 242  $\,$ Ref. 6) using  $\mu_L = f$  as a performance criterion. The situation is identical if c is fixed and  $\mu_{_{\bf W}}$  is optimized.

If  $\mu_{_{\bf W}}$  and  ${\bf c}$  are both to be optimized we switch to two equivalent parameters, namely  $a_0/c$  and K (see 14d). Two Golden Sectioning loops are executed, the outer on  $a_0/c$ , the inner one K for each value of  $a_0/c$ . The technique of Golden Sectioning is fairly reliable regardless of the nature of f unless more than one local optimum exists, in which case the global optimum may not necessarily be the one found.

 $\bullet$ 

Y

 $\overline{1}$ 

 $\mathcal{L}_{\mathcal{A}}$ 

# APPENDIX E

## LISTINGS

## INDEX OF SUBROUTINES FOR APPENDIX E

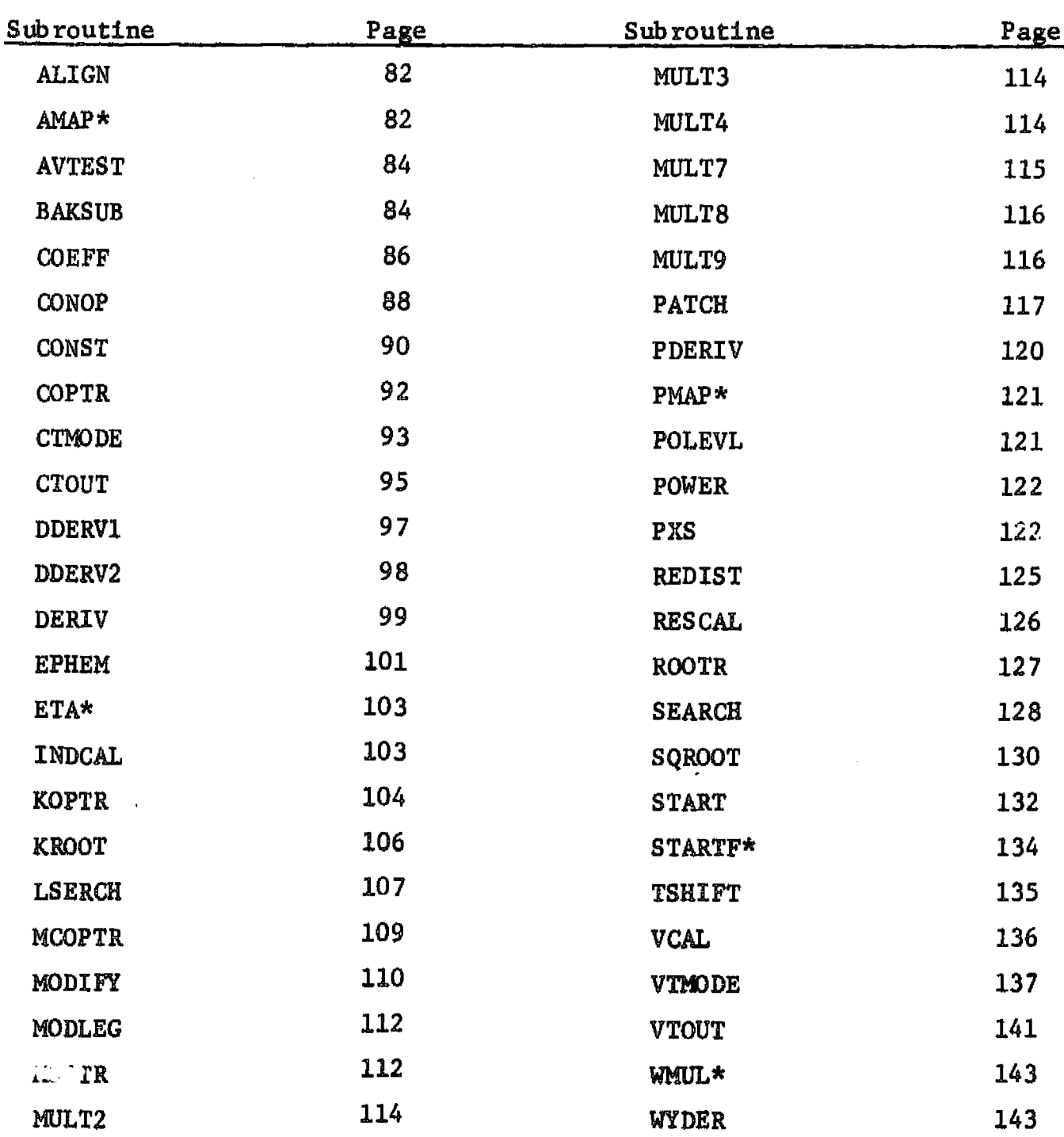

\*These are function subprograms

 $\langle \cdot \rangle$ 

 $\big($ 

81

اللہ کا انتہائی کیا۔<br>افغانستان کا اس مقابل کا سی کوئی کا ایک ایک میں میں سی سے اس کے مقابل کوئی اس کے ایک ایک ایک ایک ایک ایک ایک ا ليد<br>مواليد التجاري

```
SUBRCUTINE ALIGNIX, AL, VX, VXA, VXAA)
     IPPLICIT REAL*8(A-H.O-Z)
     CCPPCN/PARAP/NL,ND,NP,N,NPD,NPML,NDZ,NPDZ,NPDL,NO,NH,NAP
     COPPCN/BVL/OL, D2, H1, H2, V11121, V2112)COMMON/TIMEC/TT, T(6), TACUM(7), T1(6), T2(6), T3(6), TP(6), TTP
     COMMON/OPTION/NPL,NP2,NBL,NB2,NVL,NV2,NPO
     DIMENSION X(10,3,6), AL(3, 2), VX(6, 2), VXA(18, 2), VXAA(54, 2)
     CALL VCAL
    C(NPI, NB1,NVI, HI, T(1), AL(1,1), V1, VX(1,1), VXA(1,1), VXAA(1,1))CALL VCAL
    C1NP2, NB2, NV2, -H2,-T(NL), AL(1,2), V2, VX(1,2), VXA(1,2), VXA(1,2))DC 10 H = 1.00IF(NU.ME.0) X(2,M,1)=VX(M+3,1)IFINVZ.NE.O) XINPMI.M.NLI=VXIM+3,2)
     X(1, P, 1) = YX(F, 1)10
   XINP, M, NL )=VX(M, 2)
     IFINL.EQ.1) RETURN
     DC 5 LN=2.NL
     DC 5 V=1.NDXINPPL,M,LN-1)=-X(2,M,LN)*T(LN-1)/T(LN)
     X(NP, P, LN-1) = X(1, M, LN)
```
**RETURN** END.

 $\mathbf{s}$ 

FUNCTION AMAPIH, CONESC, NCONE, ZETA, ACONE, ACLOCK, AB, ABP) IPPLICIT REAL\*8(A-H,O-Z)  $CCHVCN/QUI/XY(30,6)$ , AV(30,6), WV(30,6) COMMON/PARAM/NL, ND, NP, N, NPD, NPM1, ND2, NPD2, NPD1, NO, NH, NAP COMMEN/TIMEQ/TT, T(6), TACUM(7), T1(6), T2(6), T3(6), TP(6), TTP COMMON/NCCNS/PI, PI2, PIF, GRAV, TCON, VELCON, POWCON, PCON DIMENSION CONESC(4,2),  $A(3)$ ,  $B(3)$ ,  $C(3)$ DATA C  $/0.0.0.1 - 1.7$  $A(3)*0.$  $B(3)=0.$  $S = H$ CALL MODLEGIT, NL, S, LN) CALL PCLEVL(AV(I,LN),A,S,ND,NP,N,O) CALL POLEVL(XV(L.LN).B.S.ND.NP.N.O)

360 IN

360 IN

 $CC 5 M=1.3$  $5^{\circ}$  $2*2*8(M)**2$  $2 = 1.7501(2)$  $DC 10 M=1.3$  $\mathbf{1} \mathbf{C}$  $B(H) = -2 + B(H)$  $AA = 0 AB = 0 AC = 0.$  $BC = 0$ . DC 15 M=1.3

 $2 = 0$ .

 $\Delta$ 

AA=AA+A(M)++2 A8=AB+A(M)\*B(P) AC=AC+A(M) \*C(M)  $15$  $BC = BC + B$  $(M) * C$  $(M)$ ABP=SCT(AA-AB\*\*2)  $Z=-B(1) * C(2) * B(2) * C(1)$  $ZETA = P \{F * A T N 2 (Z, -C(3) + B C * B(3))\}$  $2=8(1)*(C(2)*A(3)-C(3)*A(2))*B(2)*(C(3)*A(1)-C(1)*A(3))*$  $CB(3) * (C(1) * A(2) - C(2) * A(1))$ ACLOCK=PIF\*ATN2(Z,AC-BC\*AB) IF(ACLCCK.LT.O.) ACLOCK=ACLOCK+360.  $2 = SCTI(AA)$  $CI = AB / Z$  $SFSCI(1,-CI**2)$ IFINCCNE.EQ.0) GO TC 100  $2 = -2.11$ DO 35 I=1.NCONE W=CCNESC(I,1)\*AB+CONESC(I,2)\*ABP  $IF(h, LI, Z)$  GO TO 35  $2 \times M$ CT=CCNESC(I.1)  $SIECINESC(I, 2)$  $35<sub>1</sub>$ **CONTINUE** 1CO ACCNE=PIF\*ATN2(ST,CT)  $A PAP = Z$ RETLRN **END** 

 $\Delta\omega$ 

 $\sim 100$ 

 $\mathcal{L}^{\mathcal{L}}(\mathcal{L}^{\mathcal{L}})$  and the contribution of the contribution of the contribution of the contribution of the contribution of the contribution of the contribution of the contribution of the contribution of the con

 $\mathbf{r} = \mathbf{r} \cdot \mathbf{r}$ 

ဗ္

المحتجان المتابعة والتعاصيات والأراض The contract of the contract of the contract of

SUBROUTINE AVTESTIAV, T2, NLP, NL, ND, NP) IPPLICIT REAL\*8 (A-H.C-Z) DIMENSION AV(10,3,6),12(6),AVM(2,6) DATA CONTIN / 0.1/  $IF(NL.EQ.1) NLP=2$ IFINL.EG.1) RETURN DO 525 LN=1, NL  $21=0.$  $22 - 0.$ DC 5CO M=1, ND  $Z1 = Z1 + AV(1, M, LN) * * 2$ 500  $22=22+AV(NP, N, LN)=+2$ AVM(1,LN)=SQT(Z1)\*T2(LN)

525  $AVM(2, LN)=SQT(Z2)=T2(LN)$ DC 10 LN=2.NL RATEC={AVP(1,LN)-AVM(2,LN-1))/AMN(AVM(1,LN),AVM(2,LN-1)) IFIABIRATIO).GT.CONTIN) NLP=NL+1 10 CCNTINUE

**RETLAN END** 

8 9. San Sigar

9g

```
SUBROUTINE BAKSUBIA, B, X, NL, N1, N2, NCP, NAP)
IMPLICIT REAL*8(A-H.O-Z)
CIPENSION A131,31,61,8(31,6),X(31,6),N1(6),N2(6),NCP(6)
OC 45 LN=1.NL
NCP3=N1(LA)
NCPI=NCP3
NCP2=N2(LN)
IF(LN.EQ.1) GC TO 9
NCPL=NCP(LN)
NCPI=NCPI+NCPL
DC 8 J=1.NCPL
JLN=NCP3-1+JJLNP1 = N2 (LN-1) - NCPL + JX(JLN,LN)=X(JLNMl,LN-L)
DC 4C J=NCP1.NCP2
JPI = J - Ih = B(J, LN)IF(J.EQ.NCP3) GU TC 20
```
360 IN

360 IN

DC 10 K=NCP3, JM1 W=W-A(J,K,LN)\*X(K,LN) 10 **2C**  $X(J, Lh) = h*A(J, J, LN)$  $40<sub>1</sub>$ **CONTINUE** 45 **CCNTINUE** IF(NAP.EQ.O) GO TO 78  $JP = N2(NL) + 1$ W=B(JP,NL) DC 50 LN=1.NL NCP3=NlfLA)  $IP=N2(LN)+1$ IF(LN.LT.NL) NCP2=N2(LN)-NCP(LN+1) IFILN.EQ.NL) NCP2=N2ILN) DC 5C K=NCP3,NCP2 W=W-A(IP, K, LN) \*X(K, LN) 50 —  $X(JP,NL) = h*A(JP,JP,NL)$  $X(JP, NL) = X(JP, NL) + A(JP, JP,NL)$ 78 DC 92 LN=1.NL LNP=NL+1-LN NCPI=NI(LNP) NCP3=N2(LNP) NCP2=NCP3  $IP = NCP2+1$ **IF(LN.EQ.1) GO TO 89**  $NCPL = NCP(LNP + 1)$ NCP2=NCP2-NCPL DO 85 J=1.NCPL JLN=NCP2+J JLNP1=N1(LNP+1)+J-1 85 **X{JLN,LNP)=X{JLNMl,LNP+1}** 89 DC 90 J\*NCP1, NCP2  $L = NC P2 + NC P1 - J$  $LPI=1$ W=X(L.LNP) IF(L.EQ.NCP3) GO TO 87 DC 80 K=LP1.NCP3 80 W=W-AIK,L,LNP)\*XIK,LNP) 87 IFINAP.GT.O! w=W-AIIP,L,LNP) \*X(JP,NL)

- 90  $X(L, LNP) = W*A(L, L, LNP)$
- 92 CONTINUE

ဌာ

en de la companya de la companya de la companya de la companya de la companya de la companya de la companya de<br>La companya de la companya de la companya de la companya de la companya de la companya de la companya de la co  $\mathcal{L}_{\text{max}}$  and  $\mathcal{L}_{\text{max}}$  . The contract of المعاون والمعادل والمرابط والمعاونة فأنفر المنادر

RETURN **END** 

SUBROUTINE COEFF(XO, DX1, DX2, AV, WV, CO, TP) IPPLICIT REAL\*BIA-H, O-Z) 360 IN  $COMMON/CONSI/ A (5, 5, 2), AA (5, 5, 2), BA (5, 5, 2), U(10, 2), V(10, 2), CHEB (10)$ CCPPCN/PARAM/NL,ND,NP,N,NPD,NPM1,ND2,NPD2,NPD1,NG,NH,NAP COPPCN/SKRCH1/GO(10,3),G1(10,3),G2(10,3),G3(10,3),G4(10,3),  $CG(10, 3)$ , X1(10, 3), X2(10, 3), CO(3), C1(3), C2(3), DUM1(159) DIPENSION X0(10,3), DXL(10,3), DX2(10,3), AV(10,3), HV(10,3), CO(9) CALL PULT3(V, CX1, X1, ND, NP) CALL PULT4(BA, X1, G1, ND, NP, N, 1) CALL PULT3(V, DX2, X2, ND, NP) CALL PULT4(BA, X2, G2, ND, NP, N, 1) DO 39 I=1.NP  $l = 0$ .  $OC 8$   $V=1, NO$  $Z = 2 + X + 1 + Y$  $R2 = 1.72$  $R1-SCT(R2)$ R2=TP\*R2  $CCO = C$ .  $01 - 0.$  $CO2 = 0.$  $C11=0$ .  $C12=0.$  $C22=0.$  $DC$   $19$   $Y=1$ .NC  $CC(M) = R1*XO(I, M)$  $CI(F)=R2*XI(I,H)$  $C2(P) = R1 * X2(I, P)$  $CCO*CCO+CO(M) * CO(M)$  $COI*COI+CC(N)*CL(M)$  $CO2 = CO2 + CO(H) + C2(H)$  $C11=C11+C1(M)+C1(M)$  $C12=C12+C1(M)+C2(M)$  $C22*C22*C2(F)*C2(M)$ 

19 **CCATINUE**  $C$ S =  $C$  11 +  $C$  02

8

 $\mathbf{B}$ 

```
WQ = WV(I, 1)hl=h0*hV(I,2)*COL
     #2=#0*{#V{I,2}*CS+WV{I,3}*CO1**2}
     LC 39 L = 1.00GOLLLL = AVILLG1(1, L)=G1(1, L)+R2*(C1(L)+C0(L)*(-3, *CO1))G211. L2=6211. L1+R2+(C21L)+C11L1+(6. *CO1)C+CO(L) * (15. *CO1 **2-3. *CS)G31I_0L1 = R2 * (C2(L) * (-9 - *CO1) + C1(L) * (45 - *CO1 * *2 - 9 - *CS)C+CO(L)*145. *CO1*CS-105. *CO1**3-9. *C12)G4(I,L)=R2*{C2(L)*{90,*C01**2-18,*CS}+C1(L)*(180,*C01*CS-36,*C12
    C-420. *C01 **3} *C0(L) * (945. *C01 **4-630. *C5 *C01 **2*180. *C12 *C01C+45. *CS**2-9.*C22))
     G4{I,L}=WO*G4{I,L}+4.*W1*G3{I,L}+6.*W2*G2(I,L)
     G3(I,L)=h0*G3(I,L)+3.*Wl*G2(I,L)+3.*W2*Gl(I,L)
     G2(I,L)=WO*G2(I,L)+2.*W1*G1(I,L)+W2*GO(I,L)
     G1(I,L)=WO*Gl(I,L)+W1*GO(I,L)
     GCI. L) = h0 * GOCI. L)39
    CONTINUE
     CALL PULT4(AA,GO,G,ND,NP,N,1)
     CALL PULT2(G,GO,POO,NC,NP)
     CALL MULT2(G,G1,PO1,ND,NP)
     CALL PULT2(G,G2,PO2,ND,NP)
     CALL PULT2(G.G3.PO3.ND.NP)
    CALL MULT2(G,G4,PO4,ND,NP)
     CALL MULT4{AA,GI,G,ND,NP,N,1}
     CALL MULT2(G,GI,PII,ND,NP)
     CALL PULT2(G,G2,P12,ND,NP)
     CALL MULT2(G,G3,P13,ND,NP)
     CALL MULT2(G,G4,P14,ND,NP)
     CALL PULT4(AA,G2,G,ND,NP,N,1)
     CALL MULT2(G,G2,P22,ND,NP)
    CALL PULT2(G,G3,P23,ND,NP)
    CALL PULT21G, G4, P24, ND, NP)
    CALL MULT4(AA,G3,G,NU,NP,N,1)
    CALL MULT2(G,G3,P33,ND,NP)
    CALL FULT2(G.G4.P34.ND.NP)
    CALL PULT4(AA,G4,G,ND,NP,N,1)
    CALL MULT2(G.G4.P44.ND.NP)
    CC(1) = POO
```
 $\mathcal{L}^{\text{max}}_{\text{max}}$  and  $\mathcal{L}^{\text{max}}_{\text{max}}$ 

 $\label{eq:2.1} \frac{1}{\sqrt{2}}\left(\frac{1}{\sqrt{2}}\right)^{2} \left(\frac{1}{\sqrt{2}}\right)^{2} \left(\frac{1}{\sqrt{2}}\right)^{2} \left(\frac{1}{\sqrt{2}}\right)^{2} \left(\frac{1}{\sqrt{2}}\right)^{2} \left(\frac{1}{\sqrt{2}}\right)^{2} \left(\frac{1}{\sqrt{2}}\right)^{2} \left(\frac{1}{\sqrt{2}}\right)^{2} \left(\frac{1}{\sqrt{2}}\right)^{2} \left(\frac{1}{\sqrt{2}}\right)^{2} \left(\frac{1}{\sqrt{2}}\right)^{2} \left(\$ 

e<br>J

```
CC(2)=2.001CC(3)=P11+PO2CC(4)=P12+PO3/3.CC(5) = P22/4 - P13/3 - P04/12CO(6) = 14/12. + P23/6.CC(7)=P33/36. + P24/24.CC(8) = P34/72.College
     CC(9) = P44/576.RETURN
     END
     SUBROUTINE CONOPICONE, NCONE, STP, NST, BOT, PHE, PHEI, PHE2, ACONE, NNN)
     IPPLICIT REAL*8(A-H.O-Z)
     COPPON/NCCNS/PI, PIZ, PIF, GRAV, TCON, VELCON, POWCON, PCON
     CIMENSION CONE(4), STP(30, 2), PHE(301), PHE1(301), PHE2(301),
    CACCNE (301)
     COPPON/PXXPX/DUML(4803), PHE3(301), PHE4(301), PHE5(301), PHE6(301),
    CPHE7(301), G1(4), G2(4), S1(4), S2(4)CATA DELTA.NIT /.001.20/
     \mathbf{L} \mathbf{L}FLINMI=FLI(NNN-I)
     DC 29 I=1.NNN
     S=FLT(I-1)/FLTNML
     IF((S.GE.STP(L,1)).AND.(L.LT.NST)) L=L+1
     K = L - 2 * (L/2)IF(K, EQ, 0) BETA=0.
     IF(K, EQ, 1) 8FIA=1.7(1.-(STP(L, 2)*S-SIP(L, 1))*BGT)PHE7(I)=BETA*PHE(I)
     PHESII)=BETA*PHEIII)
29
     PHE6(I)=8ETA*PHE2(I)
     SUM1=0.
     SUM2=0.PHE3(1) = 0.PHE4(1)=0.DC 39 i = 2, NNN, 2PHE3([)=SUM1+(5.*PHE5(I-1)+8.*PHE5(I)-PHE5(I+1))/4.
     PHE4[1] = SUM2 + (5. * PHE6{I-1} +8. * PHE6(I) - PHE6(I+1} )/4.
     SUB1*SUB1*PHE5(1-1)*4.*PHE5[1)*PHE5(1+1)SUP2=SUB2+PHE6(I-1)+4, *PHE6(I)+PHE6(1+1)
```
**Contact Contact Contact** 

360 IN

æ<br>œ

**Anti-Leur II** 

PHE3(I+1)=SUM1 39 PHE4(I+1)=SUM2  $P = 0$ . DO 45 J=1.NCONE  $X = PI + FLT(2+J-1)/FLT(2+NCONE)$  $G1(J) * C N(X)$ 45  $G2(J)=SN(X)$ DC 99 IT=1.NIT DC 49 J=1.NCONE  $$1(3)*0.$ 49.  $$2(J)=0.$ PHEMAX=0. DC 79 [=1.NAN  $2--AB(PHE1(1) -- AB(PHE2(1))$ DO 59 J=1, NCONE  $W = G1 (J) * P + E1 (I) + G2(J) * P + E2(I)$ IF(W.LT.Z) GC TC 59  $z = u$  $K = J$ 59 **CCNTINUE**  $H = PHE7(1)-Z$ IF(b.LT.PHEMAX) GO TO 65 **PHEPAX\*W** IMAX=I IFIL.EQ.NANI GO TO 79. 65  $SI(K)=SI(K)+PHE3(1+1)-PHE3(1)$  $S2(K)=S2(K)+PHE4(I+1)-PHE4(I)$ 79 **CONTINUE PSAVE=P**  $P = 0$ .  $TEST=0$ .  $K = 0$ DC 89 J=1.NCONE GSAVE=GI(J) W=SQT(SI(J)\*\*2+S2(J)\*\*2) IF(k.GT.O.) GC TO 85 IF(K.EQ.1) GC TC 88  $K = 1$ X=ACONE(IMAX)/PIF  $GI(J)=CN(X)$ 

3

 $G2(J)$  = SN(X) **GC TC 88** 

 $\frac{1}{2}$  . The second state  $\frac{1}{2}$  is the second state of  $\frac{1}{2}$  . The second state  $\frac{1}{2}$ 

```
85
     GI(J)=SI(J)/HG2(J) = AB(S2(J))/W88
     TEST=TEST+(G1(J)-GSAVE)**289
     P = P + G1 (J) + S1 (J) + G2 (J) + S2 (J)TEST\text{-}SOT(TEST(1,-PSAVE/P)**2)
```
- IF((TEST.LT.DELTA).OR.(NCONE.EQ.1)) GO TO 100 99 **CCNTINUE**
- **ICO CONTINUE**
- DC  $199$   $J=1$ , NCCNE
- $199$  CCNE(J)=PIF\*ATN2(G2(J),G1(J)) RETLRN
	- **END**

SUBRCUTINE CENSTINP, N) IMPLICIT REAL\*8(A-H.O-Z) DIMENSION P(10), U(10), R(10) CCPPON/NCCNS/PI.PI2.PIF, GRAV, TCON, VELCON, POWCON, PCON  $COPPON/CONSI/A (5, 5, 2)$ , AA(5, 5, 2), BA(5, 5, 2), U(10, 2), V(10, 2), CHEB(10) COMMCN/CONS2/B(10.10),C(10,10),D(10,10),E(10,10),F(10.10)  $NPPI = NP - 1$ FRPMI=FLT(NPMI)  $DC 1 I = 1, NP$  $I*PI*FLT(I-1)/FNPM$  $P(I)=SN(Z)*+2$  $CHEB(I)*SW(Z/2,)**2$  $IF[1.NE.1] 011]=2.*(-1.)**1/CHEB(1)$  $R(I)$  = CN(Z) Q(1) == (1.+2. \*FNPM1 \*\* 2)/3.  $Q(NP) = C(NP)/2$  $DC 4 1=1.6$  $DC$  4  $J=1.1$ IF(1.EQ.J) GC TO 3  $11 = 1 + 1$  ABS  $(1 - J)$  $JJ = I + J - I$  $Z=4.*(-1.)**(1+J*1)/(P(11)*P(JJ))$ IFILLEC.1) GO TO  $2$ 

 $BA(I, J, 1) = Z * ( (1 - +P(J)/P(I))) * R (I) * * 2 + 2 - R(J) * * 2 )$ 

360 IN

 $\mathbf{1}$ 

```
BA(I_9J_92) = Z*R(I)*R(J)* (3.+P(J)/P(I))GC TC 3
```

```
\mathbf{z}BACI, J, 2! = Z* (B, +2, *Q(1)*P(J)) * R(J)BA{i,j,l}=Z*(8. + 2. * (Q(1) - 2.)*P(j))
```

```
\ddot{\mathbf{3}}DC 4 K=1.2
```
- $L = (2 * I K) * (J I)$ P=L/NPM1 L=L-M+NPMl+1  $F = F L T (4 * (J + I - K) * * 2 - 1)$  $F2 = F1 I(4 * (J - I) * * 2 - 1)$  $A A$ [[, J, K] = - { ], / F ] + ], / F 2 } / 2,
- $\clubsuit$  $A(1, J,K)=2.*(-1.)**M*K(L)/FNPH1$  $2=64.4R(2)/P(2)*+2$  $DO 5 I \cdot 1 \cdot NP$  $K = NP + 1 - 1$  $U(I,1)=Q(I)$  $If \{1.50.2\} \cup \{1.1\} = C(1) - 1.$  $V(I, I) = (Q(NPM1) + Q(K) - Q(2) + Q(I)) / Z$  $IF(I.EC.2) V(I.1)=Q(2)/Z-L.$  $IFIL-EQ-NPHI) VIL-1$ ) =-Q(NPMI)/Z
- $U(K, 2) = U(I, 1)$  $\mathbf{5}$  $V(K,2)=V(I,1)$
- $DC$  50  $J = I \cdot N$ IF(J.EQ.1) GC TO 35

```
BA[J,J,2]=2.*([l.~FNPM1**2)/3.-(l.+3.*R(2*J~1))/P(2*J~1))/P(J)
BA(J, J, 1) = BA(J, J, 2) - 8. / P(2*J-1)GO TC 40
```

```
BA(J, J, 2) = (4, * (4, *FNPH)**2*(FNPH)**2-5, )35
     BA(J, j, 1) = BA(j,j,2) - (8.*(l.-FNPMl ** 2))/3.
```

```
A(1, J, 2) = A(1, J, 2)/2.40
      A(N, J, 1) = A(N, J, 1)/2.DC 50 K=1,2BA(J<sub>2</sub>, K) = BA(J<sub>2</sub>, K)/2.
```
50  $A(J_0), K) = A(J_0), K)/2.$ CALL MULT7(AA,A,AA,N,I) CALL PULT7(AA,A,AA,N,2) CALL PULT8(AA, AA, C, NP, N, 2) CALL MULT8(BA.BA,B.NP.N.1) **RETURN END** 

р<br>Ч

```
SUBROUTINE COPTR(PHE, NNN, PHEMAX, PV, T, WMU, RO3, ALPHAW, ST, NST, WMUI)
                                                                              360 IN
     IMPLICIT REAL*8(A-H.O-Z)
     CIMENSION PHE(301), ST(30)
     DATA TAU, CELTAL, DELTA2 /1.618034,.005,.00001/
     RC = C.
     P = 1.520RCI = RCP1 = PRG2=10.*TAU
     DC 15 1 = 20CALL REDIR(PHE, NNN, PHEMAX, PV, T, WMU, ROZ, ALPHAW, ST, NST, WMUI)
     P2 = - WPUL ( WMU, ROZ, ALPHAW, WMUL)
     IF(P2-P) 10,20,2010RC1 = RCP1 = PRC=RO2
     P = P2RC2=RC1+(TAU+1.)*(RC-RO1)
15<sup>-15</sup>20
    DC 90 [*1.20
     RC3=RG1+(RO2-RO1)/TAU
     CALL RCCTR(PHE, NNN, PHEMAX, PV, T, WMU, RO3, ALPHAW, ST, NST, WMUI)
     P3=-WMULIWMU,RG3,ALPHAW,WMUL)
     IF(P-P3) 60,60,70RC2=RC1
60
     P2 = P1RC1=R03
     PI = P3GC TC 80
     RC1 = RO70
     P1 = PRC=RC3
     P = P3
    IF((AB(P1-P).LT.DELTAI).AND.(AB(P2-P).LT.DELTAI)) GO TO 95
80
90
     CCNTINUE
95
    IF((AB(P1-P).LI.DELTA2).AND.(AB(P2-P).LT.DELTA2)) GO TO 99
     A=(RO-RO2)*Pl+(RO1-RO)*P2+{RO2-RO1)*P
     B = (RC - RQ2) * (RC + RQ2) * P + (RQ1 - RQ) * (RQ1 + RQ) * P2 +C(RC2-RC1)*(RC2+RC1)*P
```
 $\mathcal{L}^{\text{c}}$  ,  $\mathcal{L}^{\text{c}}$  ,  $\mathcal{L}^{\text{c}}$ 

 $\mathcal{L}^{\text{max}}(\mathcal{L})$ 

 $\sim 10^{11}$ 

82

سور ربھی

 $RC3 = B / (2 - A)$ 

98 **CCNTINUE** CALL RODTR(PHE, NNN, PHEMAX, PV, T, WMU, RO3, ALPHAW, ST, NST, WMUL) P3=-WMUL(WMU,RC3,ALPHAW,WMUL) **IF(P3.LT.P) RETURN** 

99. IFIRC3.EQ.RC) RETURN  $RO3 = RU$ GC TC 98 **END** 

> SUBROUTINE CTMODE(WMU, C, ALPHAW, CONE, NCONE, NCONOP, NMUOP, NCOP) IPPLICIT REAL\*8(A~H,O-Z) REAL HMU, C, ALPHAW, CONE, BDY, PV, PC, BT, PMF COMMON/BDYP/8DY{3,4,2},PV,PC,BT,PMF CCPPCN/COUNT/NCCUNT.NLP COPPCN/TIPEQ/TT,DUMI(38) COMMON/NCONS/PI, PI2, PIF, GRAV, TCON, VELCON, POWCON, PCON COPPON/INDEX/ANN,NST,NCONEP,NCONP,NMUOPP,NCOPP,DUM4(84) COMPON/PXXPX/PR(301), PHE(301), TYME(301), FTYME(301), SCRCH(301), CAMAG(301), ACONE(301), ACLOCK(301), PHE1(301), PHE2(301), CST(30), STP(30,2), CONESC(4,2), BOT, CT, TTDAY, T, WMUP, CP, ALPHAP, WMULP, CCCNEP(4), TB, PCP, PMFP, ETAP, DUM2(3200) DIMENSION CONE(4)  $PVP = PV$ **WAND-MAN**  $CPE$ ALPHAP=ALPHAW **NCONP=NCONCP** NPUOPP=NMLOP NCOPP=NCOP  $CC 5 1=1.4$  $CCNEPI(1) = CCNE(1)$ NNN=20\*NLP+1 FLTAMI=FLT(RNN-I) DI=TI/FLINP1  $DC 7 1 = 1.000$  $X = FLT(I - 1) * DT$  $PRL1$  =  $PMAP(X)$

36C IN

CALL RESCALINAN, TAVSTR)

မိ

5.

 $\mathbf{7}$ 

T=TT\*TAVSTR IFINCONCP.EC.1) NCONEP=NCONE IF(ACCNOP.NE.1) NCCNEP=0 10 IFINCONEP.EQ.0) GO TO 20 DC 19 I=1.ACONEP X=CCNEP(I)/PIF CONESCII.1)=CN(X) 19 CONESCII.2)=AB(SN(X)) 20 PHEPAX=0.  $00.40$   $1 = 1 + N N$  $X = TYHE(I) + IT$ PHE(I)=A#AP(X,CONESC,NCONEP,ZETA,ACONE(I),ACLOCK(I),PHEI(I),  $CPHE2$ ([))/PMAP(X)  $TF(FHEMAX.FHE(I))$   $PHEMAX=PHE(I)$ <del>40 - Phemax-anx(phenax,phe([])</del> 40 CONTINUE IF(PHEMAX.EQ.O.) GO TO 60 IF((NPUCP.EQ.C).AND.(NCOP.EQ.O)) CCALL ROOTRIPHE, NNN, PHEMAX, PVP, T, WMUP, CP, ALPHAP, ST, NST, WMUIP) IF((APUOP.EO.C).AND.(NCOP.EO.I)) CCALL COPTRIPHE, NNN, PHEMAX, PVP, T, WMUP, CP, ALPHAP, ST, NST, WMUIPI IF((AMUOP.EQ.1).AND.(NCOP.EQ.0)) CCALL MOPTR(PHE,NNN,PHEMAX,PVP,T,WMUP,CP,ALPHAP,ST,NST,WMUIP) IF((APUOP.EQ.1).AND.(NCOP.EQ.1)) CCALL MCOPTRIPHE, NNN, PHEMAX, PVP, T, BOT, WMUP, CP, ALPHAP, ST, NST, WMUIP) IF(WPU1P) 60,60,80 60 **CCNTINUE**  $BIT = TI$  $PHF = 1.$  $NSI = -1$  $PC=100.$ \*PV WRITE(6,1COO) **RETURN** TBF=ST(1) 80 **NST=NST+L**  $S<sub>T</sub>(NSI)=1.$ DC 199  $I = I$ , NST  $K = [-2*(1/2)]$ IF(I.GT. L.AND.K.EQ. 1) TBF=TBF+(ST(I)-ST(I-1))  $SIP(I,1)=SIC(I)$  $199$  STP(1,2)=TBF ETAP=ETA(CP)

 $\mathcal{L}^{\text{max}}_{\text{max}}$  and  $\mathcal{L}^{\text{max}}_{\text{max}}$ 

and and the second second second second second second second second second second second second second second <br>Second second second second second second second second second second second second second second second second

```
IF((APUOP.EQ.0).OR.(NCOP.EQ.0))
     CBOT=2.*WMLP*ETAP*T*POWCON/(ALPHAP*CP**2)
      IF((NCONOP.NE.2).OR. (NCONEP.EC.NCONE)) GO TO 250
      NCCNEP=NCCNE
      CALL CCNOPICCNEP.NCCNEP.STP.NST.BOT.PHE.PHEL.PHE2.ACONE.NNN)
      GC TC 10
250 CCNTINUE
      DC 300 I=1, NST
      IF(ST(I).GE.1.) GC TO 300
      I$$I(I) * FLTNMI + I.NTS=TS
      IS=IS-FLT(NTS)
      SI(I)=IVME(NTS)+TS*(IYME(NTS+1)-TYME(NTS))
3CO CONTINUE
      T_{B} = ST(1)DC 3C1 I=1.NST
      K = 1 - 2 * (1/2)301 \quad \text{IF}\{\text{I}_{\bullet}\text{GI}_{\bullet}\text{I}_{\bullet}\text{AND}_{\bullet}\text{K}_{\bullet}\text{EQ}_{\bullet}\}\) \quad \text{TB}*\text{TB}*\{\text{ST}\{\text{I}\}-\text{ST}\{\text{I}-\text{I}\}\}\TTDAY=TCCN*TT
      BT=TB*TT
      TB=TTDAY*TB
      PPFP=WMUL(WPUP,CP,ALPHAP,WMUIP)
      CT*CP*VELCON/T
      PCP=(T+TBF*(BOT+CT)++2)/WHU1P
      NNU±NNUP
      C = CPPC = PCPPCP=PCCN*PCP
      PPF=PPFP
      DC 305 1=1.4305 CONE(I)=CCNEP(I)
      RETLRN
ICCO FORMATI//4X46HMISSION IMPOSSIBLE EVEN WITH CONTINUOUS THRUST)
      END
      SUBROUTINE CTOUT
      IPPLICIT REAL*8(A-H, 0-2)REAL BB, CC, TANKS
```
**COMMON/INERTS/TANKS** 

360 IN

ပ္ပိ

```
CCPPCN/THRUST/EB.CC
     CCPPCN/INDEX/NNN.NST.NCONEP.NCONP.NMUOPP.NCOPP.DUM4{84}
     COPPON/PXXPX/PR(301), PHE(301), TYME(301), FTYME(301), SCRCH(301),
    CAMAG(301), ACONE(301), ACLOCK(301), PHE1(301), PHE2(301),
    CST(30), STP(30,2), CONESC(4,2), 80T, CT, TTDAY, T, WMUP, CP, ALPHAP, WMUIP,
    CCCNEP(4), TB, PCP, PMFP, ETAP, DUM2(3200)
     DIMENSION A(4.2)
     IF(NST.EQ.(-1)) RETURN
     WRITE(6.100)
     WRITE(6.150) BB.DD.TANKS
     WRITE(6,200) ETAP, ALPHAP
     IF((APUCPP=EQ=0)=AND=(NCOPP=EQ=0)) WRITE(6,201) WMUP=CP
     IF((AMUOPP=EQ=0)=AND=(ACOPP=EQ=1)) WRITE(6,202) WMUP,CP
     IF((NMUOPP.EQ.1).AND.(NCOPP.EQ.0)) WRITE(6,203) WMUP,CP
     IFIINPUCPP.EC.II.AND.INCOPP.EQ.1)} WRITEI6,204} WHUP,CP
     IF(NCONP.EG.O) WRITE(6.205)
     IF(\text{ACCNP}\_EQ\_I) write(6.206)(CONEP(I).1=1.NCONEP)
     IFINCONP.EQ.2) WRITE(6,207)ICONEPII),I=1,NCONEP)
     WRITE(6.208) PCP.TB.WMUIP.PMFP
     hNN2=hNN/2
     NNN2P1=NNN2+1
     \mathbf{t}FLINMI=FLI(KNN-1)
     DC 20 I=1.NAN
     S = FLT(I-1)/FLTNHIF((S.GE.STP(L.1)).AND.(L.LT.NST)) L=L+1
     K = L - 2 * (L/2)IF(K, EQ, 0) AMAG(1)=0.20 —
    IF(K.EQ,1) AMAG(I)*BOT*CT/(1,-(STP(L,2)*S-STP(L,1))*BOT)WRITEI6.ICOO)
     CC 80 I=1.NNN2P1
     J2=2IF(I, EQ, 1) J2=1DC 75 J = 1.32L = 1 + 1 - 1) *NNN2
     A(1.J)=TTDAY*TYME(L)
     A(3, J) = ACONE(L)A(4, J) = ACLCCK(L)FS=TYPE(L)*FLINM1+1.
```
 $\mathcal{L}_{\mathcal{A}}$  and the set of the set of the set of the set of the set of the set of the set of the set of the set of the set of the set of the set of the set of the set of the set of the set of the set of the set of the

 $\mathcal{L}^{\text{max}}$ 

 $\mathbf{S}$ 

 $K = FS$ 

```
FS = F_S - FLT(K)
```

```
A2, J = APAG(L)*{PR(K)+FS*(PR(K+1)-PR(K)))
```

```
75
    CENTINUE
```

```
80 WRITE(6,1001)((A(K,J),K=1,4),J=1,J2)
```

```
ICO FCRPATE// 40X,33HPRECICTED CONSTANT ISP TRAJECTORY)
```

```
15C FORMATE/ 2X, ISHCOMMON BLCCK INPUT, ISX2HBB, F7.2, ISX2HDD, F7.2,
```

```
C15X5HTANKS, F7.2)
```

```
2CO FORMAT(/ 2X, L6HEFFICIENCY (ETA), F10.3,
   C3CX33HPOWERPLANT SPECIFIC MASS (ALPHAW), F10.3, 2X5HKG/KW)
```

```
201 FORMAT(/ 2X,35HSPECIFIED POWERPLANT FRACTION (MUW),F10.3.11X
   C30HSPECIFIED EXHAUST VELOCITY (C), F10.3, 2X6HKM/SEC)
```

```
202 FCRPAT(/ 2X+35HSPECIFIED POWERPLANT FRACTION (MUW), F10.3.11X
   C30HCPTIMIZED EXHAUST VELOCITY (C), F10.3, 2X6HKM/SEC)
```

```
203 FORMAT(/ 2X.35HOPTIMIZED POWERPLANT FRACTION (MUW), F10.3, 11X
    C30HSPECIFIED EXHAUST VELOCITY (C), F10.3, 2X6HKM/SEC)
```

```
204 FORMAT(/ 2X,35HOPTIMIZED POWERPLANT FRACTION (MUW),F10.3,11X
   C30HOPTIMIZED EXHAUST VELOCITY (C), F10.3, 2X6HKM/SEC)
```

```
205 FORMAT(/ 2X,15HCONE ANGLE FREE)
```

```
206 FORMAT(/ 2X.25HPERMISSIBLE CONE ANGLES ,4F9.2)
```

```
207 FORMAT(/ 2X.25HOPTIMIZED CONE ANGLES
                                           .4F9.21
```

```
208 FERMAT(/ 2X, L9HCONSTANT ISP J (JC), F10.3, 2X7HM2/SEC3,
    CI8XI5HTHRLST CURATION, FIO.3, 2X4HDAYS,
    C// 2X.25HFINAL MASS FRACTION (MUL), F10.3,
```

```
C21X27HPAYLUAD MASS FRACTION (MUL), F10.3)
```

```
1000 FCRPAT(///2(6X4HTIME, 3X9HMAGNITUDE, 4X4HCONE, 5X5HCLOCK, 10X)//)
```

```
ICC1 FORMAT(4F10.2,10X,4F10.2)
```

```
RETURN
END
```

```
SUBROUTINE CDERVI(RO, P, PRO, NORDER)
IPPLICIT REAL*8(A-H.O-Z)
COMMON/COEFQ/CO(9),COEF(9),NCOEF
COMMEN/DER12/NDER12
P=0.
PRU=0.
DC 10 I=1, NCOEF
K=NCCEF+1-1
P = R C + P + C O E F (K)IF(I.LT.NCOEF) PRO=RO*PRO+P
```
360 IN

 $10$ **CCNTINUE** NDER12=1 CALL CDERV2(RC, P1, PRO1, NORDER) NDER12=0  $P = P + P$ PRC=PRO+PRO1 **RETURN** END.

 $\mathcal{L}_{\text{max}}$  . The second second

8.

 $\mathcal{L}^{\text{max}}(\mathcal{L}^{\text{max}})$ 

أنافس فعاليه المحارب

**Contractor** 

SUBROUTINE COERV2(RC, P, PRO, NORDER) IPPLICIT REAL\*8(A-H,  $0-2$ ) 360 IN  $COMMONIPXXPX/PX(31,6), PXX(31,31,6), X(30,6), DX(30,6), DUM1(2,6)$  $COPPON/STATE/X0(30.6), AL0(3.2), PO$ COPPCN/CHANGE/DXI(30,6), CX2(30,6), DAL1(3,2), DAL2(3,2)  $COMMCN/CONSI/A (5, 5, 2), A A (5, 5, 2), B A (5, 5, 2), U (10, 2), V (10, 2), CHE B (10)$ COPPCN/TIPEQ/TT.T(6),TACUM(7),T1(6),T2(6),T3(6),TP(6),TTP COPPCN/PARAM/NL,ND,NP,N,NPD,NPML,ND2,NPD2,NPDL,NO,NH,NAP  $COPPON/INDEX/NI(6), N2(6), NCP(6), NBLN(6), KVI3, 2), KAI3, 2), NAI(2),$ CNMNB(2),LNNB(2),MMM(6),MIM(6),LM(6,2),IM(6,2),KM(6,2) CCPPCN/OPTION/NP1,NP2,NB1,NB2,NV1,NV2,NPO COPPON/UER12/NDER12 COMMON/SKRCH1/XV(30),BAXV(30),WV(30),O(30),Q(30),G(90),  $CVX(6, 2), VXA(6, 3, 2), VXAA(54, 2), AL(3, 2), DAL(3, 2)$ RCS=.5\*RG\*\*2 DC 1C NB=1.2  $OCIOK=1.3$ ALIK,NB)=ALOIK,NB)+RO\*DALIIK,NB)+ROS\*DAL2IK,NB) DAL(K,NB)=DALI(K,NB)+RO\*DAL2(K,NB)  $CO$  &  $M=1.6$ VXA(P.K.NB)=0. **1C CONTINUE**  $.$  DD 20 LN=1.NL **OC 20 I=1, NPC** X(I,LN)=XO(I,LN)+RC\*DXl(I,LN)+RUS\*DX2(I,LN)  $DX(I, LN)=DXI(I, LN)+RO*DXZ(I, LN)$ 20 CENTINUE

CALL ALIGN(X.AL.VX.VXA.VXAA) IFINCRDER.LT.1) GC TC 50  $DC 40 NB = 1.2$ 

စ္ထ

مارح جلاي محرمه

التابع المقاربة أفوقيا والتاريخ **CONTRACTOR**  $\mathcal{L}(\mathbf{z})$  and  $\mathcal{L}(\mathbf{z})$ 

 $\mathcal{L}_{\text{max}}$  and  $\mathcal{L}_{\text{max}}$ 

NAA=NA(NB) IF(NAA.EQ.0) GC TC 40 LN=LNNB(NB) NP=NPNB(NB) **DC 35 M=1.NM** MM=MMM(M) K=KP(P,NB)  $l = 0$ . DO 3C MI=1, NAA KI=KA(MI.NB)  $Z = Z + \forall X A (HP, KL, NB) * DAL (K1, NB)$ 3C CONTINUE  $DX(K, LN)=Z$ 35 **CCNTINUE** 40 CCNTINUE 50 **CONTINUE**  $P = 0$ .  $PRC=0$ . DO 90 LN=1,NL IF((NOER12.GT.O).AND.((LN.NE.1).OR.(NA(1).EQ.O)).AND. C((LN.NE.NL).OR.INA(2).EQ.0))) GO TO 90 CALL MULT3(V.X(I.LN),XV,ND,NP) CALL MULT4(BA, XV, BAXV, ND, NP, N, 1) CALL WYDER CITACLM(LN), TILA), TP(LN), XV, BAXV, BAXV, WV, O, Q, G, G, G, Z, NORDER)  $P = P + Z + T3(LN)$ IFINCRDER.LT.1) GO TO 90 CALL PULT3(V, CX(1, LN), XV, ND, NP) CALL PULT4(BA, XV, BAXV, ND, NP, N, 1) CALL MULT2(XV, O, Z, ND, NP) CALL PULT2(BAXV.Q.W.ND.NP)  $PROzPRO+2 z=13 (LN) * (W+Z)$ **CONTINUE** 90 **RETURN END** 

SUBRCLTINE DERIVIT3, PX, PXX, PDIAG, PXSAV, W, O, Q, G, GD, H) IPPLICIT REAL\*8(A-H,C-Z) COMMON/OPTION/NP1,NP2,NB1,Nb2,NV1,NV2,NPO

360 IN

 $\boldsymbol{\mathcal{S}}$ 

```
CCPPCN/PARAP/NL,NC,NP,N,NPD,NPML,ND2,NPD2,NPD1,NO,NH,NAP
     COMMON/SKRCH2/P(10),R(10,10),S(10,10)
     COPPCN/CONS1/A (5, 5, 2), AA (5, 5, 2), BA (5, 5, 2), U(10, 2), V(10, 2), CHEB (10)COPPCN/CONS2/B(10,10),C(10,10),D(10,10),E(10,10),F(10,10)
     DIMENSION PX(31), PXX(31, 31), PDIAG(31), PXSAV(31)
     DIMENSION W(10), 0(10, 3), 0(10, 3), 6(10, 3, 3), 6D(10, 3, 3), H(10, 3, 3)
     CALL MULT4(BA, G, C, ND, NP, N, 2)
     DC 49 MI=1.ND
     DC 39 Il=1, NP
39 -
     P(11)=O(11,PL)+Q(11,MA)KI=-NO+MI
     DC 49 Il=1.NP
     KI=KI+NO
     PX(KI)=T3*(P(II)+V(II,1)*P(2)+V(II,2)*P(NPMI))
49.
     PXSAV(KL)=PX(Kl)
     DC 80 Il=1.NP
     DC 80 12 = 1.11F(11,12)=h(I1)*C(I1,12)*W(I2)
80
     f(12,11)*f(11,12)CALL PULT9(BA, F, E, NP, N, 1)
     CALL PULT9(BA, E, D, NP, N, 2)
     DG 100 M1=1, ND
     DC 99 M2=1.M1
     DC 98 NFLAG=1.2
     DC 89 11 = 1.NPJ2 = NPIF(H1, EQ, W2) J2=11OC 89 12=1, J2IFINFLAG.EQ.1) GO TO 84
     Z=S(IL,I2)+G(IL,M2,M1)*B(IL,I2)+B(I2,I1)*G(I2,M1,M2)
     IF(11-EQ-12) I=2+GCI(11+M_{+}M_{-})GC TC 88
84 \t2:0.DC 85 #3=1.ND
85 Z = Z + H{1, \rho} = 3, H1 H{12, P3, H2}Z=H(Il,M2,Ml)*E(I2,Il)+E(I1,I2)*H(I2,Ml,M2)+Z*F(Il,I2)
     IF(V1.EC. P2)Z=Z+D111. I2)88 $(11,12)=2IF(M1, EQ, M2) S(12, 11) = Z89
     CCNTINUE
```
**TOO** 

```
DC 93 II = I \cdot NPJ2 = NPIF((M).EQ.M2).AND.(II.NE.2).AND.(II.NE.NPML)) J2=I1
     DC 93 12=1.32R[11,12)*S[11,12]*V[12,13*S[11,2] **V[12,2)*S[11,NPM1]93
     K1 *- ND+M1
     DC 97 11 = 1, NPKI=KI+ND
     J2 = NPIF(H1, EQ, M2) J2=11K2=-NC+M2
     009612=1.32K2 - K2 + NDZ^* 3*(R(II,I2)+V(II,I)*R(2,I2)+V(II,2)*R(NPMI,I2))
     IFINFLAG.EQ.1) GO TO 95
     KL=MINO(K1,K2)
     KF = PAXO(K1, K2)PXX(KH.KL)=Z
     GC TC 96
95
     PXX[K1,K2]=ZPXX(K2,K1)=Z
96
     CONTINUE
     IF((NFLAG.EQ.1).AND.(M1.EQ.M2)) PDIAG(K1)=PXX{K1,K1}
97
     CCNTINUE
     IFINC.EQ.2) GC TO 99
98
     CONTINUE
99.
     CENTINLE
ICC CONTINUE
     RETURN
```
网络印度罗斯 化乙烯酰甲基磺胺 经工作

the state of the state of the state of the state of the

SUBRELTINE EPHEM(D.N.V) IPPLICIT REAL\*8(A-H.C-Z) REAL E.ANGL.AYCU.ELEM COMMCN/ELEMNT/ELEM(7) COMMON/ESTUFF/ANGL, AYOU COPPON/NCCNS/PI, PIZ, PIF, GRAV, TCON, VELCON, POWCON, PCUN CIMENSION V(12),  $E(7,17)$ ,  $F(7)$ 

CATA CELTA /1.E-14/

**END** 

360 IN

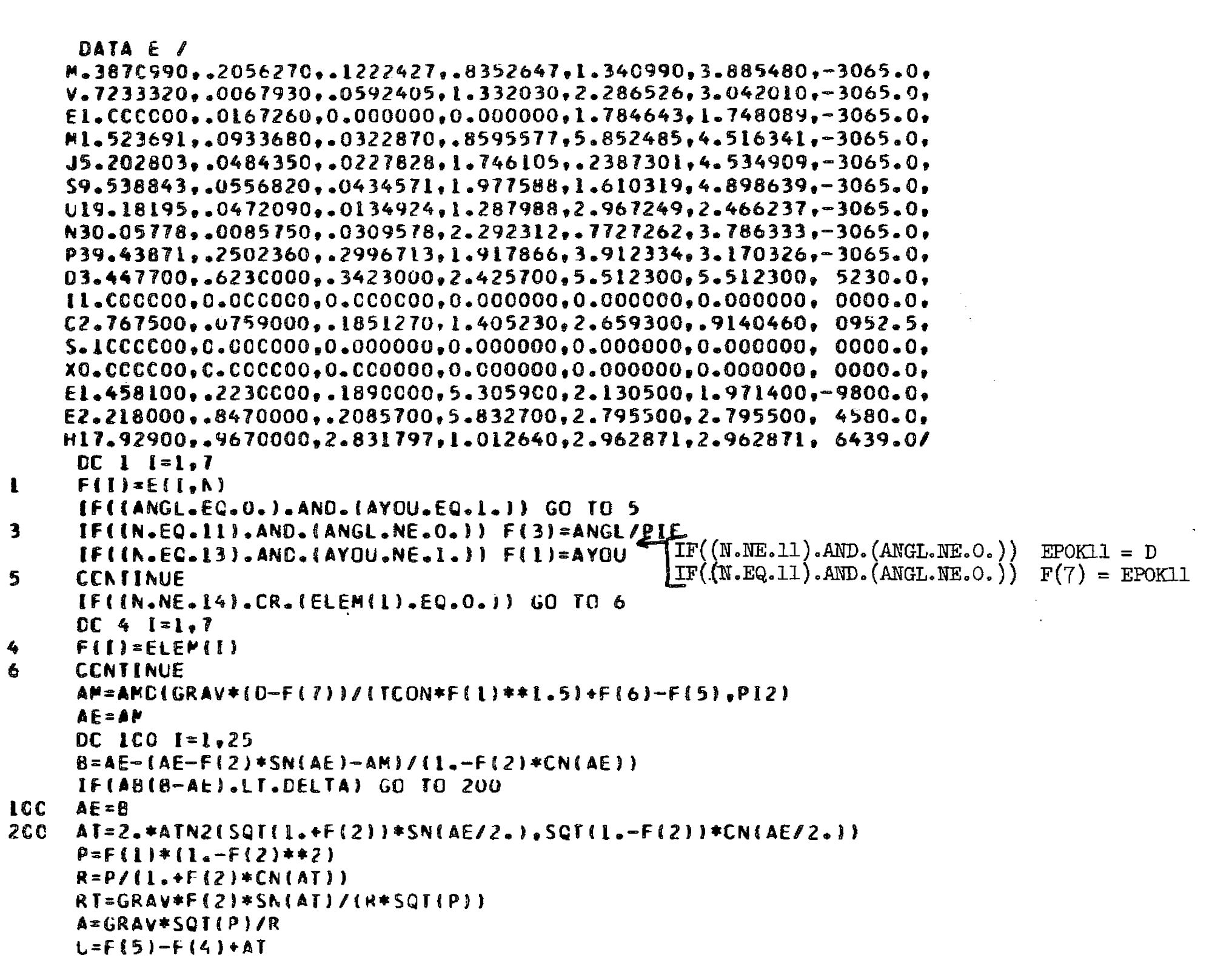

 $\langle \omega_{\rm{sc}} \rangle$ 

 $\mathcal{L}^{\text{max}}_{\text{max}}$ 

 $\frac{1}{2} \frac{1}{2} \frac{1}{2}$ 

**102** 

 $\mathbf{L}$ 

 $\overline{\mathbf{3}}$ 

5

 $\frac{4}{6}$ 

ख्‱्≫

of a second construction of the second second second second second second second second second second second second second second second second second second second second second second second second second second second s  $\sim$ and the same of the same of the same of the same of the same of the same of the

```
V(1) = R * (Ch(U) * CN (F(4)) - Sh(U) * CM (F(3)) * SN (F(4))V(2) = R * (CN(U) * SN(F(4)) * SN(U) * CN(F(3)) * CM(F(4))V(3) = R*SN(U)*SN(F(3))V(4)=RT*V(1)-A*(SN(U)*CN(F(4))+CN(U)*CN(F(3))+SN(F(4)))
     V(5) = RT*V(2) - A* (SN(U)*SN(F(4)) - CN(U)*CN(F(3)) * CM(F(4)) )V(6)=RT*V(3)+A*(CN(U)*SM(F(3))GRAVR=GRAV**2/R**3
     DC 300 M = 1.3V(V+6) = -GRAVR*V(M)300 V(M+9)=-GRAVR*(V(M+3)-3.*V(M)*RT)
     RETLAN
```

```
FUNCTION ETAIC)
IPPLICIT REAL*8(A-H, O-Z)
REAL BB.DC
CCMMCN/THRUST/8B.CO
ETA = BE / (1 + (DEC/C) * * 2)RETLRN
END
```
**END** 

360 IN

 $\omega_{\rm c} = 1.5$ 

```
SUBRCUTINE INDCAL(NBD1,NBD2,NVL1,NVL2,NBFIX)
 IMPLICIT REAL*8(A-H,O-Z)
CCPPCN/PARAM/NL.ND.NP.N.NPD.NPML.ND2.NPD2.NPD1.NO.NH.NAP
COPPCN/OPTION/AP1,NP2,NB1,NB2,NV1,NV2,NPO
COPPCN/INDEX/N1(6),N2(6),NCP(6),NBLN(6),KV(3,2),KA(3,2),NA(2),
CNPNB(2), LNNB(2), MMM{6), MIM(6), LM(6, 2), IM(6, 2), KM(6, 2)
NBI=NBDI
NB2=NBD2
 IF(\n    (NBD1, EC.1).AND. \n    (NBD2, NE.1)) \n    NB2=1IF(\n    INBC2, EO-1), AND, \n    INBD1, NE, 1)) NB1=1NVI=NVLI
NV2=NVL2
 IFINBFIX.NE.1) GO TO 15
N<sub>B1</sub> = 2N82=2IF(NVLL.EQ.1) NVI=2
 IF(NV2,EC,1) NV2=2
```
360 IN

 $15$  NAP= $C$ IF((NB1.EC.l).OR.(NB2.EQ.1)) NAP=1 DC 20 LN=19NL  $NBLN(LN)=1+(LN/NL)-(LN/(NL**2))$ N1ILN)=1 N2ILN)=NPC  $2C$  NCP(LN)=ND2  $DC 22 M=1.ND2$ PPP[P}=M+[P/[NC+1]))#(1—(ND/3)) 22 MIM [ M) =M—(M/[RI ; +i))\*NC DO 3C NB=1.2 LNNB(NB)=<mark>(NA-1)\*NL+</mark>(2-Nb) NPhS [ NB) =%C2 IF((hB.EG.1.AND.NVl.EC.0).OR.(NO.EC.2.AND.NV2..E®.0)) NM9NR ( NB)=NU N®S=3-2\*NL NMP=(NB-1)\*NV2+(2—NB)\*NV1 NBP=(NB—t)\*NB2+(2—NB)\*NBI NP02P=( NB - 1) \*NPC1 +( 2—NB)\*IND2+1) NVK={{ND~2}\*NVP\*\*2+{4-NC}\*NVP+2\*ND}/2-{<mark>l</mark>-nBP}\*(<mark>l-</mark>nBP/2) IFINO.ED.1) Nt(i)=NPD2P—(ND2— NVK) IF(hH-E0.2) h2 ( NL)=NP02P+(ND2 — NVK) ° NA(NB) = NVP\*(2 —NVP )\*( ND — I)+( <sup>1</sup> —NBP/2} DC 25  $1 = 3$ KA(I,NB) = I+hBP/2 25 KV([,N8)=\PDZP-NBS\*(NA(NB)+1-[+ND\*(1-NVP)\*(1-NVP/2})

 $DC$  30  $M=1, NC2$ LP(P,NB)=P+(Ne-1)\*(NPCL-ND2\*{M/(ND+1))} IM(M,NB)=1+((LM(M,NB)—MIM(M))/ND) <sup>30</sup> KPfPvNB)=IM(PtNB)+NP\*(MIM(M) -1)

**RETLAN** END

SUBRCUTINE KOPTR  $\textsf{C}$ (PHE $\textsf{+NNN}\textsf{-PHEMAX}\textsf{-PV}\textsf{-T}\textsf{-BOT}\textsf{-WHU}\textsf{-C}\textsf{-ALPHAW}\textsf{-ST}\textsf{-NST}\textsf{-WHUL}\textsf{-P3}$ ) IMPLICIT REAL\*8(A-H  $9 - 2$ ) 360 IN DIMERSIEN PHE(301).ST(30) CCPPCN/NCONS/PI,PI2,PIF,GRAV,TCCN,VELCON,PCWCON,PCON CATA TAU, CELTA1, DELTA2 /1.618034, .001, .00005/ RC=U.

•

- 200
$P = 1.520$  $RC2 = PHEMAX/$  (1.+TAU) RC1=RC  $P1 = P$  $00151 = 1.20$ WK2=PHEMAX-RC2 CALL KROOTIPHE, NNN, BOT, WKZ, PVTEST, WMUI, ST, NST, TEST)  $C = PV / (PVTEST*VELCON)$ WMU=ALPHAW\*BOT\*C\*\*2/12.\*POWCON\*T\*tTA(C)) P2==WPUL(WPU,C,ALPHAW,WPUL)  $IF \left \{ IESI \right \} \left[ \text{E.0.1} \right] P2 = 1 \cdot E25$  $IF(P2-P)$   $10,20,20$  $RCI = RC$ 10  $P1 = P$  $RC = RC2$  $P = PZ$  $15$  $RC2 = RCI + (TAU + 1, ) * (RC - RCI)$ 2C DC 9C 1=1.20 RC3=RG1+(RC2-RC1)/TAU WK3=PHEPAX-RC3 CALL KROOT(PHE,NNN,BOT,WK3,PVTEST,WMUL,ST,NST,TEST) C=PV/(PVTEST\*VELCON) WHU=ALPHAW\*BOT\*C\*\*2/(2.\*POWCON\*T\*ETA(C)) P3=-WPUL(WPU,C,ALPHAW,WMUL)  $IF(TEST.E.C.) P3=1.E25$ IF( $P-P3$ ) 60,50,70 IFIROZ.LT.ROI) GC TO 70 5C 60 **RC2=ROL**  $P2 = P1$ RC1=RC3  $P1 = P3$ GC TC 80 70 RC1=RG  $PIzP$  $RC = RO3$  $P = P$ 80 IF((AB(P1-P).LT.DELTAI).ANC.(AB(P2-P).LT.DELTAI)) GO TO 95 90 CCNTINUE 95 IF((AB(P1-P).LT.DELTA2).AND.(AB(P2-P).LT.DELTA2)) GO TO 99

 $\overline{\mathbf{1}}$ 

```
A={RC-RO2}*Pl+(RC1-RC)*P2+{RO2-RU1}*P
```
**105** 

 $\mathcal{L}^{\mathcal{L}}$  , we have  $\mathcal{L}^{\mathcal{L}}$ 

 $\sim 1000$   $\mu$ 

```
B = \{RC-RQ2\} * \{RC+RQ2\} * P1 * (RQ1-RC) * [RQ1+RC)*P2*C(RC2-RC1)*(RC2+RO1)*PRC3 = B/(2 - A)98 CCNTINUE
     WK3=PHEMAX-RO3
     CALL KRCCT(PHE, NNN, BOT, WK3, PVTEST, WMU1, ST, NST, TEST)
     C=PV/(PVIEST*VELCON)
     WMU*ALPHAN*BOT*C**2/(2.*PCWCCN*T*ETA(C))
     P3=-WMLL (WMU, C, ALPHAW, WMUI)
     IF{}IFSI.LI.0.{} P3=1.025IF(P3.LT.P) RETURN
     IF(RC3.EC.RC) RETURN
99 -
     RC3 = RCGC TC 98
     END
```
 $\mathcal{L}^{\text{max}}_{\text{max}}$  and  $\mathcal{L}^{\text{max}}_{\text{max}}$ 

SUBROUTINE KRCOT(PHE, N, BZ, WKS, PV, WM1, ST, NST, TEST) IPPLICIT REAL\*8(A-H.O-2) CIPENSICN PHE(301), ST(30)  $DI = L \cdot / F L T (N-1)$ 80T=e2\*0T  $hPO=1$ .  $SC = C$ . WKO=PLE(1)-WKS  $NST=1$  $$I(1)=0.$  $B = 0$ . IFINKO.LT.O.) GO TO 7  $SI(1)$   $I.$  $NSTEC$  $B = HZ$ WKQ=BOT\*WKO DC 1CO  $I = 2 \cdot N$ IF(NST.GT.29) GO TO 120  $CPHE = PHE$  (1) -  $PFE$  (1-1)  $IF(B, EQ, 0, )$  GC TC 50 **WM=WMC-BDT** IF((WM.LE.O.).AND.(UPHE.GE.O.)) GO TO 120 IFINN.LE.C.) GL TC 20

360 IN

 $\sim$   $\zeta_{\rm m}$ 

 $\mathcal{L}(\mathcal{A})$  and  $\mathcal{L}(\mathcal{A})$ 

 $\mathbf{7}$ 

GC TC 90 20 NST=NST+1 DL=bKO/DPHE  $H = 1.5 - 20$  $IF (OL.GT, (-46.0517))$   $WH=WMO*EX (DL)$  $X = L M$   $O - M$   $V$   $1 / B$  $SI(NST) = (FLT(1-2)+X)*UT$  $S = SO - (DPFE * X + CL * (PHE(I - I) + OPHE * HMO / BOT))$  $hX = CPHE + \{1, -X\}$  $B = 0$ . GC TC 90 50 WK=WKO+DPME IF(bK) 95.95.60 NST=NST+1 60 X=1.+WKO/CPHF  $SIMST$ = $[FLI(I-1)-X$ } \*DI WM\*WMO-BDT\*X IF(WM.LE.C.) GC TO 120 DL=ALN(WM/WM0)  $s*so-$ (DPHE\*X+DL\*(PHE{I}+DPHE\*WM/BDT}) WK -- CPHE \* CL  $8 = 82$ **WASONE**  $S0 = S$ 95  $M = kK$ **ICC CONTINUE** 120 WM1=WM  $Pvs$ . IF(B.EQ.O.) TEST=(PHE(N)-WK)/WM

IF(B.GT.O.) TEST=PHE(N)/WM-WK/BDT

SUBRELTINE LSERCH(RCO, PO, PROO, RO, P, PRO, DDERIV)

 $\mathcal{L}_{\text{max}}$  ,  $\mathcal{L}_{\text{max}}$ 

 $s=SO-$ (DPHE+DL \* (PHE(1-1)+DPHE\*WMO/BDT))

of the same company.

DL=ALN(WM/WMO) WK=WKO-CPFE\*DL  $IF(kK) 20, 10, 10$ 

90

IFIWN.LE.C.) TEST=-1.

**RETLRN END** 

مر

107

 $\int$ 

 $\mathbf{r}$ 

 $10<sup>°</sup>$ 

 $\label{eq:2.1} \mathcal{L}(\mathcal{L}(\mathbf{X},\mathbf{X}))=\mathcal{L}(\mathbf{X},\mathbf{X})=\mathcal{L}(\mathbf{X},\mathbf{X})=\mathcal{L}(\mathbf{X},\mathbf{X})=\mathcal{L}(\mathbf{X},\mathbf{X})=\mathcal{L}(\mathbf{X},\mathbf{X})$  $\mathcal{L}^{\mathcal{L}}$  and the set of the set of the set of the set of the set of the set of the set of the set of the set of the set of the set of the set of the set of the set of the set of the set of the set of the set of the

**IMPLICIT REAL\*8(A-H,C-Z)** DATA TAU, CELTA /1.61803395,.01/  $R<sub>B</sub>=1<sub>a</sub>$  $RCI = ROO$  $P1 = PC$ PRCI=PRCO **PRCSAV=PRC1** RC2=RC  $P2 = P$ PRC2=PRO DC  $lc$   $l = l$ , 5 IF(PRC2) 5,5,12  $\overline{\mathbf{5}}$ RCl=RC2  $P1 = P2$ PRC1=PRO2  $RC2 = RCI + IRB - RCI$  //2. CALL DDERIV(RC2, P2, PRC2,1) **CCNTINUE** 10 IF(P2.GT.PO) GE TC 45  $RC = RC2$  $P = P$ 2 PRC=PRO2 **GC TC 100 CONTINUE**  $12<sup>-12</sup>$ DC 20  $1 \cdot 1 \cdot 20$  $RC = (RC2+RC1)/2$ .  $A = (PRC2/PRC1)**2$ IF((A.GT.CELTA).AND.(A.LT.(I./DELTA)))  $CRE*[RCI*PRC2-RC2*PRCI]/(PRO2-PROI)$ CALL DDEKIVIKC, P, PRC, I) IF(PRO) 16,18,18  $16$  $RCI = RC$  $P1 = P$ PRO1=PRO GC TC 19 18  $RC2 = RC$  $P2 = P$  $PRO2 = PRO$ 19  $A = (PRC/PRLSAV)**2$ IF(A.LT.DELTA) GO TO 21

360 IN

**Light** 

1. "这都是什么?**都是一样,你是有一个的年轻了。"** "不会是你,只是你的,你的,你的,你不会不会不会。"  $\mathcal{A}^{\text{max}}$ 

**Contract** 

**CONTINUE** 20  $21$  $IF(P0-P) 40.40.100$  $4C$ **AC2=RC**  $P2 = P$ 45  $RCI = RCO$  $P1 = PQ$ RC3=RO1+{RO2-RO1}\*(TAU-1.) CALL COERIVIRC3.P3.PRO3.0)  $DC$  90  $1 = 1,20$  $RO = RCI + (RC2 - RCI) * (2 - TAU)$ CALL DDERIVIRC.P.PRO.0) IF((AB(I.-P/PI).LT.DELTA).AND.(AB(I.-P/P2).LT.DELTA).AND. CIP-LE-POIL GO TO 100 IF(P3.GT.P1) GO TO 70 IF(P3-P) 60.60.70 60  $RC1 = RC2$  $P1 = P2$  $RC2 = RO$  $P2 = P$ GC TC 90 R02=R03 70  $P2 = P3$  $RC3=RO$  $P$ ] $=$  $P$ **CONTINUE** 90 100 CCNTINUE RETLRN **END** SUBROUTINE MCOPTR CIPHE, ANN, PHEMAX, PV, T, RO3, WMU, C, ALPHAW, ST, NST, WMUL) . IPPLICIT REAL\*8(A-H.C-Z) DIMENSION PHE(301), ST(30) DATA TAU, CELTAI, DELTA2 /1.618034,.005,.00001/  $RT = 0$ .  $P = 1 - E20$ **RC2=.1\*TAL**  $RCI = RC$  $P I = P$ 

360 IN

 $\mathcal{A}$  .

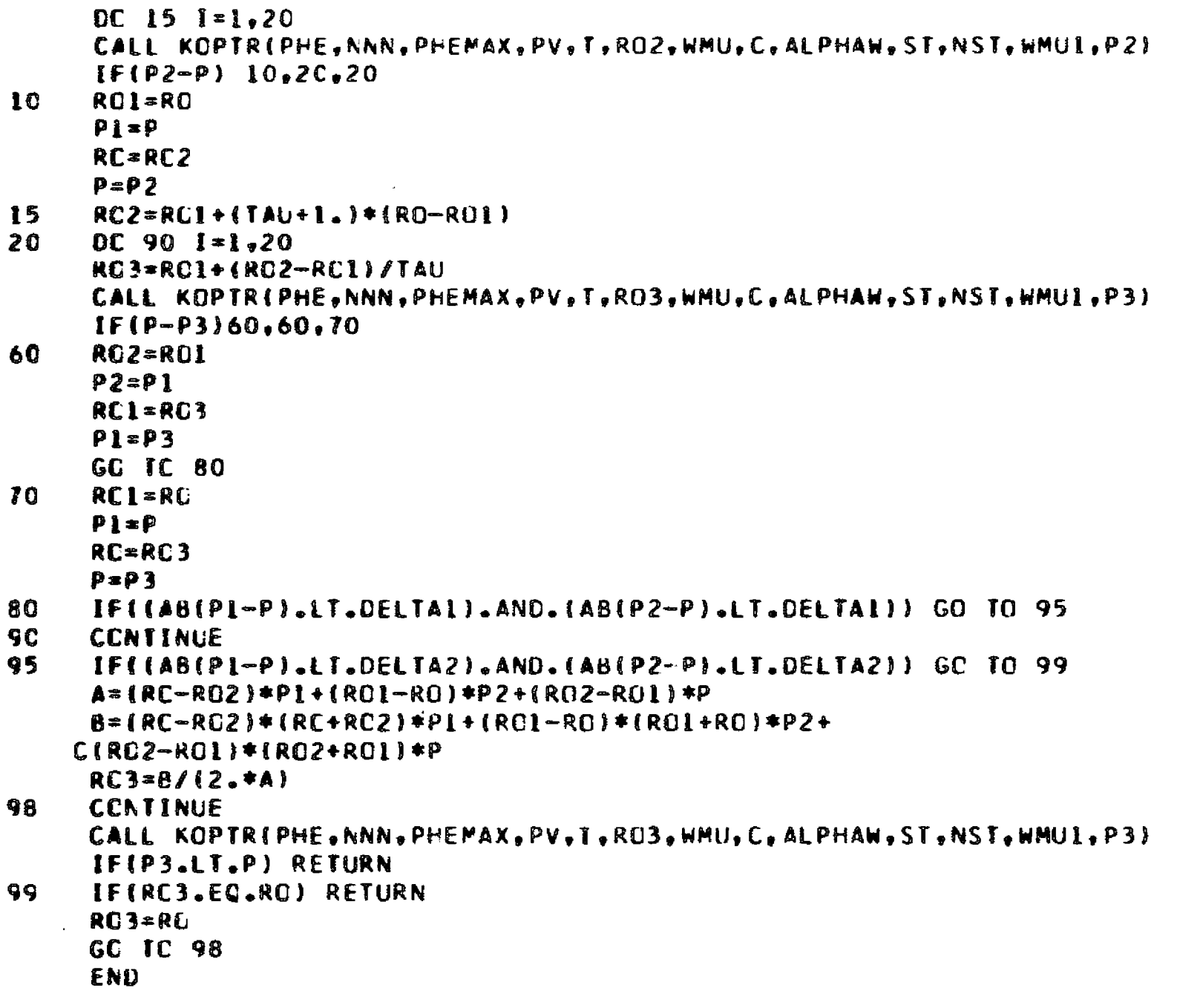

 $\sim$ 

 $\ddot{\phantom{a}}$ 

SUBROUTINE MODIFY(PX,DX,DAL,NORDER) INPLICIT REAL\*8(A-H,C-2)<br>COMMCN/TIMEQ/IT,T(6),TACUM(7),T1(6),T2(6),T3(6),TP(6),TTP

```
COPPEN/PARAP/NL, ND, NP, N, NPD, NPML, ND2, NPD2, NPD1, NO, NH, NAP
     CDPHCN/INCEX/NI(6), NZ(6), NCP(6), NBLN(6), KV(3,2), KAI3, 2), NAL2,CMMBB(2),LANB(2),PPM(6),PIM(6),LM(6,2),IM(6,2),KM(6,2)
     COMMON/BDVQ/VX(6, 2), VXA(6, 3, 2), VXA(6, 9, 2)CCHPCN/SKRCH2/XVA(10,3,2),VXA1(6,3,2),VXL(6,2),0UM2(102)COMMON/OPTION/NP1, NP2, NB1, NB2, NV1, NV2, NPO
     CIMENSION PX(31,6),DX(10,3,6),DAL(3,2)OC 5 M = 1, ACDC 4 LN=1,NL
     DC 4 I = L_0 NPK={I-1}*NC+M
     DXII, P, LN) = -PX(K, LN)4
     IF(NVI.ME.0) DX(2,M,1)=0.IFINV2.NE.0) DX(NPH1, H, NL)=0.0x(1, Y, 1) = 0.\mathbf{s}DX(NP, M, NL) = 0.IFINL.EC.1) GC TO 80
     DC 1C LN=2.NL
     DO 10 M=1, NO
     DX(2, M, LN) = T(LN) * DX(2, M, LN)DX(NPH1, M, LN-1)=-DX(2, M, LN)*T(LN-1)/T(LN)\mathbf{1} \mathbf{C}DXNP, P, LA-1)=DX(1, P, LN)80
    KAL=KA(I.1)
     KA2 = KA(1,2)DC ICC NBP=1.2
     NB = 3 - NBPNAA=NA(NB)
     IFINAA.EQ.0) GC TC 100
     NP=NPNB(NB)
     LN=LNNB(NB)
     NBL=NBLN(LN)
     DC 45 M=1.NAA
   . K=KA(M.NB)
     L=KV(P,NB)
     DALL(K.NB)=-PX(L.LN)
45 CONTINUE
     IF((NAP.EC.1).AND.(NB.EQ.1)) DAL(KAI,1)=DAL(KA2,2)
     DC 98 M=1.NM
     PP=PPM(P)
     MI=MIMEMI
```
III

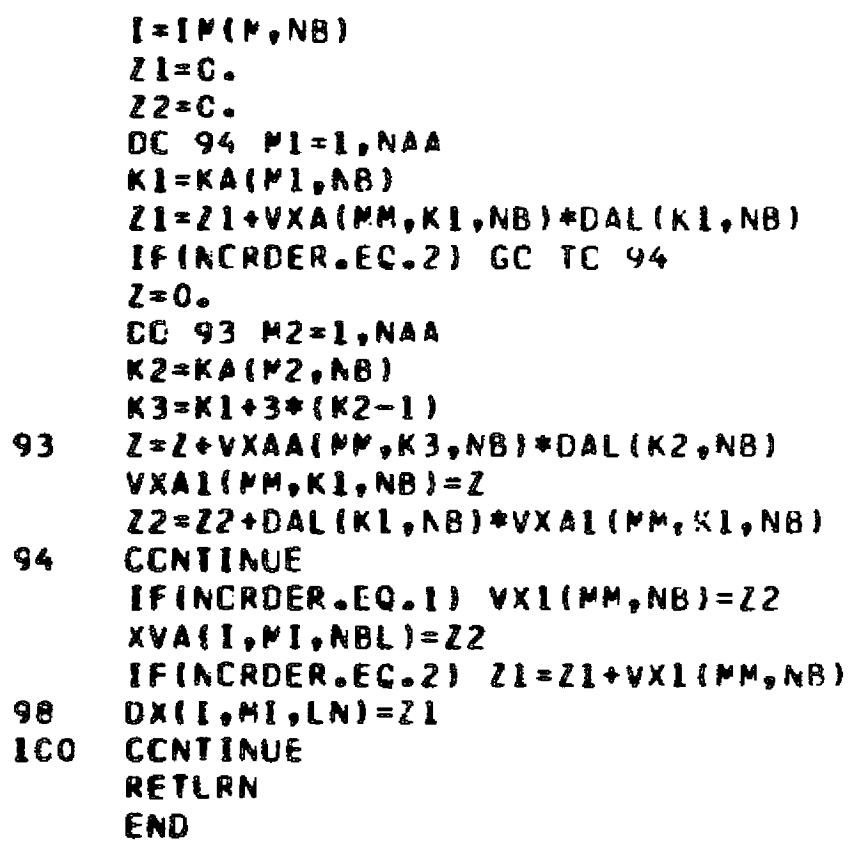

 $\sim$ 

SUBROLTINE MODLEGIT, NL, S, LN) IMPLICIT REAL\*8(A-H, O-Z) CIPENSION T(6)  $\blacktriangleright$  =  $0$ . DO 10 K=1, NL LN=K  $h=h+T(K)$ IF(S.LT.W) GO TO 11 10 CONTINUE 11  $S=1 - (w-S)/T(LN)$ RETLRN

END

SUBRCUTINE MOPTRIPHE, NNN, PHEMAX, PV, T, RO3, C, ALPHAW, ST, NST, WMUI) IPPLICIT REAL\*8(A-H,O-Z)

360 IN

360 IN

e (1989)<br>1900 - Carl Britain, march (2008)<br>1900 - Carl Britain, march (2008)

DIMENSION PHE(301).ST(30) DATA TAU.CELTA1.DELTA2 /1.618034..005..00001/  $Rf:0.$  $P = 1.520$ RG1=RG  $P1 = P$  $RC2 = TAU/10.$  $00151 = 20$ CALL ROOTRIPHE, NNN, PHEMAX, PV, T, ROZ, C, ALPHAW, ST, NST, WMUL) P2 = - WPUL (RO2, C, ALPHAW, WMUl)  $IF(P2-P) 10.2C.20$  $10$  $RCI = RO$  $P1 = P$  $RC = RC2$  $P = P$ 15  $RC2 = ROL + (TAU + L) * (RO - ROL)$  $20$  $DC$  90  $[1, 20]$ RC3=RC1+(RC2-RC1)/TAU CALL ROOTR(PHE, NNN, PHEMAX, PV, T, RO3, C, ALPHAW, ST, NST, WMUL) P3=-WPUL(RO3.C.ALPHAW.WMUI)  $IF(P-P3) 60.60.70$ **RO2=RO1** 60  $P2 = P1$  $RC1 = RC3$  $P1 = P3$ **GC TC 80** 70  $RC1 = RO$  $P1 = P$ RC=RC3  $P = P$ 3 80 IF((AB(P1-P).LT.CELTAI).AND.(AB(P2-P).LT.DELTAI)) GO TO 95 90 **CCNTINUE** 95 IF((AB(PI-P).LT.DELTA2).AND.(AB(P2-P).LT.DELTA2)) GO TO 99  $A = (RC - RO2) + P1 + (RCl - RC) + P2 + (RO2 - RO1) + P$ 8=(RC-RO2)\*(RC+RO2)\*Pl+(RO1-RC)\*(RO1+RO)\*P2+ C(RO2-RO1)\*(RC2+RO1)\*P  $RC3 = B / (2 - 4A)$ 98 **CCNTINUE** CALL ROOTRIPHE, NNN, PHEMAX, PV, T, RO3, C, ALPHAW, ST, NST, WMUL) P3=-WPUL(RO3, C.ALPHAW.WMU1)

المعراني

 $\Delta \phi$ 

 $113$ 

a an

IF(P3.LT.P) RETURN 99 IF(RC3.EQ.RC) RETURN  $RC3 = RC$ GC TC 98 **END** 

> SUBROLTINE MULT2(X,Y,Z,ND,NP) IMPLICIT REAL\*8(A-H,  $0-2$ ) CIPENSION X(10,3), Y(10,3)  $l = 0$ . DC 1 M=1, ND  $CL$   $l = l, NP$  $Z = Z + X (I, N) + Y (I, N)$ **RETURN END**

 $\mathcal{L}_{\mathcal{A}}$ 

SUBROUTINE MULT3(V.X.Y.ND.NP) IPPLICIT REAL\*8(A-H,O-Z) DIMENSICN V(10,2), X(10,3), Y(10,3) DO 5 M=1, ND  $21 = X(2, M)$  $22 = X(NP - 1, N)$  $DD3 1 = 1. NP$  $\mathcal{L}$ l= $\mathcal{L}$ l+V([,]) \* $X($ [,M)  $22 = 22 + V(1, 2) + X(1, 1)$  $Y(E, N) = X(E, M)$  $Y(2, M)=Z1$  $Y(NP-1, M)=22$ **RETLRN** 

360 IN

360 IN

 $\mathbb{Z}^2$ 

360 IN

SUBRELTINE FULT4(A,X,Y,ND,NP,N,L) **IPPLICIT REAL \*8(A-H, C-Z)** EIMENSICN A(5,5,2),X(10,3),Y(10,3),UI(5),U2(5) **DC SS M=1.ND** DC 49  $i = 1 \cdot N$  $K = NP + 1 - I$ 

114

 $\sim 10^{12}$  .

 $\mathbf{1}$ 

 $\overline{\mathbf{3}}$ 

 $\overline{5}$ 

EN<sub>D</sub>

## $ULII$  =  $X$  (K,  $M$ ) -  $X$  (  $I$ ,  $M$ ) 49 U2(I)=X(K,M)+X(I,M)  $CC$  99  $I=1,N$  $K = NP + 1 - 1$  $V1 = C.$  $V2=0$ . DC 79  $J = I \cdot N$  $\mathcal{L}^{\text{max}}_{\text{max}}$  and  $\mathcal{L}^{\text{max}}_{\text{max}}$ IFIL.GT.1) GC TC 75  $V1 = V1 + A(I, J, L) + U1:J)$  $V2 = V2 + A(1, J, 2) * U2(J)$

- $3 1$ 
	-

 $\mathcal{L}(\mathcal{L}^{\mathcal{L}}(\mathcal{L}^{\mathcal{L}}(\mathcal{L}$ 

**医精神病 變化 医无线性 医心包 医心包 医心包 医心包 医心包** 医心包

 $\mathcal{L}^{\text{max}}$ 

 $\sim 100$  km s  $^{-1}$ 

 $\mathcal{L}^{\text{max}}_{\text{max}}$ 

**这种"我们的事情"。** 

- 
- GO TC 79  $V1 = V1 + A(J, I, 1) + U1(J)$ 75 —  $V2 = V2 + A(J, J, 2) + U2(J)$
- 79 **CCNTINUE**
- $Y(1, M) = V2 V1$ 99  $Y(K, F) = V2 + V1$ 
	- RETLRN **END**
	-
- SUBROUTINE MULT7(A, B, C, N, NS) IMPLICIT REAL\*8(A-H,C-Z) DIMENSION A(5,5,2), B(5,5,2), C(5,5,2), D(5,5,2) DC  $2 \lfloor x \rfloor, h$  $H = N$ IF( $NS.EQ.2$ )  $M=1$  $DC 2 J=1.1$  $DC 2 K=1,2$  $l = 0$ .  $CC$   $l$   $L=l,n$  $\mathbf{l}$  $Z = Z + A (L, I, K) + B (L, J, K)$ IF(NS.EQ.2)  $D(J, I, K)=Z$ 2  $C(1, J,K)=2$  $DC 3 K=1,2$  $DC 3 1 = 1. A$  $DC 3 J = 1. N$
- $CIJ<sub>0</sub>K$ = $CIJ<sub>0</sub>K$ ]  $\overline{\mathbf{3}}$ **RETLRN END**

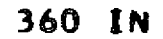

 $\sim$ 

 $\sim 100$  km  $^{-1}$ 

SUBROUTINE MULT8(A1,A2,B,NP,N,NS) IPPLICIT REAL\*8(A-H,G-Z) DIMENSION AL(5,5,2), A2(5,5,2), B(10,10) DC  $2$   $1 = 1 \cdot N$  $K = NP + 1 - 1$  $M = N$ IF( $NS.EQ, 2$ )  $N=1$  $CC$  2  $J = I \cdot V$  $L x \wedge P + I - J$  $B(I, J) = A1(I, J, 2) + A1(I, J, 1)$  $B(K, L) = A2(I, J, 2) + A2(I, J, I)$  $B(K, J) = A[(1, J, 2) - A[(1, J, 1)]$  $B(I, L) = A2(I, J, 2) - A2(I, J, I)$ IF(NS.EQ.1) GC TO 2  $B(J, I) = B(I, J)$  $B(L,K)=B(K,U)$  $B(J,K)=B(K,J)$  $B(L,1)=B(L,L)$ **CCNTINUE RETLRN END** 

360 IN

SUBROUTINE MULT9(A,B,C,NP,N,NS)  $IPPLICIF REAL*8(A-H, 0-2)$ DIPENSION A1(5,5,2), A2(5,5,2), A(5,5,2), B(10, 10), C(10, 10)  $DC 1 1 = 1, N$  $K = NP + 1 - 1$  $CC$   $l$   $J=1,N$  $L = NP + l - J$  $\mathbf{A}$ l $\{I, J, 1\}$ =B $\{J, I\}$ -B $\{J, K\}$  $-$  Al(I, J, 2) = B(J, I) + B(J, K)  $A2$ {[, J, L} = 8(L, K) - 8(L, I)  $A211, J, 222011, K3+011, I$ CALL MULT7(A, AI, AI, N, NS) CALL PULT7(A, AZ, AZ, N, NS) CALL PULTBIAL, A2, C, NP, N, NS)

360 IN

**116** 

 $\overline{2}$ 

 $\mathbf{I}$ 

**RETURN ENC** 

SUBRCUTINE PATCHIPX, PXX, PXA, PDG, NORDER, NOPT) IMPLICIT REAL\*8(A-H,O-Z) COMMON/PARAM/NL, ND, NP, N, NPD, NPM1, ND2, NPD2, NPD1, NO, NH, NAP COMMCN/TIMEQ/TT,T(6),TACUM(7),T1(6),T2(6),T3(6),TP(6),TTP  $COPPON/INCEX/NL{6}$ ,  $N2{6}$ ,  $NCP{6}$ ,  $NBLN{6}$ ,  $NVI3$ ,  $2$ ,  $KAI3$ ,  $2$ ,  $NAI2$ ,  $CNFMB(2)$ , LNNB(2), MMM(6), MIM(6), LM(6,2), IM(6,2), KM(6,2)  $COPPCN/BOYQ/VX(6,2), VXA(6,3,2), VXA(6,9,2)$ CCPPCN/OPTION/NP1.NP2.NB1.NB2.NV1.NV2.NPD COPPON/SKRCH1/SAV1(30,3),SAV2(3),DUM8(315) COPMCN/SKRCH2/XVA(30,2), VXA1(6,3,2), VX1(6,2), DUM2(102) CIMENSICN  $PX(31,6),PXX(31,31,6),PXA(31,6),POG(31,6)$  $DC 49 NB = 1.2$ NAA=NA(NB) IFINAA.EC.O) GC TU 49. NP=NPNB(NB) LN=LNNB(NB)  $DC$  23  $M1 = 1, NAA$ KI=KA(Pl.NB)  $l = 0$ . DO 22 M=1.NM PP=PPP(M) L=LP(P,NB) Z=Z+PX(L,LN)\*VXA(MM,Kl,NB) IF(NCPT.EC.1) Z=Z+PXA(L,LN)\*VXA1{MM,K1,NB) IF((NCPT.EQ.1).AND.(NH.GT.2).AND.(Kl.NE.1))  $C2 = Z + PDG(L, LN) + VXALIMM, KL, NB)$ 22 CCNTINUE  $SAV2(H1)=Z$ 23 IFINCRDER.LT.2) GC TC 40 DC 29 M1=1, NAA KI=KA(MI, NB) DC 29  $l = l$ , NPC  $2=0$ . DC 27 #=1, NM PP=PPP(M) K=MAXO(I,LM(M,NB)) L=MINO(I,LM(P,NB))  $Z = Z + PXX$  (K,L,IR) \* VXA (PP,K1,NB) 27

一个的人都一个小姐的复数 化乙氧化物

29  $SAVI(I, MI)=Z$  $EC$  39  $M = 1.NAA$ KI=KA(PI,NB)  $DC 39 M2 = 1.1$ K2=KA(M2,NB) K3=K1+3\*(K2-1)  $l=0$ . DC 37 M = 1, NM **FP=PPP(M)**  $L = L$  $F$  $(H, NB)$ IF(INC.EC.3).CR.(INH.EC.3).AND.(K3.NE.1)))  $CZ = Z + PX(L, LN) + VXAA$ { $MM, K3, NB$ }  $37$  Z=Z+SAVI(L,MI)\*VXA(MM,K2,NB) LI=MAXO(KV(MI,AB),KV(M2,NB)) L2=MINO(KVIM1,NB},KV(M2,NB)) 35  $PXXLL, L2, LN=Z$ 4 C CONTINUE DC 46  $M1 = 1, NAA$ L=KV(PI,NB)  $PX(L, LN)=SAVZ(PI)$ IFINCRDER.LT.2) GO TO 46 **NPD=NPD-NP**  $DC 45 I = 1, NVPC$ K=[+[2-NB}\*NM LI=MAXO(L,K)  $L2 = MINO(L, K)$  $45$   $PXX(L1, L2, LN)=SAVI(K, M1)$ 46 **CONTINUE** 49 **CCNTINUE IF(NL.EC.1) GC TC 100 CC 150 LN=2.NL**  $G = I(\lfloor N-1 \rfloor)$ R=T(LN) IFINCRUER.LT.2) GC TC 120 DC 110 J=1,  $NPD2$  $NC2J=NC2+J$  $DC$  110  $I = I$ , NC  $NDI = NU + I$ NPD11=NPC1+1  $NPU2I = NPC2 + I$ 

```
11C PXX(NPO2I, J, I, N-1) = Z120 CONTINUE
     DC 140 I=1.ND
     NPDII=NPDI+I
     NPD2I=NPD2+I
     NC [=NO+]
     Z = PX(NPOII, LN-1) + PX(I, LN)PX(NPDlI,LN-l)=-PX(NPD2I,LN-l)*Q+PX(NDI,LN)*R
     PXINPO2I, LN-1}=ZIFINCRDER.LT.2) GC TC 140
     00130 J=1.1NOJ=ND+J
     NPD1J=NPD1+J
     NPD2J=NPD2+J2 = PXX(NPO11, NPD1J, LN-1)+PXX(1, J, LN)PXX(NPD1I,NPD1J,LN-1)=PXX(NPD2I,NPD2J,LN-1)*Q**2
    C+PXX(NDI,NDJ,LN)*R**2
     PXX(NPD2I, NPD2J, LN-1)=Z
     l=PXX(NOI,J,LN)*R-PXX(NPDlJ,NPD2I,LN-1)*Q
     [FI,EO,I] GC TC 130
     PXX(NPDlJ,NPD2I,LN-I)=PXX(NDJ,I,LN)*R-PXX(NPDlI,NPD2J,LN-1)*Q
130 PXXINPD11, NPD2J, LN-1)=Z140 CCNTINUE
15C CONTINUE
ICC CONTINUE
     IFINAP.EC.O) RETURN
     L1 = KV(1,1)L2=KV(1,2)PX(L2, NL) = PX(L2, NL) + PX(L1, L). IFINCRDER.LT.2) RETURN
     PXX(L2, L2, NL) = PXX(L2, L2, NL) + PXX(L1, L1, L)IF(NL, EQ, 1) PXX(L2, L2, NL) = PXX(L2, L2, NL) + 2. *PXX(L2, L1, 1)DC 90 LN=1.NL
     NCP2=n2(LN)NCPI=Nl(LN)[PI=NCP2+1]iri=iCPi-i
```
 $\mathcal{L}(\mathbf{x},\mathbf{y})$  . The  $\mathcal{L}(\mathbf{x})$ 

 $\mathcal{L}^{\mathcal{L}}$  and  $\mathcal{L}^{\mathcal{L}}$  and  $\mathcal{L}^{\mathcal{L}}$  and  $\mathcal{L}^{\mathcal{L}}$ 

**Contract** 

 $\omega \to \omega$ 

PXX(ND2J, NDI, LN)=PXX(ND2J, NDI, LN)\*R

PXX(NPD1I,J,LN-1)=-PXX(NPD2I,J,LN-1)\*Q

**Carl College** 

 $l = PXX(NPOII, J, LN-1)$ 

 $\mathcal{L}^{\text{max}}_{\text{max}}$  $\frac{1}{2}$  , and  $\frac{1}{2}$  , and  $\frac{1}{2}$  , and  $\frac{1}{2}$  , and  $\frac{1}{2}$ 

DC 7C J=NCP1.ACP2 IF(NL.EC.1) PXX(IPl,J,LN)=PXX(IPl,J,LN)+PXX{J,IMl,LN) IF((LN.GT.1).AAD.(LN.LT.NL)) PXX(IP1,J,LN)=0. IF((NL.GT.1).AND.(LN.EQ.1)) PXX(IPl.J.LN)=PXX(J.IMl.LN) 70 **CLNTINUE** IF(LN.EQ.1) GC TO 90 NCPL=NCP(LN)  $IPML=N2(LN-1)+1$  $CC$  80  $J=1$ ,  $NCPU$  $JLN = NCPI - I + J$  $JLMPI = N2(LN-1)-NCP(LN)+J$  $PXX(IPMI, JLNMI, LN-1)=PXX(IPMI, JLNMI, LN-1)+PXX(IPI, JLN, LN)$ 80 CCNTINUE **CCNTINUE** 

**90 RETURN** END

> SUBROUTINE POERIVINORDER)  $[PPLICIT REAL*8{A-H,Q-Z}]$  $CDMMON/STATE/X(30,6)$ , AL(3.2), P  $CCPPCN/BDYQ/VX(6,2), VXA(18,2), VXA(54,2)$  $COPPCN/PXXPX/PX(31,6),PXX(31,31,6),PXSAV(31,6),PDIAG(31,6)$ COPPON/PARAM/NL.ND.NP.N.NPD.NPMI.ND2.NPD2.NPD1.NO.NH.NAP COMMCN/TIMEQ/TT, T(6), TACUM(7), TI(6), T2(6), T3(6), TP(6), TTP  $CCPPCN/QUT/XV(30,6);AV(30,6);WV(30,6)$ COMMCN/CONS1/A(5,5,2),AA(5,5,2),BA(5,5,2),U(10,2),V(10,2),CHEB(10) COMMCN/SKRCH1/BAXV(30), 0(30), 0(30), 6(90), 60(90), H(90), DUM1(48) CALL ALIGN(X, AL, VX, VXA, VXAA)  $P = Q_0$ DC 5 LN=1.NL CALL MULT3(V,X(l,LN),XV(l,LN),ND.NP) CALL PULT4(BA, XV(1,LN), BAXV, ND, NP, N, 1) **CALL WYDER** C(TACUM(LN), T(LN), TP(LN), XV(1, LN), BAXV, AV(1, LN), WV(1, LN), CC.G.G.GO.H.PL.NCRDER) IFINCRDER.EQ.0) GO TO 5 CALL CERIV C(I3(LA), PX(1,LN), PXX(1,1,L,LN), PDIAG(1,LN), PXSAV(1,LN), WV(1,LN),

 $CC_0Q_0G_0GD_0H$  $\overline{\mathbf{5}}$  $P = P + P_L + T3 (LN)$ **RETLRN END** 

> FUNCTION PMAP(H) IPPLICIT REAL\*8(A-H,O-Z) COPPCN/PARAP/NL,ND,NP,N,NPD,NPMI,ND2,NPD2,NPD1,NO,NH,NAP  $COPPCN/OUT/XV(30,6), AV(30,6), WV(30,6)$ COMMON/TIPEQ/TT, T(6), TACUM(7), T1(6), T2(6), T3(6), TP(6), TTP  $S zH$ CALL MODLEG(T, NL, S, LN) CALL POLEVLINVII, LNI, G, S, I, NP, N, O) **PMAP=1./G++2** RETLAN **END**

 $\frac{1}{2}$  ,  $\frac{1}{2}$ 

 $\alpha$  for  $\alpha$  ,  $\beta$  , and  $\beta$  ,  $\beta$  ,  $\beta$ 

متحولات المتحامي هوجان

 $\mathcal{L}_{\mathcal{A}}(\mathbf{x}) = \mathcal{L}_{\mathcal{A}}(\mathbf{x})$  and

**Contract** 

 $\sim 10^{-1}$ 

SUBROUTINE POLEVLIY, G, S, NO, NP, N, NO) IMPLICIT REAL\*8(A-H,O-Z) CIPENSION Y(10,3), H(10), G(3)  $H(1)=1.$  $H(2)=2.55-1.$  $2 = 2 + 12$  $DC 1 1*3, NP$  $\mathbf{1}$  $H(I) = Z + H(I - I) - H(I - 2)$ IFINC.EQ.0) GC TO 3  $H(1) = 0.$  $H=H(2)$  $H(2) = 2.$  $CC 2 1=3, NP$  $x=H(I)$ H(I)=Z\*H(I-1)-H(I-2)+4.\*W  $\mathbf{z}$  $M = X$  $\mathbf{3}$ DC 10 M=1, ND  $2 = 0$ .  $CC 5 1=1. N$  $K = NP + 1 - 1$ 

 $5 -$ Z=Z+(Y{K,M}-Y{I,M})\*H{Z\*I}+{Y{K,M}+Y{I,M}}\*H{2\*I-1} 360 IN

 $10<sup>°</sup>$  $G(N) = .5 * Z$ **RETLRN END** 

SUBRCLTINE PCRERIR, F, NPO, NG, PO, P1, P2) IMPLICIT REAL\*8(A-H,  $0-2$ ) REAL TILT.PLCSS CCPPCN/ARRAY/TILT, PLCSS COMMON/NCCNS/PI.PIZ.PIF.GRAV.TCON.VELCON.POWCON.PCON CATA A1, A2, A3, A4, A5 /.627, 5.3054, -10.0376, 7.1073, -2.0021/ DATA RMIN.PMAX  $\sqrt{.66.1.396}/$ FACTOR=ABISNITILT/PIF))\*EX(-PLCSS\*T) IF((R.LT.RMIN).OR.(NPO.EQ.O)) GO TO 30  $SRI. / SQT(R)$ PC=(Al+SR=(A2+SR=(A3+SR=(A4+SR=(A5)))))/R=+2 IFINC.LT.1) GC TO 40 Pl=-{2,\*Al+SR\*{2,5\*A2+SR\*{3,\*A3+SR\*{3,5\*A4+SR\*{4,\*A5}}}}}/R\*\*3 PI=FACTOR\*PI IFINC.LT.2) GC TO 40 P2={6.\*Al+SR\*{8.75\*A2+SR\*{12.\*A3+SR\*{15.75\*A4+SR\*{20.\*A5}}}}}/R\*\*4 P2=FACTCR\*P2 GO TC 40  $PQ = PMAX$  $IF$ ( $NPC$ . $EC$ . $Q$ )  $PO=1$ .  $PI=C<sub>o</sub>$  $P2 = G$ **CCNTINUE PO=FACTCR\*PO** 

 $\label{eq:2} \frac{1}{2\pi}\left(\frac{1}{2}\right)^{2} \frac{1}{2\pi}\left(\frac{1}{2}\right)^{2} \frac{1}{2\pi}\left(\frac{1}{2}\right)^{2}$ 

 $\label{eq:2.1} \frac{1}{2}\sum_{i=1}^n\frac{1}{2}\sum_{j=1}^n\frac{1}{2}\sum_{j=1}^n\frac{1}{2}\sum_{j=1}^n\frac{1}{2}\sum_{j=1}^n\frac{1}{2}\sum_{j=1}^n\frac{1}{2}\sum_{j=1}^n\frac{1}{2}\sum_{j=1}^n\frac{1}{2}\sum_{j=1}^n\frac{1}{2}\sum_{j=1}^n\frac{1}{2}\sum_{j=1}^n\frac{1}{2}\sum_{j=1}^n\frac{1}{2}\sum_{j=1}^n\frac{1}{2}\sum_{j=1}^n\$ 

4 C **RETURN END** 

 $30<sup>°</sup>$ 

SUBROUTINE PXS(XO, DX1, XA, AV, WV, PX, PXA, PDG, TP, T3, NA) IPPLICIT REAL\*8(A-H,  $0-2$ ) 360 IN  $COMFORMCORS1/A(5,5,2), AA(5,5,2), BA(5,5,2,2)$ , U(10,2). V(10,2). CHEB(10) COMMUN/PARAM/NL, ND, NP, N, NPD, NPML, NDZ, NPDZ, NPDL, NO, NH, NAP COMMEN/SKRCHI/RI(10),R2(10),C01(10),C11(10),G0(10,3),G1(10,3),  $CG2(10,3), CA(10,3), CO(10,3), OL(10,3), Q2(10,3), AV1(10,3), X1(10,3),$  $CPU(IC, 3), CO(3), C(13), CO(3)$ 

```
CIMENSION XO(10,3), DXL(10,3), XA(10,3), AV(10,3), WV(10,3),
    CPX(31), PXA(31), PDG(31)FNH=FLT(NH-2)
     CALL MULT3(V, EX1, X1, ND, NP)
     CALL PULT4(BA, X1, AV1, ND, NP, N, 1)
     IFINA.GT.C) CALL MULT3(V,XA,XA,ND,NP)
     IF(NA.GT.C) CALL MULT4(BA,XA,GA,ND,NP,N,1)
     DC 39 I = I \cdot NP2 = 0.
     DO 8 M=1, ND
8
     Z = Z + XQ (I, F) * *ZR2[1]=1.72R111)=SQT(R2(1))R2111 = TP + R211201=0.211=0.
     COA = C<sub>o</sub>DC 19 M=1.5CCC(P)=R1 (1) *XO(1, M)
     CI(M)=RI(I)*XIGI, M)CA(Y)=0.IFINA.GT.C) CAIMI=RI(I)*XAII,M)
     CCA=COA+CO(M)+CA(M)
     2C1 = 2C1 + CC(M) + C1(M)19
     211*211*01(*)**2CCI(I)=ZOIC11(1)=Z11W = W(I, I)W1 = W(1,2) * CO1(1)W2 = WV1, 2) * C11(1) * WV1, 3) * CO1(1) * *2DC 39 M=1.ND
     GCI, P) = O*AV(I, M)
   . AVIEI, M)=AVIEI, M)+R2EI}*(CLEM)-3.*COIEI}*CO(M))
     GI(I,M)=WI*GO(I,M)+WO*AVI(I,M)
     G2(I,M)=W2*G0(I,M)+2,*W1*W0*AVI(I,M)+W0*
    C(3-*R211)*(15-*COL11)**2-C1111)*CO(M)-2-*COL11)*CL(M))IF(NA.EC.C) GA(I, M)=0.IF(NA.GT.O) GA(I,M)=WG*(GA(I,M)+R2(I)*(CA(M)-3.*COA*CO(M)))+
    CCCA*hv(I,2)*GC(I,M)
```
**Carl Adams** 

39 **CCNTINUE** 

**123** 

DC 100 IA=1.3  $UC$  49  $I = I \cdot NP$  $DC$  49  $M = 1$ ,  $N D$ IF(IA.EQ.1)  $00(1, M) = G1(1, M) + GO(1, M)$  $IF(IA, EQ, I) \quad CL(I, M) = GA(I, M) + G2(I, M) + GL(I, M)$  $IFIIA.EQ.2) OCl<sub>p</sub>M)=0.$ IF(IA.EC.2) OI(I,M)=Gl(I,M)+GO(I,M) IF(IA.EQ.3) CO(I,M)=GO(I,M) IF(IA.EQ.3) CI(I,M)=GI(I,M) 49 **CONTINUE** CALL PULT4(AA,CO,OO,ND,NP,N,1) CALL MULT4(AA,C1,C1,N0,NP,N,1) DC 59  $I = 1.6P$  $MC = W(1,1)$  $h1 = hV(1,2) * CO1(1)$ DC 59 M=1.ND  $CO(I, F) = HC*OOII, M$  $CL(I, P) = WQ + CL(I, P)$  $C2(I, M)$ =WI\*CO(I,M)+UI(I,M) 59 **CONTINUE** CALL PULT4(BA,C2,G2,NC,NP,N,2) DC 80 I=1.NP  $00CC:C<sub>2</sub>$  $C2CC=0.$  $CCI = 0$ .  $OCAV = 0$ .  $COAV1=0.$  $C1AV=0$ . DC 70  $M = 1, ND$  $CO(M)=R1(I)*XO(I,k)$  $CI(H)=RIGI)*XIGI, M$  $OQ$ (I,M)=Rl(I)\*CO(I,M)  $CI(I, M) = R1(I) * O1(I, M)$  $C2(I, M)=R1(I)+C2(I, M)$ COCC=COCO+CO(I,M) \*CO(M)  $02C0 = 02C0 + 0211, M) + CO(M)$  $COCI = COCI + COII, M) *CI(M)$  $COAV = COAV + CO(1, M) + AV(1, M)$  $OCAV1 = COAY1 + OC(1, M) * AV1(1, M)$  $OLAV=CIAV+O1(1, M)*AV(1, M)$ 

**100. 图表图表 100. 表** 

 $\langle \mathcal{F}^{\pm} \rangle_{\rm{L}}$ 

```
CCNTINUE
70
     CCQ = -3. * CO111CCO=3.4R2(I)*(5.*CO1(I)*OOCO-U2CO-OOC1)+
    CWVII.3)*COLII)*COAV+WVII.2)*(OOAVI+OIAV)
    CC1 = -3.4R2(1)*CC0+W(1,2)*COAVDO 79 M=1.NO
    PCCI, M)=G2(I, M)+R2II)+(O2II, M)+COO*OO(I, M)+CCO*CO(M)+CCI*CI(M)79
80
    CCNTINLE
     DC 99 #*1.ND
     K=-ND+M
     DC 99 I = 1. NPK=K+ND
     Z=T3*(PO(I,H)+V(I,1)*PD(2,H)+V(I,2)*PD(NPMI,M))
     IF(IA.EQ.1) PX(K)=ZIF(IA.EQ.2) PXA(K)=Z
     IF(IA.EQ.3) POG(K)=Z99
    CONTINUE
     IF(NA.EQ.C) GC TO 200
     IF((IA.GT.1).AND.(NH.LT.3)) GO TO 200
ICO CENTINUE
2CO RETLRN
     END
```
 $13$  $2C$ 

```
SUBROUTINE RECIST(X.XV,NL,NLP,ND,NP,N)
IPPLICIT REAL*8(A-H, 0-2)360 IN
CIMENSION X(30,6),XV(10,3,6),G(3)
COPPCN/TIPEQ/TT,T(6),TACUM(7),T1(6),T2(6),T3(6),TP(6),TTP
COPMON/CONSI/A (5, 5, 2), AAI5, 5, 2, 6A (5, 5, 2), U(10, 2), V(10, 2), CHEB (10)COPPON/NCGNS/PI, PIZ, PIF, GRAV, TCON, VELCON, POWCON, PCON
h = 0.DO 20 LNP=1.NLP
.00131 = 1.NPS = W + TP(1 NP) * CHEB(I)CALL MODLEGIT, NL, S, LN)
CALL POLEVL(X(1,LN),G,S,ND,NP,N,O)
CC 13 M=1, NCXVI, Y, LNP) = G(Y)h=h+TP(LNP)
TACUM(1)=C.
```
 $\mathcal{L}(\mathcal{L})$  , and  $\mathcal{L}(\mathcal{L})$ OC 3C LNP=1, NLP CALL PULT3(U,XV(1,1,LNP),X(1,LNP),ND,NP)  $TLNP$ )= $TP$ ( $LNP$ )  $TACLP(LNP+1)=TACUP(LNP)+T(LNP)$  $I1(LNP)=I./T(LNP)$  $I2(1 NP) = I1(LNP) * *2$ T3(LNP)=T2(LNP)=T1{LNP) TP(LNP)=(GRAV\*T(LNP))\*\*2

 $3C$ **NL=NLP RETLAN** END

SUBRCLTINE RESCALIN, SCALE) INPLICIT REAL\*8(A-H,O-Z) COMMON/PXXPX/P(301), PHE(301), TAU(301), TAUS(301), T(301), DUM1(4819)  $SUP=Q$ .  $f(1) = 0$ .  $IAVS(1)=0.$  $TAL(1)=0.$  $FLINPI = FLT(N-1)$  $UG 1 1 = 2.8.2$ T(I)=FLT(I-1)/FLTNM1  $TI[+1]*FLTI[1]/FLTNPI$  $TALS[]$  = SLN+  $(S_+ P[] -[] + 8_+ P[] - P[] +[])/4.$  $SUB = SUB + P([-1]+4, *P(1)+P(1+1))$  $I AUS (I+1)=SUM$  $J=2$ DC 4  $i=2, N$ S=FLT(I-1)\*SUM/FLTNM1  $DC 2 K=1.6$  $l = J*K - l$  $E(U_0EQ_0N)$  GC TC 3 IFIS.LE.TAUS(L)) GC TO 3 **CCNTINUE**  $J = L$  $4$   $IAU(I) = I(J-1) + (1S-TAUS(J-1)) / (TAUS(J) - TAUS(J-1)) + (I(J) - I(J-1))$ 

 $\sim 10^{11}$  km

360 IN

 $\mathbf{3}$ 

 $\mathbf{1}$ 

 $\mathbf{z}$ 

 $\mathbf{L}$ 

 $SCALE = SUP/FLT(3*N-3)$  $DC 5 1 = 1.1$ 

TAUS(I)=TAUS(I)/SUM  $5 -$ 

 $\frac{1}{2}$  in the second second second second second second second second second second second second second second second second second second second second second second second second second second second second second s

 $\mathbf{r}_\mathrm{g}$ 

**RETLRN** END.

 $\mathcal{A}^{\text{max}}$  , where  $\mathcal{A}^{\text{max}}$ 

 $\mathcal{L}^{\text{max}}_{\text{max}}$ 

and the experimental property of

SUBROUTINE RCCIR(PHE, NAN, PHEMAX, PV, T, WMU, C, ALPHAW, ST, NST, WMU1) IMPLICIT REAL\*8(A-H,O-Z) **CIPENSION PHE(301), ST(30)** COMMON/NCONS/PI, PI2, PIF, GRAV, TCON, VELCON, POWCON, PCON DATA TAU, DELTAI /1.618034,.001/ **WJV=PV/(VELCON\*C)** BCT=2.\*WML\*ETA(C)\*T\*PCWCON/(ALPHAW\*C\*\*2) WKH=PHEMAX WK=WKH WJVPAX=0.  $P$ H $\approx$ C. **WKL=WKH/TAU**  $CC$  30  $1 = 1.20$ CALL KROOT(PHE, NNN, BOT, WKL, WJVTST, WMUI, ST, NST, TEST) WJVMAX=AMX(WJVMAX,WJVIST) IF(TEST.LT.O.) WJVTST=1.E25 PL\*WJVTST IF((WJVTST.GE.WJV).OR.(I.EQ.20)) GO TO 40 WK=WKH WKM=WKL **PH=PL** NKL=WK+(TAU+1.)\*(WKH-WK) CCNTINUE  $005$   $1=1,25$ WK=\_S\*(WKH+WKL) CALL KRCOT(PHE, NNN, BOT, WK, WJVTST, WMUI, ST, NST, TEST) **WAARSAMX (WAVAX, WAVIST)** IF(TEST.LT.O.) WJVTST=1.E25  $I$  [F(WJV-WJVTST) 2,3,3 WKL=WK PL=hJVTST GC TC 4 **WKH=WK** IF((WJVMAX.LT.WJV).AND.(PH.EQ.WJVTST)) GO TO 6 Pr=WJVIST IF(AB(L.-WJVIST/WJV).LT.DELTAI) GO TO 50

 $\Delta \sim 10^{11}$  km s  $^{-1}$ 

360 IN

30

 $AC$ 

 $\mathbf{z}$ 

 $\mathbf{3}$ 

 $\clubsuit$ 

and the first property of the control **Service** 

- 5 **CCNTINCE**
- 6 WMUI=I.-WJV/WJVMAX **RETLRN**

hK={(PH-hJV)\*hKL-(PL-hJV)\*hKH}/(PH-PL) 5C CALL KROOT(PHE, NNN, BOT, WK, WJVTST, WMUL, ST, NST, TEST) **RETLRN** END

SUBRCUTINE SEARCH 360 IN IPPLICIT REAL\*8(A-H,C-Z) LCGICAL CVRGI.CVRG2.CVRG3.CVRG4 EXTERNAL CUERVI, COERV2  $CCPHCRACERS1/A15, 5, 2), AA15, 5, 2, 0$ ,  $BA15, 5, 2, 0$ ,  $U(10, 2), V(10, 2), CHEB(10) CO000120$ COMMON/STATE/X(30,6),4L(3,2),P  $COPPCN/OUT/XV(30,6), AV(30,6), WV(30,6)$  $CD$ *MMCN/PXXPX/PX(31,6),PXX(31,31,6),PXSAV(31,6),PDIAG(31,6)* CCPPCN/COEFC/CC(9),COEF(9),NCOEF  $COMMON/INEEX/NI(6), NZ(6), NCP(6), NBLN(6), KVI(3,2), KAI(3,2), NAL2,$  $CHAPTER 21, LNN 12, MMP 16, MMP 16, M16, 2, LMP 16, 2, M16, 2, NMP 16, 2)$  $COPMCN/CHANGE/EXI(30,6),DXZ(30,6),DALI(3,2),DAL2(3,2)$ COMMEN/PARAM/NL, ND, NP, N, NPD, NPM1, ND2, NPD2, NPD1, NO, NH, NAP COPPCN/OPTION/NPL.NP2.NBL.NB2.NVL.NV2.NPO CCPPCN/TIPEG/TT, T(6), TACUP(7), T1(6), T2(6), T3(6), TP(6), TTP  $COPFORMSKRCH2/XYA130+21*YXAL16+3*21*YXIL6*21*DUR211021$ COPPEN/CVRG/CVRGI,CVRG2,CVRG3,CVRG4 COMMON/ITER/IT, NBFIX, NHFIX CCPPCN/DER12/NDER12  $NDERI2=0$ CVRG3=. TRUE. NCCEF=9  $RCO=C$ . . CALL PDERIVINE)  $P C = P$  $NH = 3$ **CCNTINUE** IF((AC.EC.2).AND.((NVI.NE.1).AND.(NV2.NE.1))) NH=2 IF((AC.EC.2).AND.(NHFIX.EC.1)) NH=2 CALL PATCH(PX, PXX, PXSAV, PDIAG, 2, 0) CALL SQRCCT(PXX,VL,NL,N2,NCP,NAP,NSUCC)

 $1<sup>C</sup>$ 

```
IFINSUCC.EC.1) GO TO 30
IF((NC.EQ.2).AND.(NH.EQ.2)) STOP
```

```
DC 20 LN=1, NL
     DC 2C I=1.NPC
     DC 15 J=1.1PXX(I,J,LN)=PXX(J,I,LN)
15<sup>-15</sup>PX(I,LN)=PXSAV(I,LN)
     PXXII, I, LNI=PCIAGII, LNI
20
     CONTINUE
     IF{NC.EQ.2} NH = 2MC = 2GO TC 10
     CCATINUE
30
     DG 35 NB=1.2
     DC 35 K=1.3DALI(K, NB)=0.35 -DAL2(K, NB)=0.DO 4C I=1.NPD
     XYA(I.1)=C.
     XVA(I, 2) = 0.DC 4C LN=1.NL
\clubsuit 0
     DX2II,LN2=0.CALL BAKSUBIPXX, PX, PX, NL, N1, N2, NCP, NAP)
     CALL PODIFY(PX, DX1, DAL1, 1)
     RC=1.
     CALL COERV2(RC, P, PRO, 0)
     IF(P.LT.(1.001*PO)) GC TC 260
     IFINC.EQ.3) GC TO 220
     DC 180 LN=1.NL
     NAA=0
     IF((LN.EQ. I.AND.NA(1).GT.O).UR.(LN.EQ.NL.AND.NA(2).GT.O)) NAA=1
     NBL=NBLN(LN)
   . CALL PXS(XV(1,LN), DX1(1,LN), XVA(1,NBL), AV(1,LN), HV(1,LN),
    CPX(1,LNI,PXSAV(1,LN),PDIAG(1,LN),TP(LN),T3(LN),NAA)
180 CONTINUE
     CALL PATCH(PX, PXX, PXSAV, PDIAG, 1, 1)
     CALL BAKSLB(PXX, PX, PX, NL, NI, NZ, NCP, NAP)
     CALL MODIFY(PX, DX2, DAL2, 2)
```
220 CONTINUE IFINC.EQ.31 CVRG3=.FALSE.

**229** 

**DC 23C I=1, NCCEF** 230 CCEF(1)=0. DC  $255$  LN=1, NL IF((LN.EG.1.AND.NA(1).GT.0).DR.(LN.EQ.NL.AND.NA(2).GT.0))GO TC 255 CALL COEFF  $CLXVLI, LNI, DXI(II, LNI, EX2II, ENI, AVII, LNI, HVII, LNI, CO, TPILNI)$ DO 25C I=1.NCCEF 250  $COEFI1$ )=T3(LN)\*CO(I)+COEF(I) 255 CCNTINUE CALL COERVIIRCO, PO, PRCO, 1)  $RC = .1$ CALL CDERVI(RC, P, PRO, I) CALL LSERCHIRCO, PO, PROU, RO, P, PRO, DDERVI) CALL DUERV2IRC, P, PRO, 1) IF(P.LT.(1.0C1\*PO)) GC TO 260 CALL LSERCHIREO, PO, PREU, RC, P, PRO, COERV2) 26C CCNTINUE **RCS=.5\*R0\*\*2** OC 280 LN=1.NL DC 280  $i = 1, NPC$  $280$   $X1,LN=X1,LN+RO*DX11,LN+ROSB*DX21,LN)$  $CC$  290  $NB = 1.2$  $DC$  290  $K = 1.3$ 29C ALIK, NB)=ALIK, NB)+RO\*DALIIK, NB)+ROS\*DAL2IK, NB) IF((NHFIX.EQ.1).AND.(NBFIX.EQ.0)) NHFIX=0 IF((RC.LT..1).AND.(NBFIX.EQ.0).AND.(NH.EQ.3)) NHFIX=1

**Carl Provincia** 

SUBROUTINE SCREOTIA, NL, NL, N2, NCP, NAP, NSUCC) IPPLICIT REAL\*8(A-H,O-Z) DIMENSION  $A$ (31,31,6),N1(6),N2(6),NCP(6)  $NSUCC = 0$ DC 45 LN=1.NL  $NCP3 = Nl(LN)$ NCPI=NCP3 NCP2=N2(LN) NCP4=NCP2+NAP IF(LN.EQ.1) GE TE 9

360 IN

**RETLRN END** 

 $NCPL = NCP(LN)$ NCPI=NCPI+NCPL DC 8 J=1, ACPL  $JPI = J - I$  $JLM = NCP3 - I + J$  $JLNN1 = N2 (LN-1) - NCPL+J$ IF(NAP.EQ.0) GO TG 4  $IP = NCP2+1$  $IPM1 = N2(LN-1)+1$ A(IP, JLN, LN)=A(IPMI, JLNMI, LN-1) DO 5 I=J.NCPL  $\frac{2}{3}$  $ILN = NCP3 - L + I$  $LNN1 = N2(LN-1) - NCPL+I$ A(ILN, JLN, LN)=A(ILNML, JLNML, LN-1)  $\mathbf{5}$ DC 7 I=NCP1, NCP2  $Z = A(1, JLN, LN)$  $[FIJ.EQ,I]$  GO TC  $I$  $DC_6$   $K=1, JM1$ KLN=NCP3-1+K 6  $Z = Z - A (I, KLN, LN) = A (JLN, KLN, LN)$  $\mathbf{7}$  $A(1, JLN, LN) = Z + A(JLN, JLN, LN)$  $\bullet$ **CCNTINUE** 9. DC 40 J=NCP1, ACP2  $JPI=J+1$  $JM1 = J - I$  $Z = A(J, J, L)$ IF(J.EQ.NCP3) GC TO 20 DC 10 K=NCP3, JM1  $Z = Z - A(J, K, \lfloor N \rfloor)$  \*\*2 10 **20 CENTINUE** IF(Z.LE.O.) RETURN  $A(J, J, LN) = 1.7SCT(Z)$ LIF(J.EQ.NCP4) GC TC 45 DC 35 I=JPI, NCP4  $l = A(I, J, LN)$ IF(J.EQ.NCP3) GC TC 35 DG 30 K=NCP3.JM1  $Z = Z - A(I, K, LN) + A(J, K, LN)$ 30  $35 A(I,J,LN)=Z*A(J,J,LN)$ 

 $40$ **CENTINUE** 

121

- 45 **CONTINUE** "FINAP.EC.O) GO TO 78  $vP = N2(NL) + 1$  $l = A(JP, JP,NL)$ DC 5C LN=1, NL NCP3=NL(LN)  $IP = N2$ (LN) +1 IF(LN.LT.NL) NCP2=N2(LN)-NCP(LN+1) IF(LN.EO.NL) NCP2=N2(LN) DC 50 K=NCP3, ACP2 50  $Z = Z - A (IP, K, LN)$ \*\*2 IF(Z.LE.O.) RETURN
- $A(JP, JP,NL)=L./SCT(Z)$ 78  $NSUCE = 1$ **RETURN**

END

SUBROUTINE START(RNN, NLP, NT) IPPLICIT REAL\*8(A-H.C-Z) **REAL RNN**  $COPPCN/BVL/CL, D2, H1, H2, V1(12), V2(12)$  $COPPCN/QUT/XY(10,3,6), AV(30,6), W(30,6)$  $COPPON/STATE/X(10, 3, 6)$ , AL(3,2), P COPPCN/PARAM/NL,ND,NP,N,NPD,NPML,ND2,NPD2,NPD1,NO,NH,NAP COMMON/TIMEC/TT, T(6), TACUM(7), T1(6), T2(6), T3(6), TP(6), TTP  $COPPON/CONSL/ A (5.5.2). A A (5.5.2). BA (5.5.5.2). U (10.2). V (10.2). CHEB (10).$ COPMON/NCCNS/PI, PI2, PIF, GRAV, TCON, VELCON, POWCON, PCON COMMON/MAXNLG/MAXNL FND=FLT(NC-2) IFINT.EQ.1) GC TO 4  $C1 = A1N2 \{V1(2), V1(1)\}$  $Q2 = A T N2 {V2} {2}$ ,  $V2 {1}$  $C = Q2 - Q1 + P12$  $Q = AMD(C, P12)$  $IF(RAN-GE.O.) NR=RNN-(Q/PI2)+I.$  $IF(RNN_{\bullet}LI_{\bullet}O_{\bullet})$   $NR=RNN-(C/PI2)-1$ .  $Q=Q+PIZ*FLT(NR)$  $RC1 = V1(1)**2+V1(2)**2$  $RC2 = V2(1)$ \*\*2+V2(2)\*\*2

**R1=SCTIROI+FNC\*Vt( 3)\*\*2) R2=SCT(RC2+FNC\*V2(3)\*\*2) R\*R2—R1 0I=ATN(VI(31/SCT(R01)) C2=ATN (V2 (3) / SCT (R02) ) C=CZ—C1 OR=AMX(R19R2)/AMN(RI9R2) RF=I. IF(OR.GT.2.) RF=4./3. IFIUR.GT .6.) RF\*2. IFIAMN(R19R2).LT..3) RF=3. NLP=I.+RF\*AB(C)/PI** NLP=PINO(NLP.PAXNL) **IF(NLP.GT.31 NLP=NLP-1 IF(NLP.GT.6) NLP=NLP®1 NL.zNLP 4 TACUM(1)=C. CC 5 LN=1sNL IF(%T.EQ.0) T(LNJ = TT/FLT(NL) IF(NT.EQ.11 TtLN)=T(LN)\*TT/TTP TAGt)M(LN+I)=TACUM(LN)+T(LN) TI(LN)=t./T(LN1 T2ILNI=TI(LNI\*\*2 T3(LN)=T2(LN)\*TI(LN) 5 TP(LN)=(GRAV\*T(LN))\*\*2 IFINT.EQ.I) RETURN RIT=(V1(I)\*VI14)+V1(2)\*V1(5)+FNO\*VI13)\*Vtt61)/R1 R2T=(V2 (1)\*112(4)+112(2)\*V215)+FND\*V2(3)\*V2(6))/R2** *C1T=(RI\*V1(6)—R1T\*VII 3))/(RI\*R01)* **02T=IK2\*V2(6)—R2T\*li2(3))/tR2\*RU2) QIT=(lil( 1)\*VI (5)—VI12)\*11!(4))/RUI C2T=(v2(1)\*V215)—V2(2)\*V214))/R02 IF(R.EQ.O.) R=.0000001 IF(C.EQ.C.) Q=.CCOOOOI IF(C.EC.O.) C=.0000001 RIS = T T\*Flt T/R R2S = T T\*R2T/R CIS=Ti\*QtT/Q C2S=TT\*Q2T/C**

**•**

**t**

**CIS=TT\*UIT/C**

**r**

133

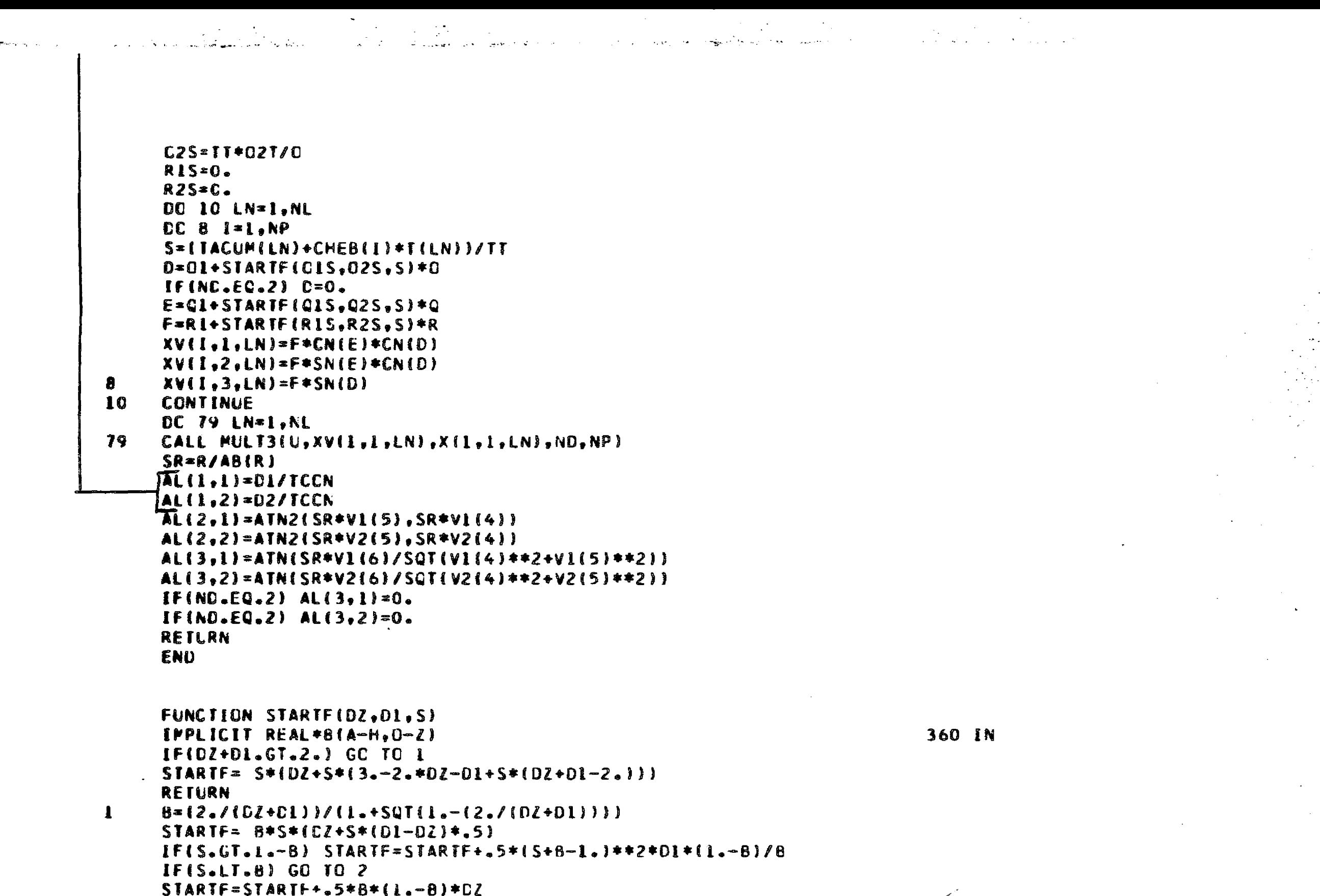

**134** 

**RETURN** 

2 STARTF=STARTF+.5\*S\*DZ\*(1.-6)\*(2.-S/8) **RETLRN END** 

SUBROUTINE TSHIFT(X,XV,NL,NLP,ND,NP,N) 360 IN IMPLICIT REAL\*8(A-H,  $0 - 2$ )  $COPFORM/TIFEQ/TI$ ,  $T(6)$ ,  $TACUM(7)$ ,  $TI(6)$ ,  $T2(6)$ ,  $T3(6)$ ,  $TP(6)$ ,  $ITP$  $COPMON/CONSI/ A (5, 5, 2), A A (5, 5, 2), B A (5, 5, 2), U (10, 2), V (10, 2), CHEB (10)$ COMMON/PXXPX/P(301), PHE(301), TAU(301), DUM1(5421) CCMMON/MAXNLG/MAXNL DIPENSION  $X(30,6)$ ,  $XV(10,3,6)$ ,  $G(3)$ DATA NPPL,  $EXP1E$   $EXP2$  /20, -. 75, -. 50/ IFINL.EQ.1.AND.NLP.EC.1) RETURN NLP=PINO(NLP, PAXNL) DC 5C LN=1.NL CALL MULT3(V,X(1,LN),XV(1,1,LN),ND,NP) CALL MULT4{A,XV{1,1,LN},X(1,LN),ND,NP,N,1) 50 -**NNN=NPPL\*NLP+1** FLINMI=FLI(NAN-I)  $DC_3$   $I = 1.5NAN$ TS=TT\*FLT(I-1)/FLTNM1 CALL MODLEGIT.NL, TS, LN) CALL POLEVLIXII, LN), G, TS, ND, NP, N, O)  $2 \cdot 0$ .  $DC$   $2$   $Me1, ND$  $\mathbf{2}$  $2 = 2 + G(M) + 2$ IF(Z.LE.1) EXP=EXP1 IF(Z.GT.1) EXP=EXP2  $\mathbf{3}$  $P$ {[)  $xZ$ \*\* $E$ X $P$ CALL RESCAL(NNN, SCALE) DC 5 LN=1.NLP . NPPLAI=NPPL\*LN+1 5. TP(LN)=TT\*TAU(NPPLN1) TP(NLP)=TT IFINLP.LT.2) GC TU 900  $DC 6 1 = 2, NLP$ NLP2I=NLP+2-I NLPII=NLP+1-I

6  $IP(NLP21)=TP(NLP21)-TP(NLP11)$ 

- 9CO CALL REDISTIX, XV, NL, NLP, ND, NP, N)
- **SSC RETURN**

END

```
SUBRCUTINE VCALINP.NB.NV.H.T.AL.V.VX.VXA.VXAA)
     IMPLICIT REAL*8(A-H.O-Z)
     CCPPON/NCCNS/P1, P12, PIF, GRAV, TCON, VELCON, POWCON, PCON
     DIMENSION AL(3), VX(6), VXA(6,3), VXA(6,3,3), V(12)IF(NB.NE.2) CALL EPHEM(TCON*AL(1),NP,V)
     HT=H#T
     AL(2) = AND(AL(2), PI(2)CAL2=CN(AL(2))
     SAL2=SN(AL(2))CAL3=CN(AL(3))SAL3=SN(AL(3))VX(4)=HT*CAL2*CAL3
     VX(5)=HT*SAL2*CAL3
     VX(6)=HT*SAL3
     IFINY.NE.1) GC TO 15
     VXA(4,2)=-VX(5)VXA(5,2)=VX(4)VXA(4,3)=-HT*CAL2*SAL3VXA(5.3)=-HT*SAL2*SAL3
     VXA(G,3)=HT*CAL3
     VXAA(4,2,3) = -VXA(5,3)VXAA(5,2,3)=VXA(4,3)VXAA(4,3,2)=VXAA(4,2,3)VXAA(5,3,2)=VXAA(5,2,3)15 DC 20 M=1.3VX(P)=V(P)
     YXAA(P+3,3,3)=-YX(M+3). [F(M.LT.3) VXAA(M+3,2,2)=-VX(M+3)
     VX(M+3)=VX(M+3)+T#V(M+3)
     VXA(P.1)=V(M+3)
     VXA(V+3,1)=I*V(H+6)VXAA{H_2}_1.1>=V{H+6}VXAA(M+3,1,1)=T*V(M+9)
20
    CONTINUE
     RETURN
```
END

SUBROUTINE VIMODE CINC, RN, NPLL, NPLZ, NBDL, NBDZ, NVLL, NVLZ, DAL, DAZ, HVI, HVZ, NPOW, NT) IMPLICIT REAL\*8(A-H, O-Z) 360 IN REAL PRATI, PRATZ, RRRI, RRRZ, VELI, VELZ, DDI, DDZ LCGICAL CVRG1, CVRG2, CVRG3, CVRG4 REAL RN, DAI, DAZ, HVI, HVZ, RNN, HHI, HHZ, BDY, PV, PC, BT, PMF COMMON/BDYP/BDY(3,4,2),PV,PC,BT,PMF  $COPPCN/STATE/X(10,3,6)$ , AL(3,2), P COMMON/BVL/D1, D2, H1, H2, V1(12), V2(12)  $COMPON/INDEX/NI(6), NZ(6), NCP(6), NBLM(6), KVI3, 2), KAI3, 2), NA(2),$ CNPNB(2),LNNB(2),MMM(6),MIM(6),LM(6,2),IM(6,2),KM(6,2) COPPCN/PARAM/NL,ND,NP,N,NPD,NPM1,ND2,NPD2,NPD1,NO,NH,NAP COMMON/OPTION/NPL,NP2,NBL,NB2,NVL,NV2,NPO  $COPFCN/OUT/XV(30,6), AV(10,3,6), HV(30,6)$  $C$ CPPCN/CONS1/A(5,5,2),AA(5,5,2),BA(5,5,2),U(10,2),V(10,2),CHEB(10)CO000120 COMMON/TIMEC/TT,T(6),TACUM(7),T1(6),T2(6),T3(6),TP(6),TTP COMMON/NCCNS/PI, PI2, PIF, GRAV, TCON, VELCON, POWCON, PCON CCPPCN/INTOUT/RNN,NCC,NTT,ITT,HH1,HH2 COMMON/PANOR/VELL, PRATI, PRAT2, RRR1, RRR2, VEL2, DD1, DD2 COMMON/CVRG/CVRG1.CVRG2.CVRG3.CVRG4 COMMEN/COUNT/NCOUNT, NLP COMMON/ITER/IT.NBFIX.NHFIX COMMON/MAXNLG/MAXNL CIPENSION GI(3).GNL(3) DATA DELTAI, DELTA2, DELTAN, DELTAP /.001, .0001, .01, .05/ DATA NCON.NIT /0.200/ NCCUNT=NCOUNT+1 CVRG4=.FALSE.  $MF = 0$ IFINI.EQ.1) NF=1  $111=0$ **NPC=NPCW**  $NCC = NC$ **RNN=RN NIT=NT**  $D1 = D41$  $02 = 0A2$ 

 $\mathcal{L}^{\text{max}}_{\text{max}}$ 

الواقع والتواريب

**NPI=NPLI** NP2=NPL2  $FPI = FVI$  $H = 2 = FV2$ HI=VELCON\*HVI\*FLT(2-NVLI) H2=VELCON\*HV2\*FLT(2-NVL2)  $NC = 2$  $IF(NJ.EC.1) NC=3$  $IIP=II$  $II = \{C2 - D1\}/TCCN$ CALL EPHEMIDI, NPI, VI) CALL EPHEM(D2,NP2,V2)  $PS=0.$  $NP = 10$  $NPMI = NP - I$  $N = NP/2$ IFINCON.EC.O) CALL CONSTINP,N)  $NCCN = 1$  $ND=NC$ IFINC.EC.3.AND.NT.EC.0)  $ND=2$  $IFINC.EQ.1) NC = 1$ CALL STARTIRNN, NLP, NT) **CONTINUE**  $15<sup>7</sup>$ NPD=NP\*NC  $ND2 = 2*ND$  $NPD1 = NPD - NC$ NPC2=NPD-ND2 NBFIX-1 NHFIX=0 DELTA=DELTAI IF((ABDI.LT.2).CR.(NBC2.LT.2)) DELTA=DELTA2 DC 99 IT=1, NIT  $II = II + 1$  $IF(NL<sub>e</sub>L<sub>e</sub>3) NC=3$ IF((NIT.EC.1).AND.(IT.GT.1).AND.(TEST.LT.1.)) NBFIX=0 IFIINTT.EQ.1).AND.ITEST.GT.1.1) NBFIX=1  $IF(HNIT, EC, 0)$ ,  $ANC, (NL, LE, 3))$   $NRFIX=0$ CALL INCCALINECI, NBC2, NVL1, NVL2, NBFIX) CALL SEARCH IFINF.EC.C) CVRG3=.IRLE.

 $\mathcal{L}(\mathcal{L})$  and  $\mathcal{L}(\mathcal{L})$  . The same  $\mathcal{L}(\mathcal{L})$ 

 $\sim 10^{11}$  km s  $^{-1}$ 

**Contract Contract** 

 $\sim 10^6$ 

 $\mathcal{F}(\mathcal{L})$  .

 $\mathbb{R}^{n \times n \times \cdots \times n}$ 

and the state of special control of the state of the state of the state of the

 $TEST=AB({PS-P})/P$  $PS = P$ CVRG4=(TEST.LT.DELTAN) CVRGI=(IT.GT.1).AND.(TEST.LT.DELTA).AND.(NBFIX.EQ.0) IF(NF.EQ.C) CVRG1=(IT.GT.1).AND.(TEST.LT.DELTAP).AND.(NBFIX.EQ.0)  $CVRG2=(NO.EQ.3).OR.$  ( $NF.EQ.0$ ) IF(IT.EC.NIT) GC TC 940 IF(CVRG1.AND.CVRG2.AND.CVRG3) GO TO 100 IF( $NC_1I_3$ ) NTI=0 NUFIX=1-MGD[[T.2]  $IF(NC.EC.3) NEFIX=0$ IF((II.GT.1).AND.(CVRG4.OR.(NL.LE.3))) NO=3 99 -**CCNTINUE ICO CCNTINUE** CALL PDERIVIOI CALL AVTESTIAV, T2, NLP, NL, ND, NP) IF(((NF.EC.1).AND.(NL.EQ.NLP)).OR.(NF.EQ.2)) GO TO 925 IF((AL.EQ.MAXNL).AND.(NF.EQ.1)) NF=2 IF(NF.EQ.C) NF=1 CALL TSHIFT(X,XV,NL,NLP,ND,NP,N) GC IC 15 925 IF(ND.EQ.NC.CR.ND.EQ.3) GC TO 950 ND=NC **DC 930 LN=1.NL**  $DQ$  930  $I = I \cdot NP$ 930  $X(1, 3, LN) = 0.$ **GC TC 15 SAC CONTINUE** HRITE(6,1C09) 950 CCNTINUE  $21 = C<sub>o</sub>$  $22 - 0$ R1=C.  $R2 = 0.$ DO 975 M=1.ND  $BDY(M,1,1)=X(1, M,1)$  $BDY(N,2,1)=X(2,M,1)*T1(1)$  $BDY(H,1,2)=X(NP, N, NL)$  $BDY(P,2,2)=-X(NPM1, M,NL)*TI(NL)$  $BCV(P, 3, 1) = [2(1)*AV(1, M, 1)]$ 

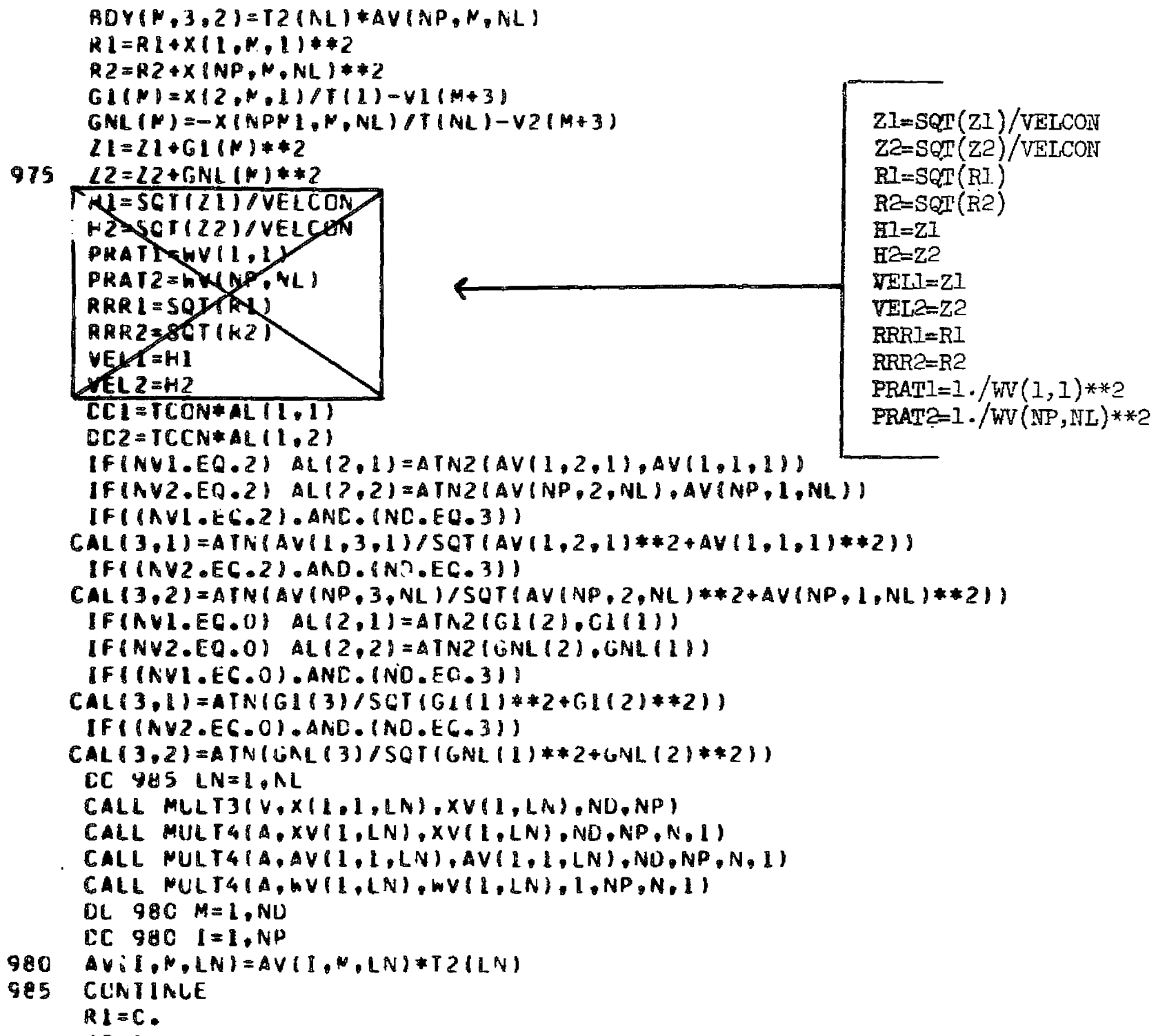

 $R2 = L$
CALL POLEVLIAVII, I, I), GI, RI, ND, NP, N, I) CALL POLEVLIAVII, I, NL), GNL, R2, ND, NP, N, 1)  $CC$  990  $M = 1, NO$  $BDY(F,4,1)=G1(F)*T1(I)$ 99C BDY(P,4,2)=GNL(M)\*TI(NL)  $PV = P$ NTT=NT **RETURN** 

**ICC9 FORMAT(//4X39HFOLLOWING TRAJECTORY FAILED TO CONVERGE)** END.

SUBRCLTINE VTCUT IPPLICIT REAL\*8(A-H.O-Z) REAL TILT, PLOSS, ANGL, AYOU, ELEM, RNN, HHL, HHZ COPPCN/CCUNT/NCOUNT.NLP CCPPCN/BVL/D1, D2, H1, H2, V1(12), V2(12) COPPON/TIPEQ/TT,T(6),TACUM(7),T1(6),T2(6),T3(6),TP(6),TTP COPPCN/PARAP/NL, NO, NP, N, NPC, NPM1, ND2, NPD2, NPD1, NO, NH, NAP COPPCN/CPTION/NPL,NP2,NBL,NB2,NVL,NV2,NPO COPPON/INTOUT/RNN, NCC, NTT, ITT, HHI, HH2 **COMMON/ARRAY/TILT.PLOSS** COMMON/ESTUFF/ANGL.AYCU COMMCN/ELEMNT/ELEM(7)  $COMMON/STATE/X(10,3,6)$ , AL(3,2), P  $COPPON/OUT/XV(30,6), AV(30,6), WV(30,6)$ CC#PCN/NCCNS/PI, PI2, PIF, GRAV, TCON, VELCON, POWCON, PCON COMPON/SKRCH2/B(15).G(3).GT(3).CONESC(4.2).DUMI(181)  $ALII = TCON + AL(I, I)$  $AL12 = TCON + AL(1, 2)$  $AL21 = PIF * AL(2-1)$  $AL22 = PIF*AL(2,2)$  $A.31 = P$  $F = A.3.1$  $AL32 = PIF + AL(3,2)$ **PS=PCON\*P** WRITE (6,8COO) WRITE(6,9C) NCCUNT WRITE(6,92) NCC,RNN,NP1,NP2,NB1,NB2,NV1,NV2,D1,D2,HH1,HH2,NPO,NTT WRITE(6,94) TILT.PLOSS.ANGL.AYOU

WRITE(6,95) ELEM

360 IN

 $141$ 

WRITE(6,96) NL, ITT WRITE(6,98) ALII, HI, AL2I, AL3I, ALI2, H2, AL22, AL32, PS **WRITE(6.109)**  $G(3)=0.$  $GT(3)=0.$  $CC$  20  $1 = 1,26$  $S = FLT([I - 1)*NL + 25)/25.$  $L$ N=S IF(LN.GT.NL) LN=NL  $S = S - F L T(LN)$ Y=TACUM(LN)+S\*T(LN) B(1)=TCON\*Y CALL PCLEVLINVII, LN), Z, S, I, NP, N, O)  $B(12)=1.72**2$ CALL POLEVL(XV(I.LN), G, S, ND, NP, N, O) CALL POLEVLIXVII, LN), GT, S, NO, NP, N, 1)  $h = 0$ . OC 15  $M=1.3$  $B(M+1)=G(N)$  $B(M+12)=G T(N)/T(LN)$ 15 W=W+G(M)+\*2  $B(5)=SQT(h)$ B(II)=AMAP(Y,CENESC,O,B(10),B(8),B(9),PHE1,PHE2)  $2 = PIF *ATN2(G{2}, G{1})$ IF(1.EQ.1) GC TO 17 DC 16  $K=1,5$  $IF((2-ZSAV).GI.180.)$   $Z=2-360.$  $IF((2-25AV).LT. - 180.)$   $2=2+360.$ 16  $\mathbf{17}$  $B(6)=$  $2SAV=2$  $B(T) = P{TF * A{TN [G(3) / SQT(G(1)**2+G(2)**2)} }$ 2 C  $WRITE(6, 100)$  $B(J), J=1, 15$ RETLRN 9C – **FORMAT(////50X4HCASE.15)** 92 FORMAT(/IXI5HCALL LIST INPUT,15X, 163HNC RN NP1 NP2 NB1 NB2 NV1 NV2 01 D<sub>2</sub> HI H<sub>2</sub> NPO NT  $2/29x$ ,  $13, 55, 1, 13, 514, 58, 1, 57, 1, 256, 1, 13, 14)$ 94 FORPAT(/1X18HCOMMON BLOCK INPUT,12X,  $126$  $\vdash$ TILT PLOSS ANGL AYOU, /30X, F5.1, F8.2, F7.1, F7.1) 95 FERMATI/IXI8HCCMMON BLOCK INPUT, 12X, 2X2HE1, 8X2HE2, 8X2HE3, 8X2HE4,

 $\sim 10^7$ 

 $\mathcal{F}_{\rm eff}$ 

**142** 

```
96
   - FORMAT(/1X19MINTERNAL PARAMETERS.11X.6HNL NIT./31X,12.14)
S8
    FCRMAT(/1X6HCLTPUT.24X,
    124HC1
                r i
                        AL I
                               BEL, BX, 30HU2H<sub>2</sub>ALZ.
                                                                  BE2
                                                                         JV.
    2/28X, f7.1, F6.1, Fd.1, F7.1, 4X, F7.1, F6.1, F8.1, F7.1, F9.3)
100 FCRPAI{F9.2,4F8.3,6F8.2,F8.3,8X,3Fd.3}
109 FORMAII//3X4HTIME6X1HX7X1HY7X1H27X1HR6X5HTHETA4X3HPHI5X4HCNNE
    C3X5FCLCCK3X4HXZEE4X6FMAG. A3X4HP/P012X2HXD6X2HYD6X2HZD//}
BCCO FCRMAT(IHI.//)
     END
     FUNCTION WMUL(WMU,C,ALPHAW,WMUL)
     IMPLICIT REAL*8(A-H,C-Z)
     REAL TANKS
     CCPPCN/INERTS/TANKS
     WANT-MWATELT-FIVUK2)-MWALI-LUUK2
     RETURN
     END.
     SUBRCUTINE WYCER(TO, TL, TP, XV, BAXV, AV, WV, O, Q, G, GD, H, P, NORDER)
     IPPLICIT REAL*8(A-H.C-Z)
     COMPEN/OPTION/NP1.NP2.NB1.NB2.NV1.NV2.NPO
     COPPCN/PARAM/NL, ND, NP, N, NPD, NPM1, ND2, NPD2, NPD1, NO, NH, NAP
     CCPPCA/CCNS1/A(5,5,2), AA(5,5,2), BA(5,5,2), U(10,2), V(10,2), CHEB(10)DIPENSION XV(10,3),BAXV(10,3),AV(10,3),WV(10,3),RV(10),O(10,3),
    CC(10, 3), 6(10, 3, 3), 60(10, 3, 3), H(10, 3, 3)CIMENSION RXV(3), RC(3), RAV(3), RHV(3), QQ(3)
     DC 39 I = 1, NPII = IC + CHEBII) * TL2 = 0.
     DC B M=1, NC8
     2 = 2 + XY{ [, M } * * 2
     RVI1 = SCI (Z)R = 1.7RV(1)R3=TP*41**3
     CALL POWER(RV(1), FI, NPU, NORDEF, PO, P1, P2)
     hV(I,1)=l./SCF(PO)[F(NCRDER.GT.C) WV(1,2)=-P1*RV(1)/(2.*PO)
```
**相对对对对对对方的关系。不过不可以可以对对对方的** 

 $C8X2FE5, 8X2HE6, 8X2HE7, 730X, 000.5, 500.7, 000.7, 000.7, 000.7, 000.7, 000.7, 000.7, 000.7, 000.7, 000.7, 000.7, 000.7, 000.7, 000.7, 000.7, 000.7, 000.7, 000.7, 000.7, 000.7, 000.7, 000.7, 000.7, 000.7, 000.7, 000.7, 000$ 

360 IN

360 IN

and and control to the control

المن المستقل المناسب المناسب المناسب المناسب المناسب المناسب المناسب المناسب المناسب المناسب المناسب المناسب ا<br>والمناسب المستقل المناسب المناسب المناسب المناسب المناسب المناسب المناسب المناسب المناسب المناسب المناسب المنا **Contract Contract** 

IF( $NCRDER$ , $GT$ .1)  $W(I, 3) = -P2*RV(I)**2/(2, *PO)$  $C+W(1,2)+ (3.*W(1,2)-1).$ DC 39 M=1, ND AVII, MI=BAXVII, MI+R3\*XVII, MI 39  $C(I, M) = WV(I, L) * AV(I, M)$ CALL MULT4(AA,C,C,ND,NP,N,1) CALL MULT2(Q.C.P.ND,NP) IFINCRDER.LT.1) GO TO 100 DC 80 I=1.KP  $R1 = 1./RV(1)$ R3=JP\*R1\*\*3 RCXV=0.  $RCAV=0.$ RCHY=0. DC 49 M=1, NC  $Q(1, M) = hV(1, 1) * C(1, M)$  $RXV(M)=RI*XV(I,M)$  $RC(N) = R1 * C(I, N)$  $RAV(Y)=R1*AV{I, Y}$ RHV(M)=WV(I.2)\*RAV(M)-3.\*R3\*RXV(M) RCXV=RQXV+RC{M}\*RXV{M} RCAV=RCAV+RC(M)\*RAV(M) 4 S RCHV=ROHV+O(I, P) \*RHV(P) IF(NORDER.LT.3) GC TO 60  $CRC = R3 * (WV(1, 2)-3)$  $CRXV=3.$ \*R3\*RQXV\*(2.5~wV(I.2))+.5\*RQAV\*WV(I.3)  $GCD = RGAV * hV$ (1,2)-3.\*R3\*ROXV  $DC$  79  $M1 = 1 NC$ 60  $CII, MII = R3*CII, MII + RQHV*RXV(MI)$ IFINGRDER.LT.2) GC TC 79 DC 75 M2=1, ND  $G(1, M1, M2) = RG(M1) * WV(I, 2) * RXY(M2)$  $75$  N(I,  $PI$ , M2)=RXV(M2)\*RHV(M1)  $H$ [[, $M$ ], $M$ [)= $H$ [[, $M$ ], $M$ [)+R3 IFINCRDER.LT.3) GO TO 79 CC(PI)=CRC\*RG(PI)+CRXV\*RXV(MI) DC 77  $M2 = 1$ ,  $M2$ 77 GEII,  $M2$ ) = RXV(M1) \* QC(M2) + RXV(M2) \* QQ(M1)

- $GCLL<sub>p</sub>PL<sub>p</sub>NL=GCLL<sub>p</sub>NL<sub>p</sub>NL+GCL$
- 79 **CONTINUE**

80 **CCNT INUE** LCG CENTINUE **RETLRN** EhU

法国 化二硫酸盐 医多种骨折 医氧

ATN=ATAN(X)

FUNCTION A6(X) IMPLICIT REAL\*8(A-H,U  $-2$ ) 360 IN AB=DABS(X) 360 IN AE=A®SIXI 360 OUT RETURN END FUNCTION ALNIX) IMPLICIT REAL\*8(4 —H,C  $-2$ ) 360 IN ALN=CLOG(X) 360 IN ALN=ALOG(X) 360 UUT RE TURN END FLNCTICN APo(x,Y) IMPLICIT REAL\*8(A —H2O—Z) 360 IN APD zCMG  $D(X,Y)$  360 IN APO=AM®O(X,Y) 360 OUT RETLRN ENO FLNCTION AMNEX, Y) IMPLICIT REAL\*8(A —H,C-1) 360 IN AMN=CMINI(X,Y) 360 IN AMN s AMINI (X, Y) 360 OUT RETLRN ENU FUNCTION AMX(X,Y) IMPLICIT REAL\*8(A—H,0-1) 360 IN AP X=CMAXI (X, Y) AMX=AMAX<mark>l(</mark>X,Y ) 360 OUT RE TLRN EN® FUNCTION ATN(x) IMPLICIT REAL\*8(A-H,C  $-2$ ) 360 IN ATN=CATAN (x) 360 IN

John Barney

substance of the

 $\mathcal{L}^{\mathcal{L}}(\mathcal{L}^{\mathcal{L}})$  and  $\mathcal{L}^{\mathcal{L}}(\mathcal{L}^{\mathcal{L}})$  and  $\mathcal{L}^{\mathcal{L}}(\mathcal{L}^{\mathcal{L}})$ 

the common street and common

a

•

 $\sigma_{\rm F} \sim 10^{-10}$ 

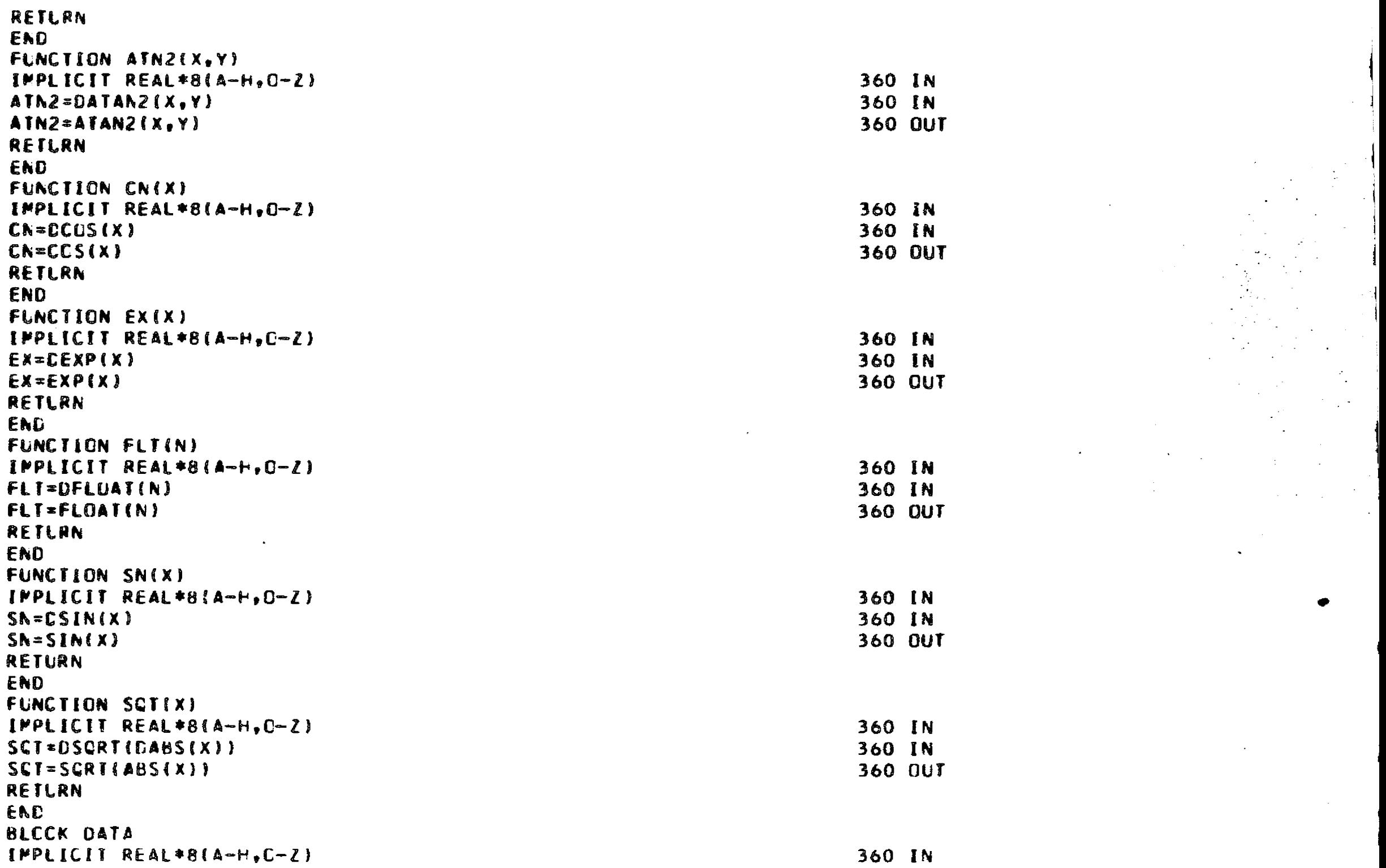

 $\label{eq:2.1} \mathcal{L}(\mathcal{L}^{\mathcal{L}}(\mathcal{L}^{\mathcal{L}}(\mathcal{L}^{\mathcal$ 

 $\mathcal{L}_{\text{max}} = \mathcal{L}_{\text{max}}$  .

 $\mathcal{L}_{\mathcal{A}}$  and  $\mathcal{L}_{\mathcal{A}}$  are the set of the set of  $\mathcal{L}_{\mathcal{A}}$ 

 $\langle\cdot,\cdot\rangle_{\mathcal{F}}$  .

 $\sigma_{\rm c} = \sigma_{\rm c} \left( \omega \sigma_{\rm c} \right)$ 

**146** 

 $\mathcal{L}$ 

 $\mathcal{L}^{\pm}$  $\sim$   $\ddot{\phantom{1}}$ 

```
REAL TILT, PLCSS, ANGL, AYOU, E, 88, DO, TANKS
CCPPCN/INERTS/TANKS
COPPON/THRUST/BB.CD
COMMONSELEMNTSE(7)
COMMON/COUNT/NOCUNT, NLP
COMPCN/MAXNLG/MAXNL
COMMON/NCONS/PI, PIZ, PIF, GRAV, TCON, VELCON, POWCON, PCON
 COMMON/ARRAY/TILT, PLOSS
CDPPON/BDYQ/VX[6,2), VXA(18,2), VXA(54,2)COMMON/ESTUFF/ANGL.AYCU
DATA NCOUNT, NLP /0,1/
DATA PAXNL /6/
DATA PI, PI2, PIF, GRAV, TCON, VELCON, POWCON, PCON
C/3.1415926535898,6.2831853071796,57.295779513082,6.2831853071796,
C365.25.2104.31557.5.1121/DATA VX.VXA.VXAA /156*0./
DATA TILT, PLOSS /90., 0./
DATA ANGL, AYOU /0., 1./
CATA E / 7 + 0.1DATA TANKS /0./
DATA BB, CC /1., 0./
END
```
## **OVERLAY A**

 $\mathbf{q}$  is a second second .

INSERT CCNCP, CEPTR, CTMODE, CTOUT, ETA, KOPTR, KROOT, MCOPTR, MOPTR INSERT PMAP.RCCTR.VICUT.WMUL **OVERLAY A** INSERT ALIGN.AVTEST, BAKSUB, COEFF, CONST, DOERV1, DOERV2, DERIV, EPHEM INSERT INCCAL, LSERCH, MUDIFY, MULT2, MULT3, MULT4, MULT7, MULT8, MULT9 INSERT PATCH, PDERIV, PXS, REDIST, SEARCH, SQROOT, START, STARTF, TSHIFT INSERT VCAL, WYDER ENTRY PAIN

 $\mathcal{A}^{\mathcal{A}}$  , where  $\mathcal{A}^{\mathcal{A}}$ 

 $\sim 20$  km

 $\sim 10^{11}$  km

 $\sim 10$